République Algérienne Démocratique et Populaire Ministère de l'Enseignement Supérieur et de la Recherche Scientifique Université Abderrahmane MIRA de Bejaia

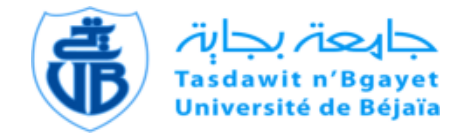

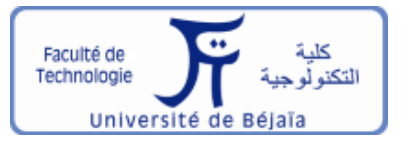

Faculté de Technologie Département d'**Hydraulique** *Laboratoire d'Hydraulique appliquée et environnement*

## **MÉMOIRE DE FIN D'ÉTUDES**

Présenté par: Mr. GUELMINE Aissam Mr. DJAHNINE Lyazid

En vue de l'obtention du diplôme de **MASTER en Hydraulique**

Option : **Hydraulique Urbaine**

## **INTITULE :**

## **ETUDE DU RESEAU D'ALIMENTATION EN EAU POTABLE DU NOUVEAU POLE URBAIN « SIDI BOUDRAHEM » COMMUNE DE BEJAIA<br>
Soutenu le 27/09/2022 devant le jury composé de : BOUDRAHEM » COMMUNE DE BEJAIA**

**Soutenu le 27/09/2022 devant le jury composé de :<br>
- Président : Mr. CHENAFI A<br>
- Promoteur : Mr. NASRI K** 

- **-** Président : **Mr. CHENAFI A**
- 
- **-** Examinateur **: Mr. KADJI B**

Année universitaire : 2021/2022

REMERCIEMENTS

**Nos remerciements vont premièrement à Dieu tout puissant de nous avoir donné patience, santé et volonté durant toutes ces années d'études.**

*Notre reconnaissance va plus particulièrement à :*

**Notre promoteur Mr NASRI pour leur contribution à** 

**l'élaboration de ce mémoire.**

**L'ensemble des enseignants de départements hydrauliques qui** 

**nous ont suivis durant notre cycle d'étude.**

**On tient aussi à exprimer nos remerciements à toutes les** 

**personnes qui nous ont aidés tout au long de notre travail.**

*Notre respect aux membres du jury qui nous feront l'honneur de juger notre travail.*

DEDICACES

Nous dédions ce modeste travail en signe de respect et de reconnaissance à : Nos chers parents qui n'ont jamais cessé de nous encourager durant tout notre cursus ; Nos frères et nos sœurs ; A tous nos proches ; Et à tous nos ami $(e)$ s.

LYAZID ET AISSAM

#### **Contents**

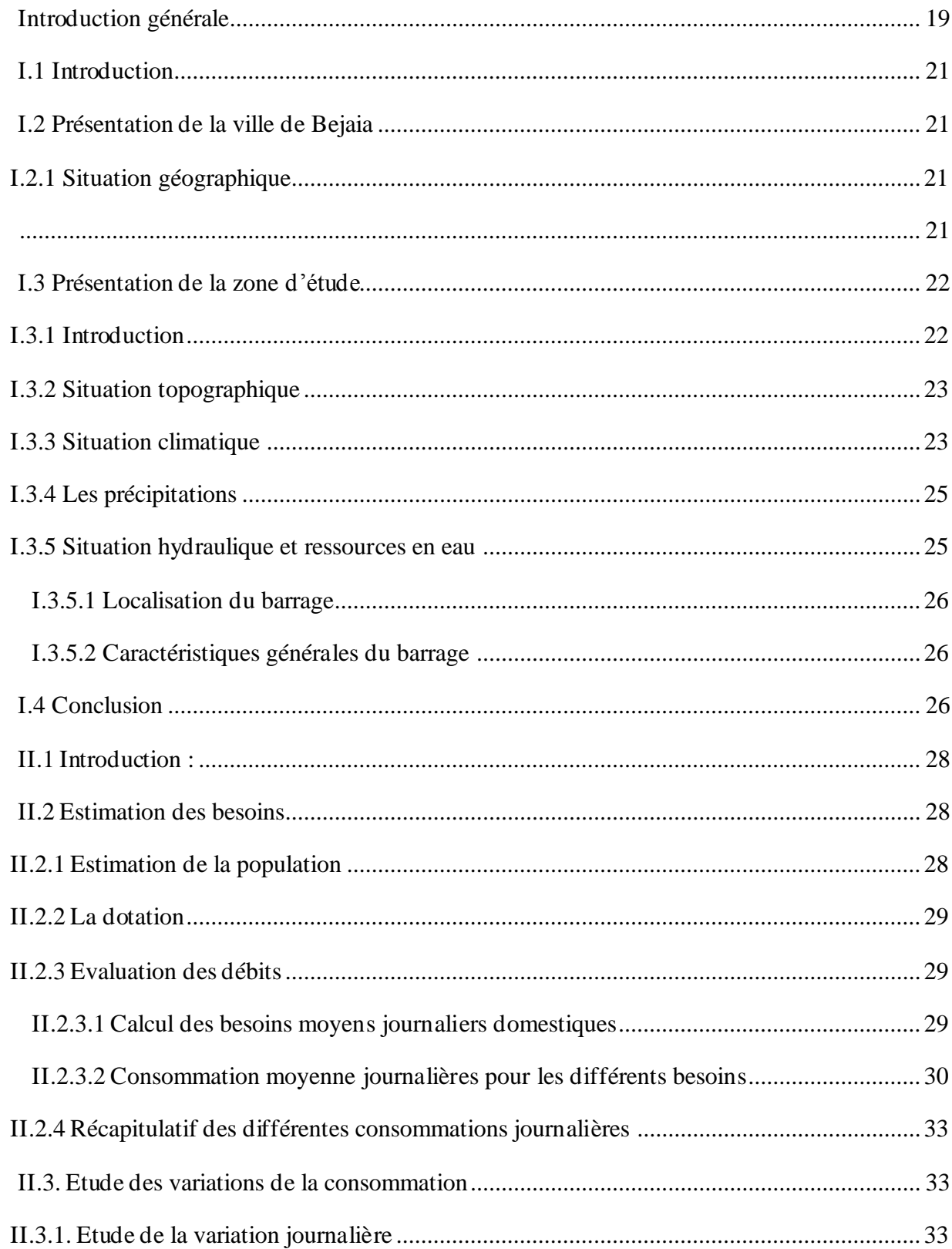

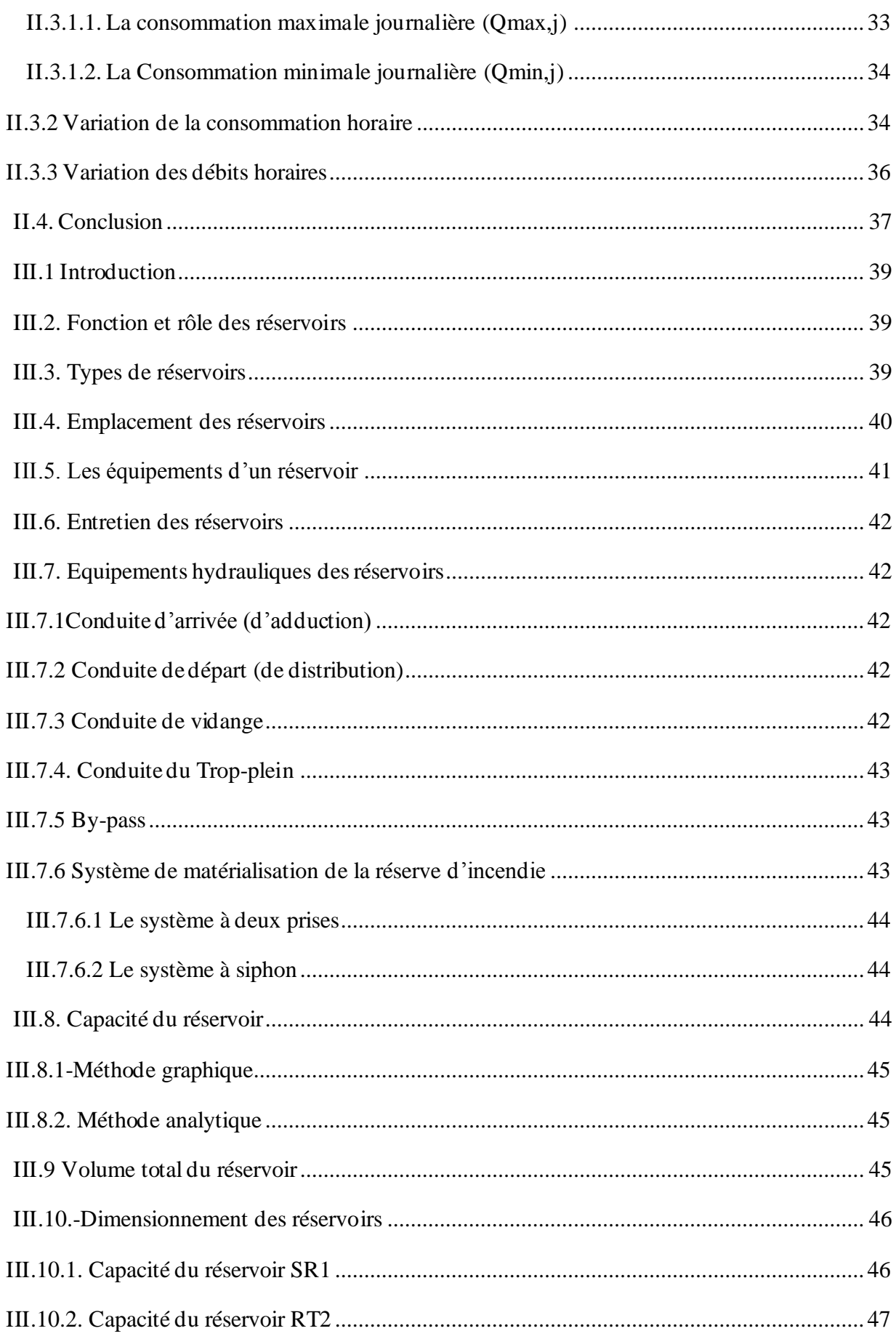

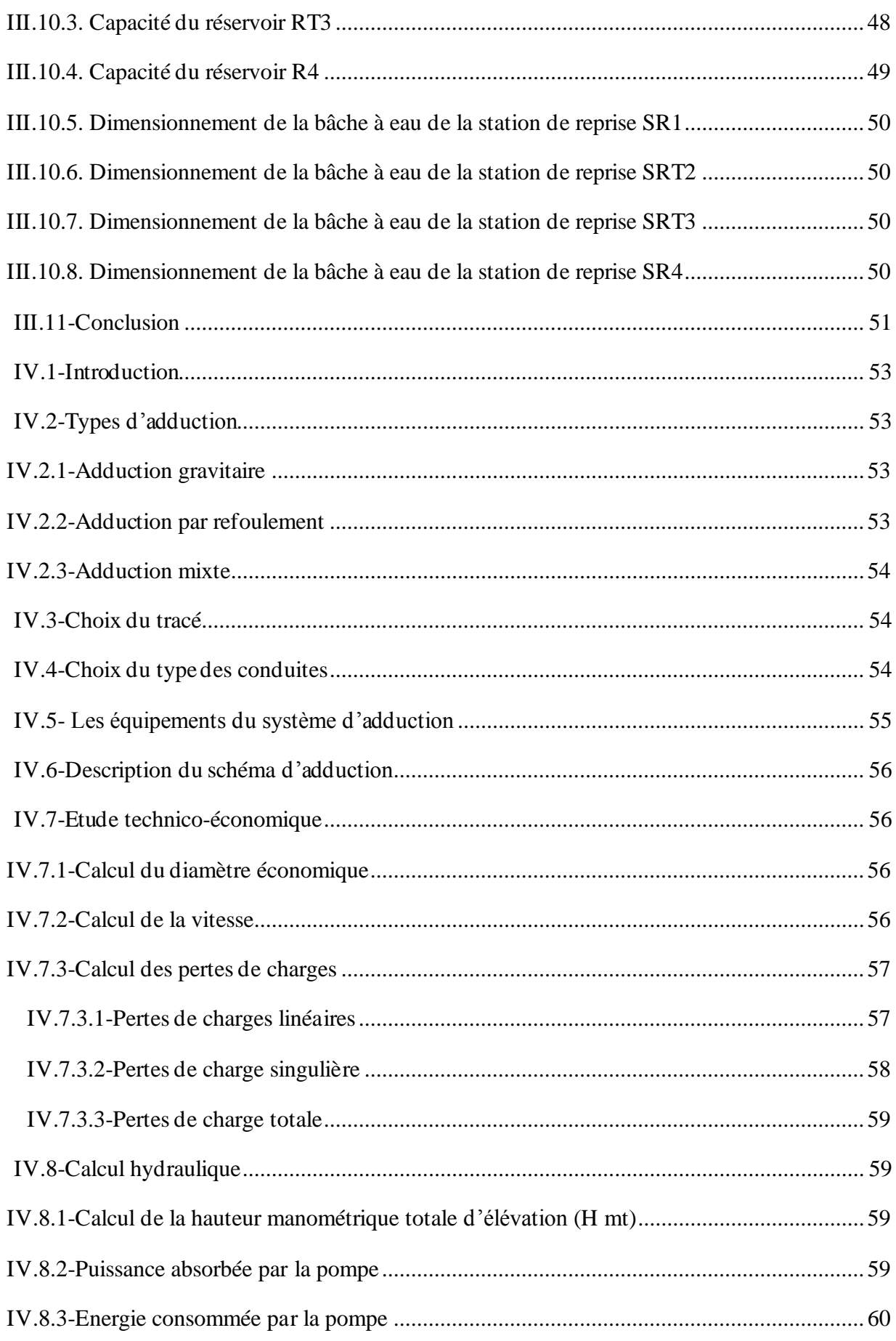

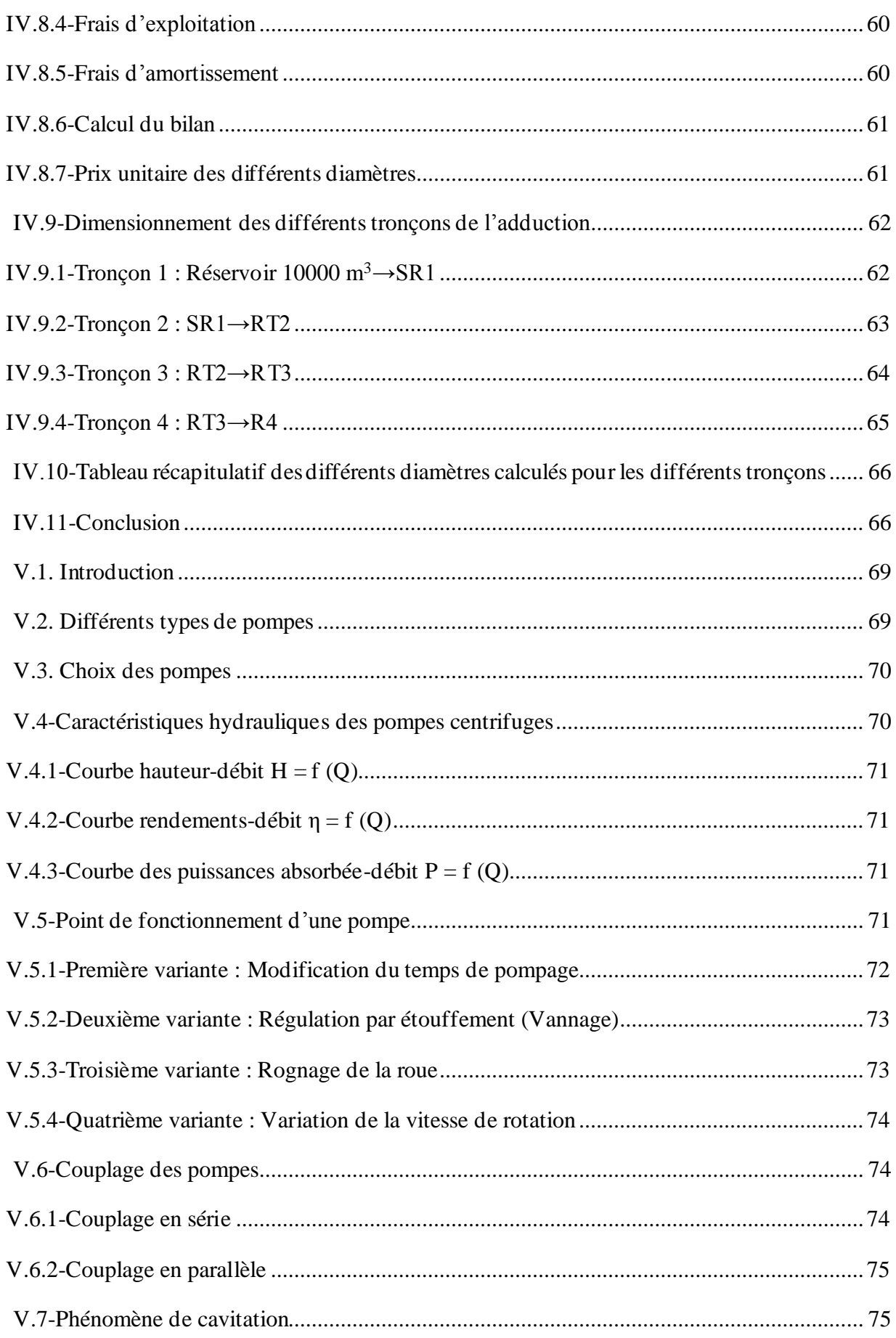

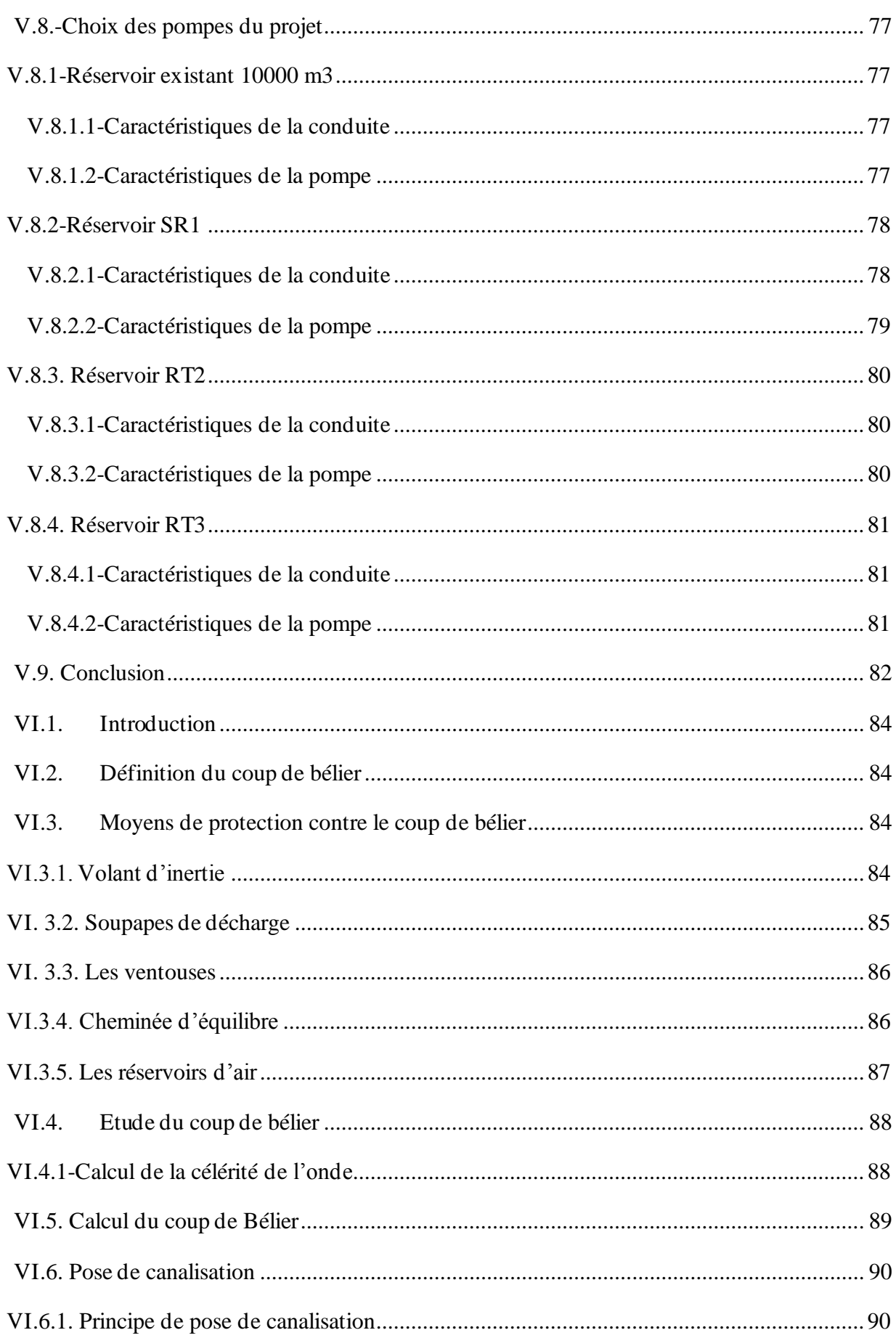

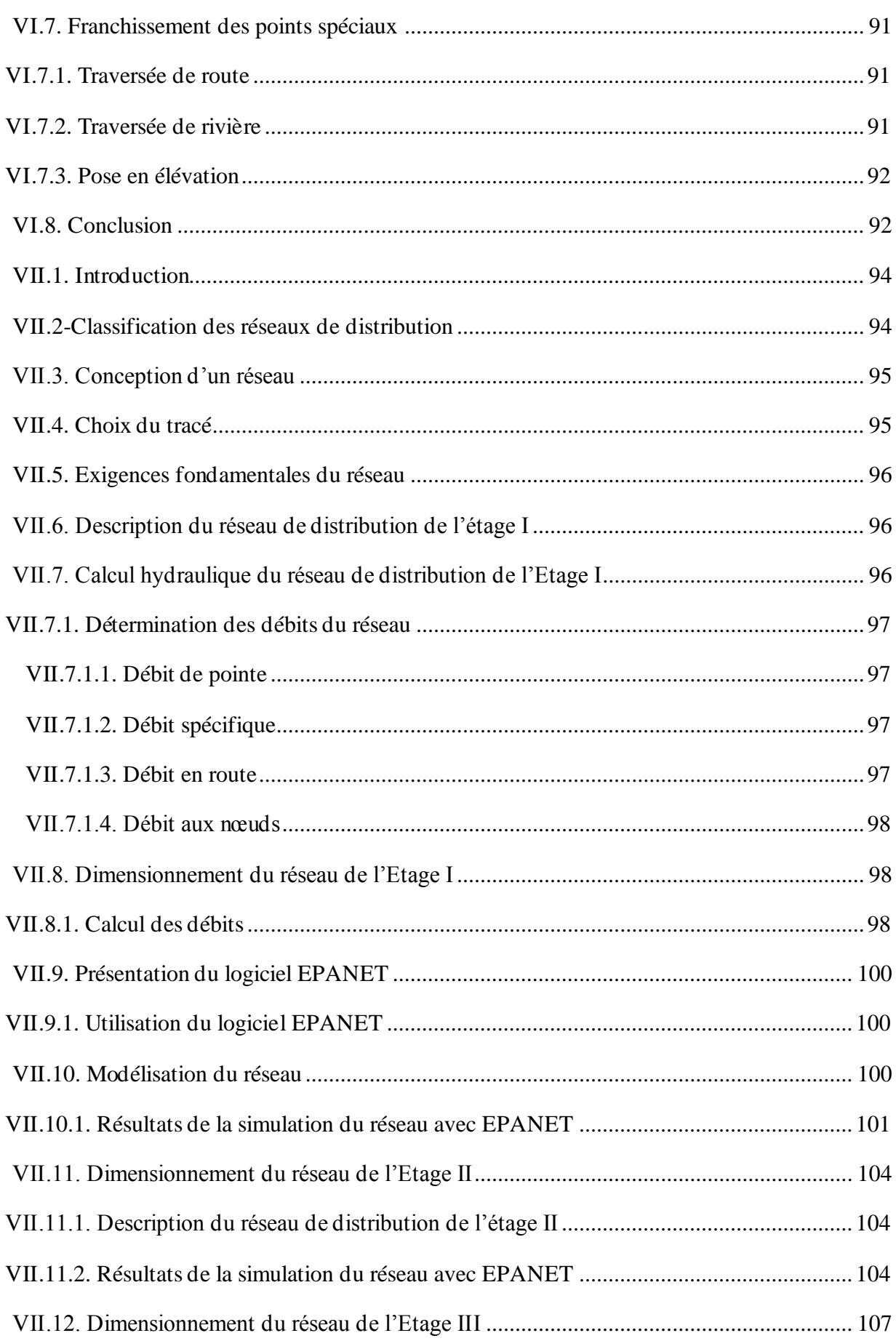

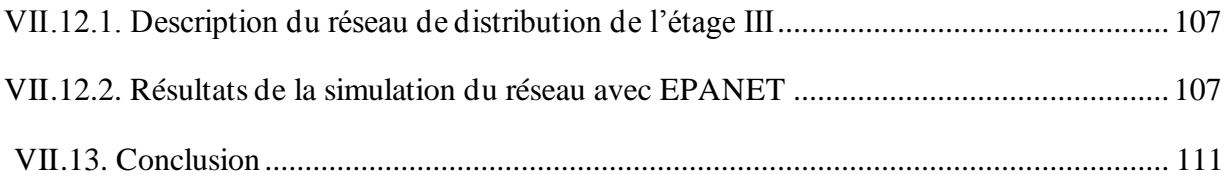

## **Chapitre I**

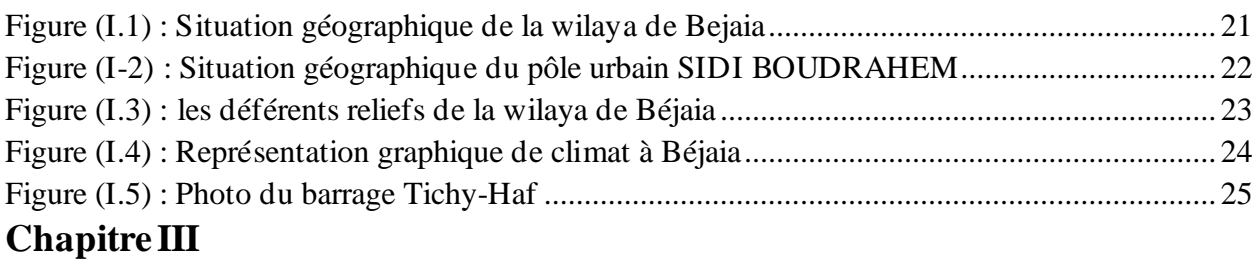

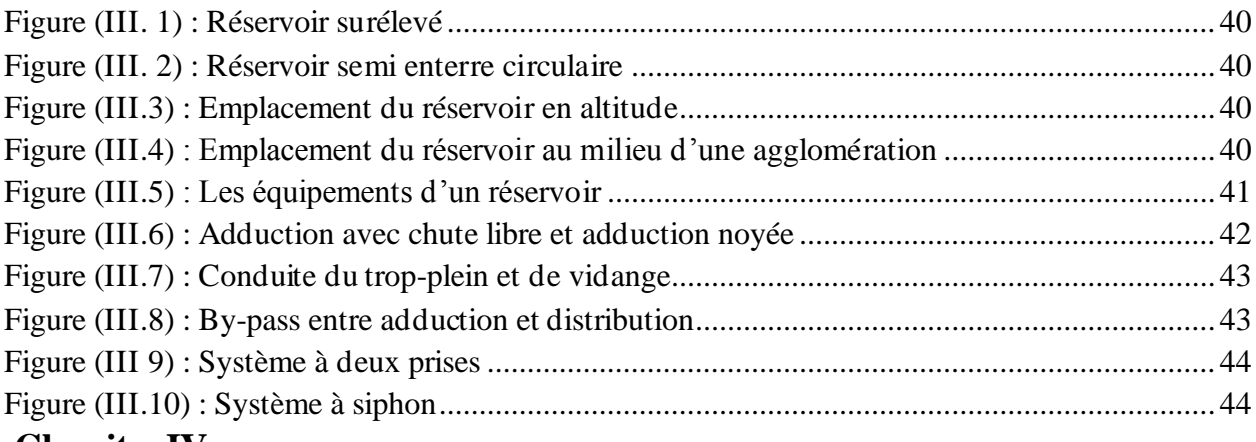

### **Chapitre IV**

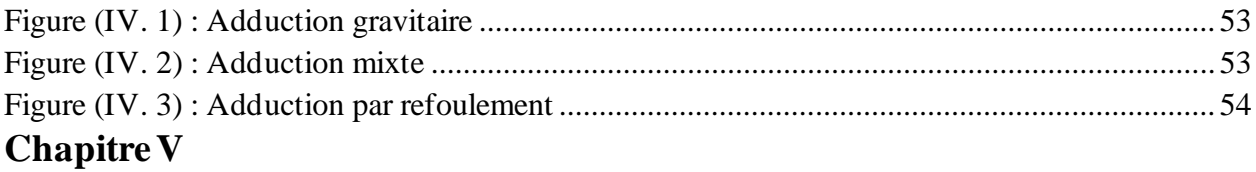

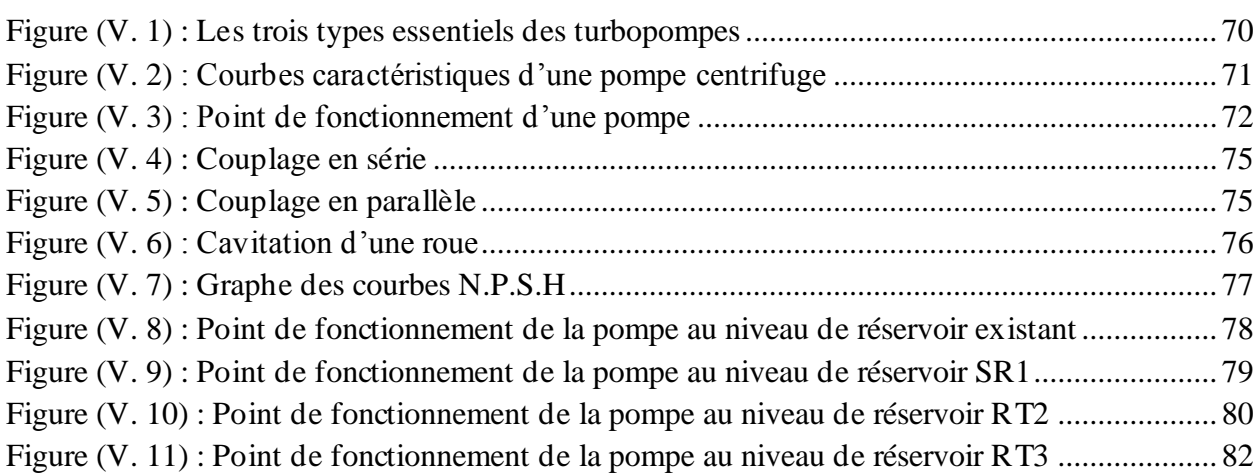

## **Chapitre VI**

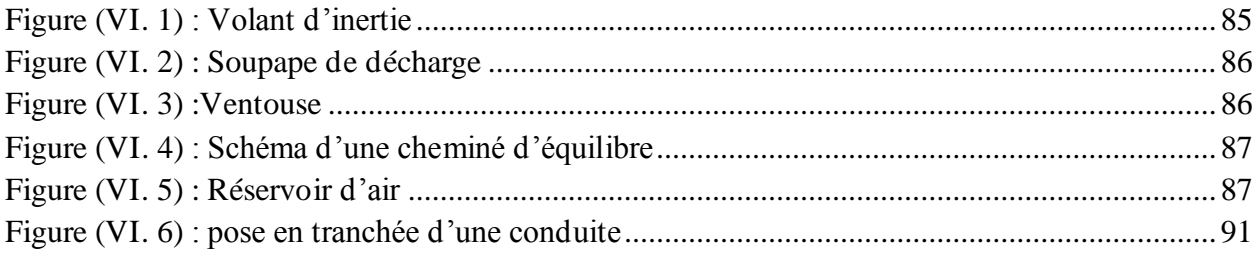

## **Chapitre VII**

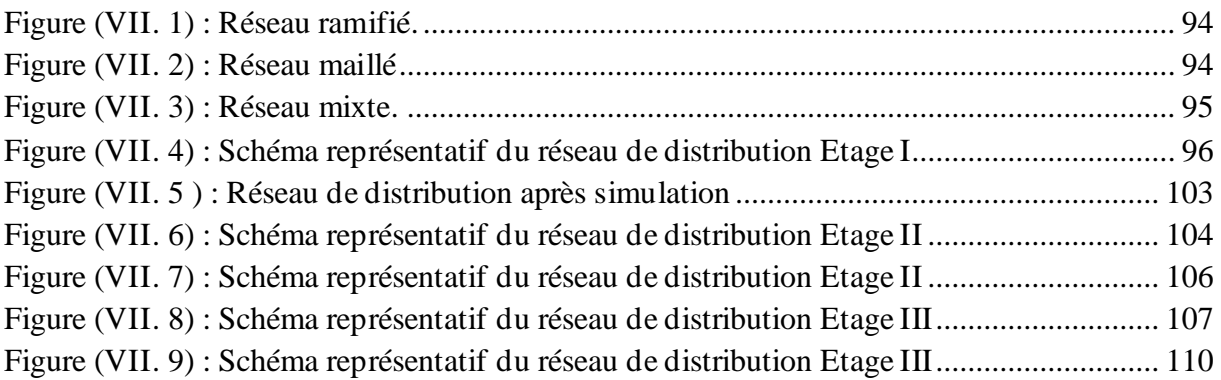

## **Chapitre I**

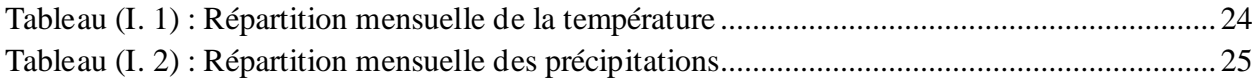

## **Chapitre II**

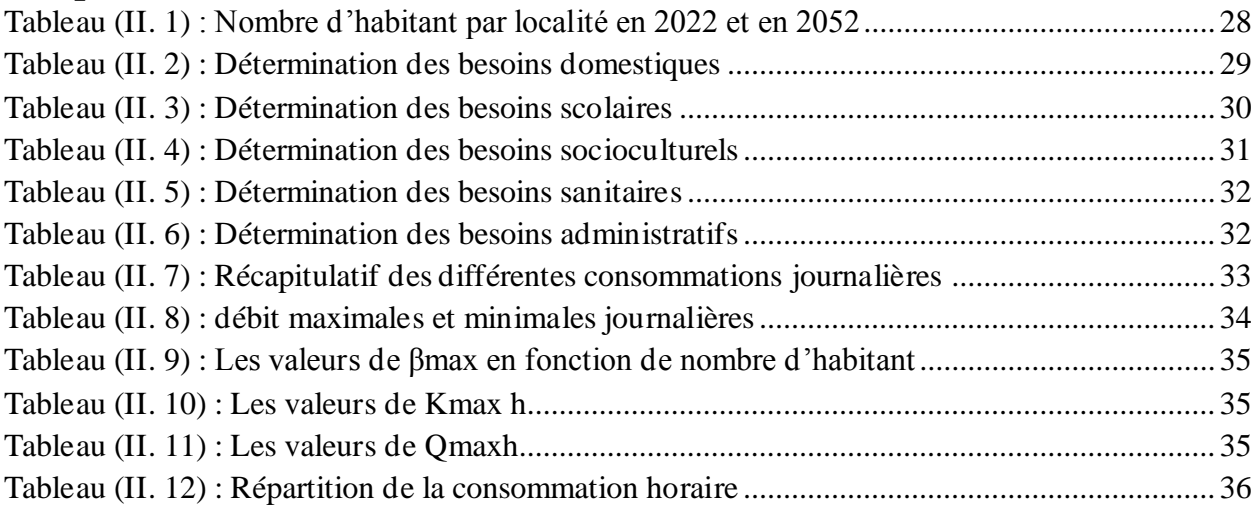

## **Chapitre III**

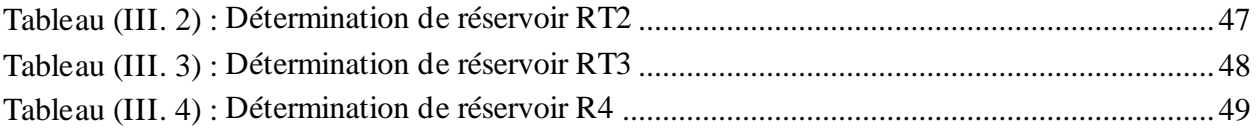

### **Chapitre IV**

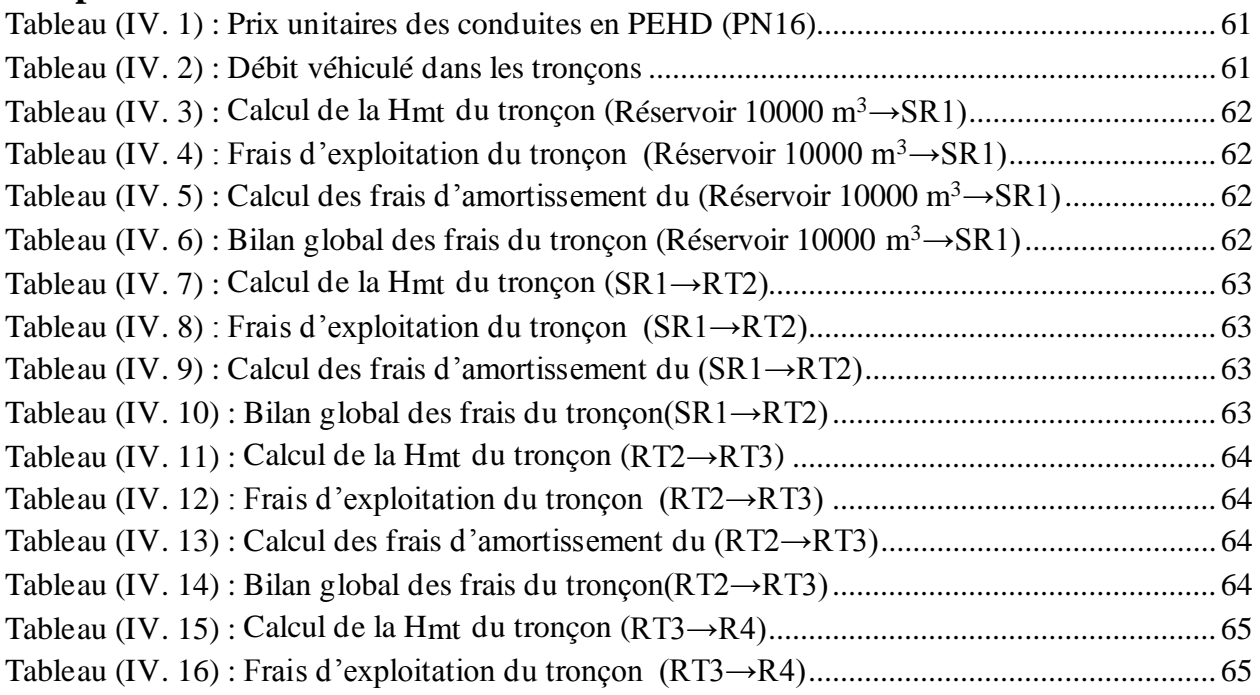

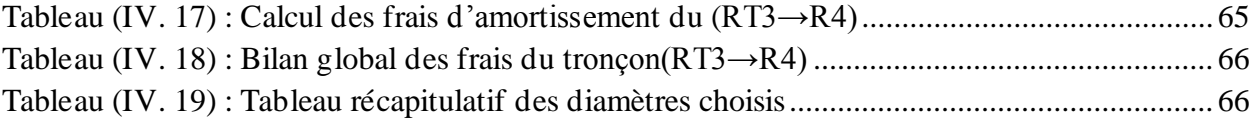

## **Chapitre V**

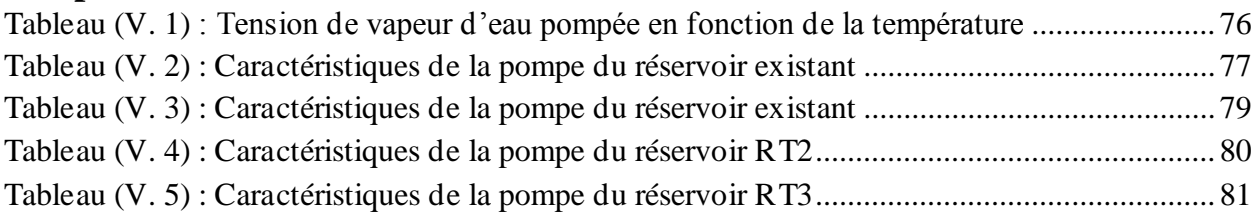

## **Chapitre VI**

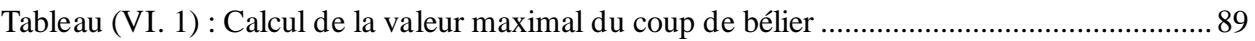

## **Chapitre VII**

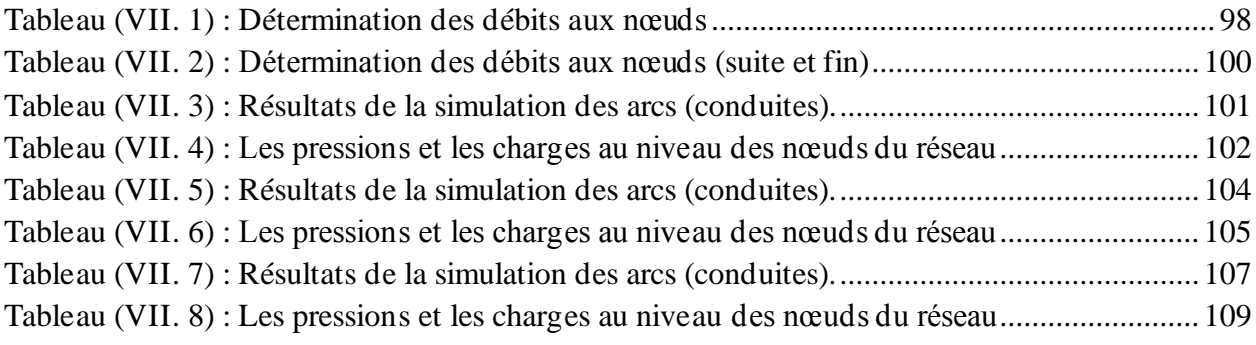

- A : Amortissement annuel (Annuité).
- a : Célérité de l'onde (m/s).
- B<sub>L</sub>: Bilan en (DA).
- B : Valeur du coup de bélier (m).
- CTN : Côte Terrain Naturel en (m).
- CTP : Côte Trop Plein en (m).
- D : Diamètre du tuyau en (m).
- D<sub>N</sub>: Diamètre normalisé en (m).
- Dot : Dotation moyenne journalière des consommateurs en l/j/hab.
- d' : Diamètre de la veine contractée en (m).
- E : Energie consommée par la pompe (KWh).
- e' : Prix unitaire du K.W.h. en (DA).
- e : Epaisseur de la conduite (mm).
- $g:$  Accélération de la pesanteur en m/s<sup>2</sup>.
- Ha : Hauteur d'aspiration en (m).
- Hg : Hauteur géométrique en (m).
- Hmt: La hauteur manométrique totale en (m).
- H<sup>0</sup> : Pression absolue de la conduite.
- Hs **:** Pertes de charge singulières(m).
- Ht **:** Perte de charge totale.
- H<sup>L</sup> : perte de charge linéaire (m)
- i : Taux d'annuité
- Ja : Perte de charge à l'aspiration en (m).
- K : Coefficient de rugosité équivalente de la paroi.
- K<sup>0</sup> : Rugosité absolue des tuyaux neufs.
- Kmax.j : Coefficient d'irrégularité maximal qui dépend de l'importance de l'agglomération.
- Kmin.h :Coefficient de variation de consommation minimum horaire.
- L : Longueur de la conduite en (m).
- m : Coefficient de rognage.
- N: Nombre de consommateurs.
- n : Nombre d'années sur lequel s'effectuera l'amortissement (n = 25 ans).

NPSH <sup>d</sup> : Charge nette minimale disponible à l'aspiration.

 $NPSH<sub>r</sub>$ : Charge nette minimale requise à l'aspiration.

- P : Puissance de pompage en (KWh).
- Pa : Puissance absorbée par la pompe en (KW).
- P<sup>0</sup> : Pression absolue.
- P<sup>U</sup> : Prix unitaire de la conduite (DA/ml).
- P% : Résidu maximal dansle réservoir (%).
- Q : Débit refoulé dans la conduite en  $m^3/s$ .
- $Q_{\text{max.h}}$ : Débit entrant dans la station (m<sup>3</sup>/h).
- Qmax.j : Débit d'eau maximal du jour le plus chargé de l'année.
- Qmin.j :Débit d'eau minimal du jour le moins chargé de l'année.
- $Q_{\text{mov }j}$ : Consommation moyenne journalière des consommateurs en m<sup>3</sup>/s.
- $Q_{\text{max},j}$ : Consommation maximale journalière en  $(m^3/j)$ .
- P<sup>n</sup> : population pour l'horizon considéré
- P<sup>0</sup> : population actuelle.
- Re : Nombre de Reynolds.
- S : Section de la conduite  $(m^2)$ .
- T : Temps nécessaire pour maintenir la crépine en charge en (h).
- T : taux de croissance (T=2%)
- Tv: Pression de vapeur maximale que l'air peut supporter à une température donnée.
- T': Temps mis par une onde, pour faire un aller-retour dans la conduite.
- t : Nombre d'heures de pompage (h).
- Kmin.j :Coefficient d'irrégularité minimal.

Kmax.h :Coefficient de variation de consommation maximum horaire.

- $Vsr: Volume de la station de reprise en (m<sup>3</sup>).$
- $V_{\text{tot}} =$  Volume total du réservoir en  $(m^3)$ .
- αmax : Coefficient qui dépend du niveau de vie et du confort.
- βmax :Coefficient qui dépend du nombre d'habitant.
- ν : Viscosité cinématique de l'eau.
- ρ : Masse volumique de l'eau.
- η : Rendement de la pompe en (%).
- **λ** : Coefficient de pertes de charge

#### <span id="page-18-0"></span>**Introduction générale**

 L'eau source de la vie et de développement compte parmi les richesses naturelles les plus précieuses, ayant une importance considérable pour le développement social et économique du pays.

Le développement d'une région dans tous les domaines dépend essentiellement du développement du secteur de l'hydraulique, celui-ci étant lié à toutes les branches de l'économie.

L'eau est un élément vital et le principal moyen de l'hygiène, cependant mal traitée où polluée, elle devient un dangereux agent de propagation épidémique. De multiples efforts sont consentis pour sa mobilisation et sa purification afin de la rendre disponible et sécurisante pour tous.

L'Algérie s'est engagée dans un vaste programme de valorisation des eaux depuis quelques années. En effet, le pays a fait des investissements énormes dans le cadre du dessalement de l'eau de mer. Il poursuit ses efforts dans la mobilisation et le traitement des eaux pluviales afin de promouvoir leur utilisation à des fins domestiques et agricoles.

C'est dans ce contexte que s'inscrit notre mémoire qui a pour but l'étude du réseau d'alimentation en eau potable de nouveau pôle urbain SIDI BOUDRAHEM (wilaya de Béjaia). Ce dernier portera sur la situation géographique, hydraulique et climatique de la zone considérée dans le premier chapitre.

Dans le deuxième chapitre, sera dédié à l'estimation des besoins en eau, dans lequel on estimera les volumes d'eau essentiels aux consommations et l'ordonnance des débits dans le temps.

L'objet de troisième chapitre nous allons concevoir et dimensionner les réservoirs de stockage projeté ainsi que la station de reprise qui servent à l'adduction et la distribution pour la zone d'étude.

L'objet de quatrième chapitre est le dimensionnement des conduites d'adduction, en se basant sur les conditions d'ordre technique et économique.

Le cinquième chapitre porte sur le choix des pompes, ce choix se fera à l'aide du catalogue numérique 'Caprari pump tutor'.

Ensuite dans le sixième chapitre, nous allons analyser la protection des conduites contre le phénomène du coup de bélier et la pose des conduites. Enfin, dans le dernier chapitre on va dimensionner les différents diamètres des conduites du réseau de distribution, dont l'objectif est d'assurer un bon fonctionnement du réseau pour amener l'eau à la zone d'étude, ceci en exploitant le logiciel EPANET.

On terminera par une conclusion générale.

# **CHAPITRE I Présentation de site**

#### <span id="page-20-0"></span>**I.1 Introduction**

 Avant d'entamer n'importe quel projet d'alimentation en eau potable d'une agglomération, l'étude du site est nécessaire pour connaître les caractéristiques physiques fondamentales de la région et les facteurs qui influent la conception de ce projet.

#### <span id="page-20-1"></span>**I.2 Présentation de la ville de Bejaia**

#### <span id="page-20-2"></span>**I.2.1 Situation géographique**

Bejaia est une ville côtière située en bordure de la mer méditerranée à 250 Km à l'est d'Alger. La wilaya de Bejaia a une superficie de 3 268 Km<sup>2</sup> et issue du découpage administratif de 1974, subdivisée en 52 communes regroupées elles-mêmes en 19 Daïras.

Elle est limitée par la mer méditerranée au nord, la wilaya de Jijel à l'est, les wilayas de Sétif et Bordj Bou Arreridj au sud, les wilayas de Bouira et Tizi Ouzzou à l'ouest.

<span id="page-20-3"></span>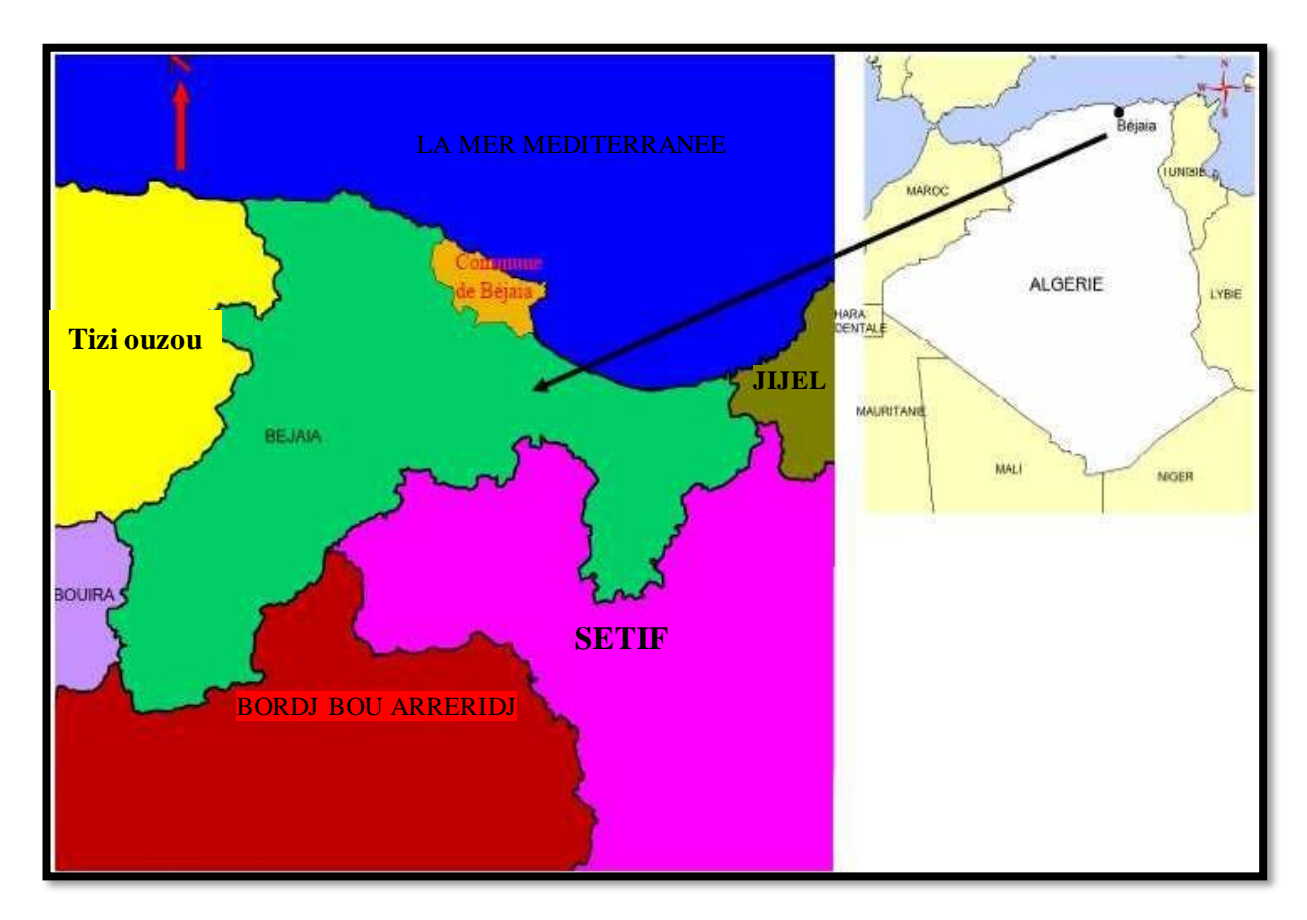

**Figure (I.1)** : Situation géographique de la wilaya de Bejaia

#### <span id="page-21-0"></span>**I.3 Présentation de la zone d'étude**

#### <span id="page-21-1"></span>**I.3.1 Introduction**

 La commune de Bejaia est une commune de la Kabylie qui va abriter un nouveau Pôle urbain SIDI BOUDRAHEM.

Le site du nouveau pôle urbain SIDI BOUDRAHEM, s'étend sur une superficie de 200 ha, il est distant de 04 km du chef-lieu de la wilaya de Bejaia et a 1.7 km de la route nationale RN12. Géographiquement il est situé au sud-ouest de la commune de Bejaia (Entre la commune de Bejaia et la commune d'OUED GHIR). [1]

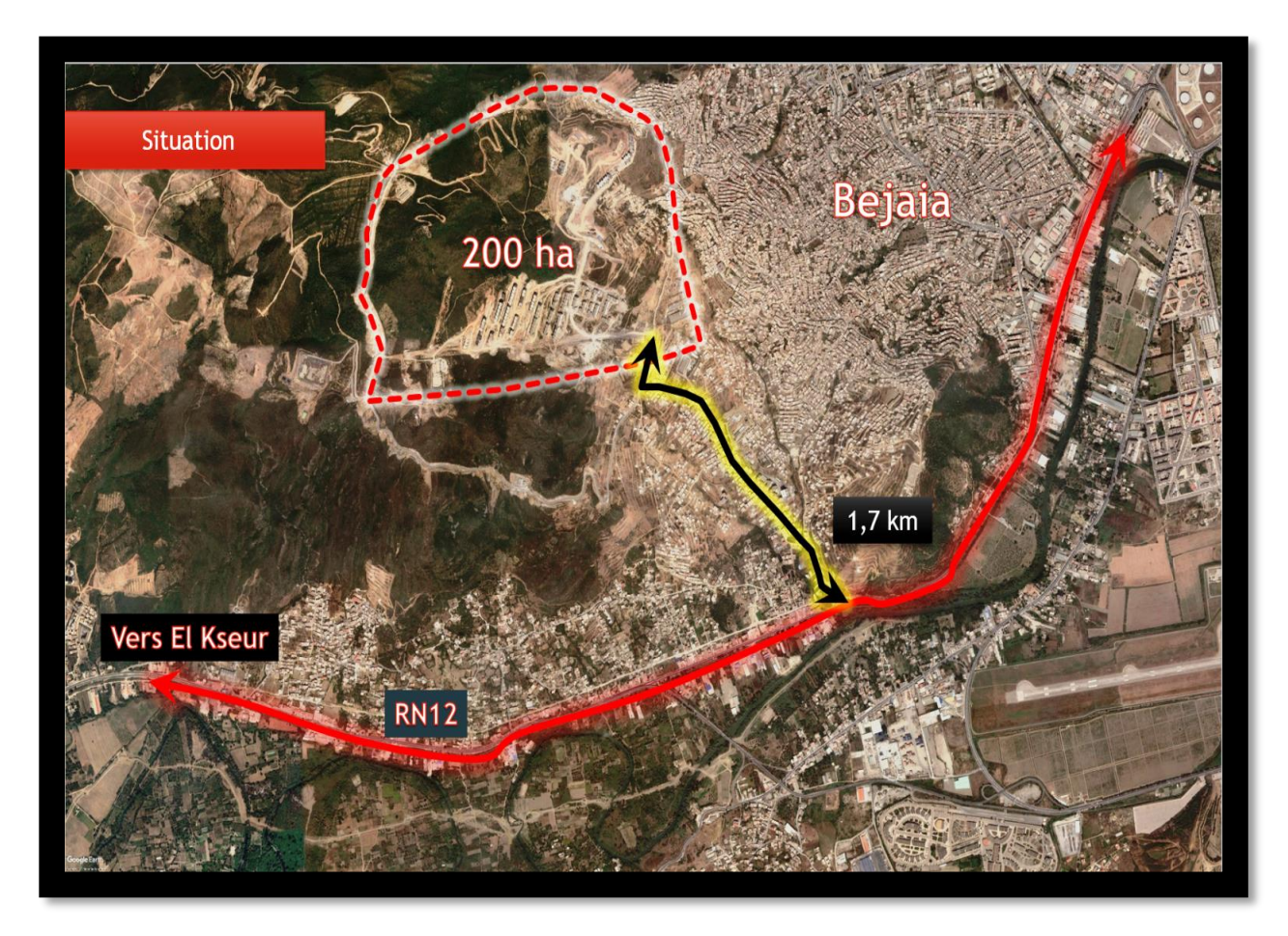

**Figure (I-2) :** Situation géographique du pôle urbain SIDI BOUDRAHEM

#### <span id="page-22-0"></span>**I.3.2 Situation topographique**

 Bejaia est marquée par la prépondérance des reliefs montagneux et coupée par la vallée de la Soummam et les plaines situées près du littoral. Les différents reliefs s'établissent dans les proportions suivantes : montagnes 60% ; plaines 30% ; collines et piémont 10%. [10]

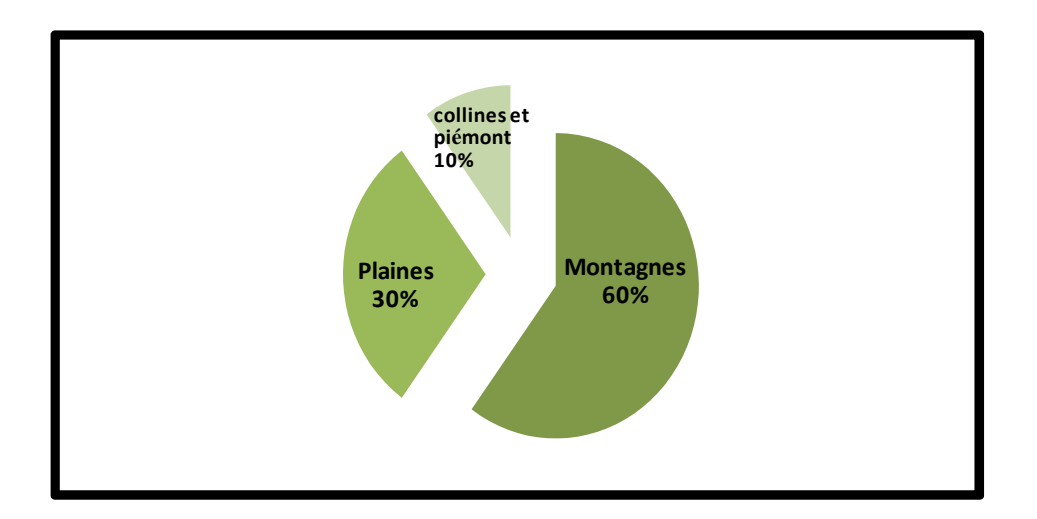

**Figure (I.3) :** les déférents reliefs de la wilaya de Béjaia

#### <span id="page-22-1"></span>**I.3.3 Situation climatique**

 Le climat de Béjaia est méditerranéen, avec des hivers doux et pluvieux et des étés chauds et ensoleillés. La ville est située au nord de l'Algérie, sur la côte méditerranéenne, dans la région historique de Kabylie. Bien que l'hiver soit doux, de temps en temps il peut y avoir des irruptions d'air froid du nord. Parfois, comme en janvier 2005 et en février 2012, il peut même neiger. Cependant, la neige est beaucoup plus fréquente dans les collines derrière la ville.

Tout au long de l'année, la température peut connaître des augmentations soudaines lorsque le vent souffle du désert. [2]

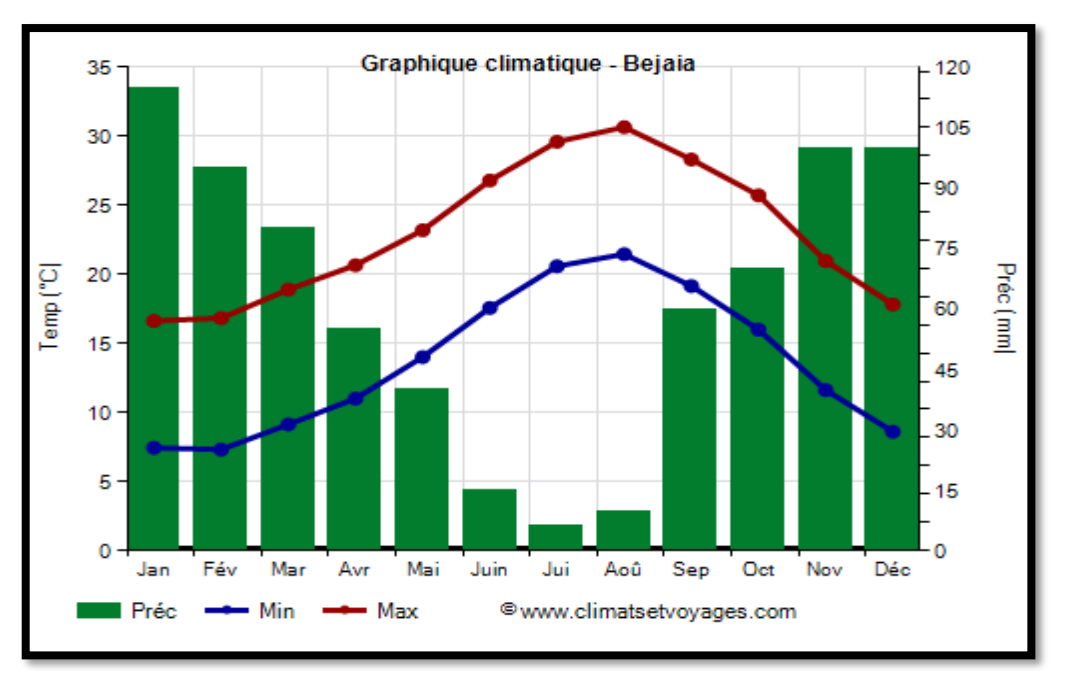

**Figure (I.4) :** Représentation graphique de climat à Béjaia

<span id="page-23-0"></span> À Bejaia, la température moyenne du mois le plus froid (janvier) est de 12,0 °C, celle du mois le plus chaud (août) est de 26,1 °C. Voici les températures moyennes.

| Bejaia - Températures moyennes (1991-2020) |                   |          |                       |  |  |
|--------------------------------------------|-------------------|----------|-----------------------|--|--|
| <b>Mois</b>                                | Min $(^{\circ}C)$ | Max (°C) | Moyenne $(^{\circ}C)$ |  |  |
| <b>Janvier</b>                             |                   | 17       | 12                    |  |  |
| Février                                    |                   | 17       | 12,1                  |  |  |
| <b>Mars</b>                                | 9                 | 19       | 14                    |  |  |
| Avril                                      | 11                | 21       | 15,8                  |  |  |
| Mai                                        | 14                | 23       | 18,6                  |  |  |
| Juin                                       | 18                | 27       | 22,2                  |  |  |
| <b>Juillet</b>                             | 21                | 30       | 25,1                  |  |  |
| Août                                       | 21                | 31       | 26,1                  |  |  |
| <b>Septembre</b>                           | 19                | 28       | 23,7                  |  |  |
| <b>Octobre</b>                             | 16                | 26       | 20,9                  |  |  |
| <b>Novembre</b>                            | 12                | 21       | 16,3                  |  |  |
| <b>Décembre</b>                            | 9                 | 18       | 13,2                  |  |  |
| An                                         | 13,7              | 23       | 18,3                  |  |  |

<span id="page-23-1"></span>**Tableau (I. 1) :** Répartition mensuelle de la température

#### <span id="page-24-0"></span>**I.3.4 Les précipitations**

 À Bejaia, les précipitations totalisent 750 millimètres par an : elles sont donc à un niveau intermédiaire. Au mois le moins pluvieux (juillet) elles s'élèvent à 6 mm, dans le mois le plus pluvieux (janvier) elles s'élèvent à 115 mm. Voici la moyenne des précipitations. [2]

| <b>Mois</b>     | Quantité<br>(mm) | <b>Jours</b>   |
|-----------------|------------------|----------------|
| <b>Janvier</b>  | 115              | 11             |
| Février         | 95               | 8              |
| <b>Mars</b>     | 80               | 8              |
| Avril           | 55               | 11             |
| Mai             | 40               | 6              |
| Juin            | 15               | $\overline{2}$ |
| <b>Juillet</b>  | 6                | 1              |
| Août            | 10               | $\overline{2}$ |
| Septembre       | 60               | 6              |
| Octobre         | 70               | 8              |
| <b>Novembre</b> | 100              | 10             |
| <b>Décembre</b> | 100              | 10             |
| An              | 750              | 84             |

<span id="page-24-3"></span> **Tableau (I. 2) :** Répartition mensuelle des précipitations

#### <span id="page-24-1"></span>**I.3.5 Situation hydraulique et ressources en eau**

 Le nouveau Pôle urbain SIDI BOUDRAHEM est alimenté à partir du barrage de Tichy-Haf localité AKBOU. [1]

<span id="page-24-2"></span>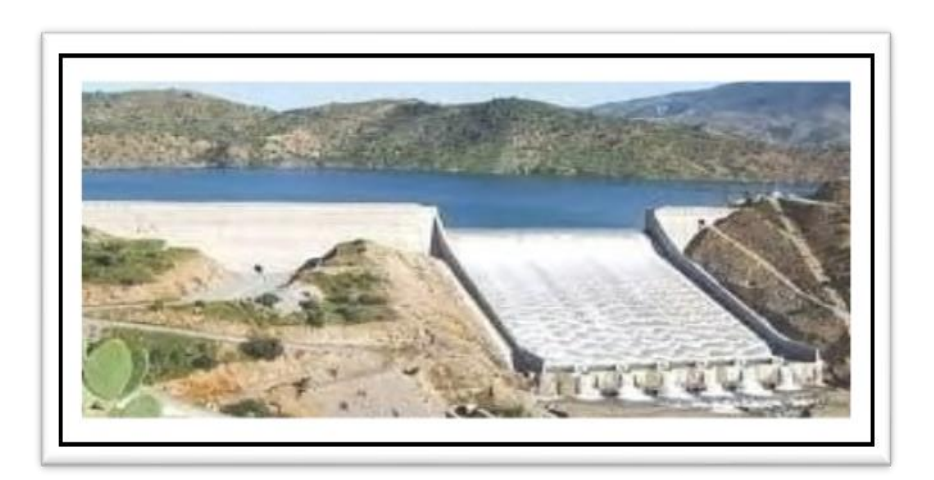

**Figure (I.5) :** Photo du barrage Tichy-Haf

#### <span id="page-25-0"></span>**I.3.5.1 Localisation du barrage**

 Le barrage de Tichy-Haf est un barrage poids-voûte situé dans le village de «Mahfouda» commune de «Bouhamza» dans la wilaya de Bejaïa dans la région de Kabylie en Algérie. Mis en service en 2009, le barrage de Tichy-Haf produit 47 millions de mètres cubes par an destinés à l'alimentation en eau potable du couloir Akbou-Béjaia et 43 millions de mètres cubes par an pour l'irrigation. Il est composé essentiellement de quatre ouvrages, à savoir un barrage voûte de 90 mètres de hauteur et d'une capacité de 80 millions de mètres cubes ; une station de traitement d'une capacité de 120 000 mètres cubes par jour ; une conduite d'eau traitée en B.P.A.T d'une longueur de 70 km et des réservoirs de stockage d'une capacité totale de 42 000 m<sup>3</sup>. [3]

#### <span id="page-25-1"></span>**I.3.5.2 Caractéristiques générales du barrage**

Type : barrage poids-voûte Volume : 80 millions de m<sup>3</sup> Longueur : 2 Km Superficie : 500 ha Hauteur (lit de rivière) : 90m

#### <span id="page-25-2"></span>**I.4 Conclusion**

 Ce chapitre nous a permis de déterminer les données nécessaires concernant la zone d'étude du point de vue géographique ainsi que la situation hydraulique. Ces données sont fondamentales pour la réalisation de notre projet.

## **Chapitre II Estimation des besoins**

#### <span id="page-27-0"></span>**II.1 Introduction :**

 L'estimation des besoins en eau d'une agglomération nous exige de donner une norme fixée pour chaque catégorie de consommateur. Cette estimation en eau dépend de plusieurs facteurs (de l'évolution de la population, des équipements sanitaires, du niveau de vie de la population,…). Elle diffère aussi d'une période à une autre et d'une agglomération à une autre.

Dans notre cas il s'agit d'étudier les besoins actuels (2022) et futurs (2052).

#### <span id="page-27-1"></span>**II.2 Estimation des besoins**

#### <span id="page-27-2"></span>**II.2.1 Estimation de la population**

 Pour l'actualisation de la population 2022 ainsi que la projection à long terme (horizon 2052), nous nous baserons sur un taux d'accroissement de 2%. [4]

Pour y parvenir on utilise la formule des accroissements finis:

$$
\mathbf{Pn} = \mathbf{P0} * (\mathbf{1} + \mathbf{T})^{\mathbf{n}} \tag{II.1}
$$

Avec :

- **Pn** : Population prévisionnelle à l'horizon 2052 ;
- **P0** : Population de l'année de référence 2022 ;
- **T** : Taux d'accroissement de la population = 2% ;
- **n** : Nombre d'années séparant l'année de référence et l'horizon d`étude.

<span id="page-27-3"></span>Le nombre d`habitant est représenté dans le tableau suivant:

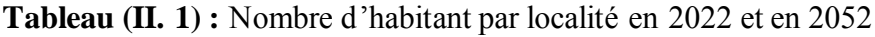

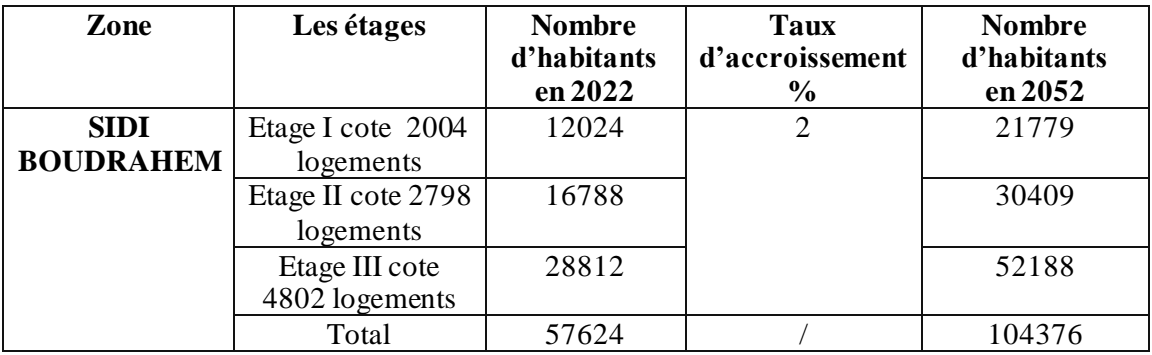

Remarque : Le nombre de la population est déterminé par = nombre de logements \* nombre d'habitants par logement.

Nombre d'habitants par logement est estimé en moyen de 6. [3]

#### <span id="page-28-0"></span>**II.2.2 La dotation**:

 Les besoins en eau sont estimés en fonction de la dotation par jour par habitant, avec estimation des besoins des équipements projetés. Dans notre cas, on a un pôle urbain SIDI BOUDRAHEM de 9604 logements et divers équipements, donc on optera pour une norme de consommation de 220 l/hab. /j. [4]

#### <span id="page-28-1"></span>**II.2.3 Evaluation des débits**

#### <span id="page-28-2"></span>**II.2.3.1 Calcul des besoins moyens journaliers domestiques**

La consommation moyenne journalière se détermine à partir de la formule suivante :

$$
Q_{moy,j} = \frac{1}{1000} * dot * N
$$
 (II.2)

Avec :

- $Q_{\text{mov},j}$ : débit moyen journalier  $(m^3/j)$ ;
- **dot**: dotation moyenne en (l/j/hab) ;
- *N*: nombre d'habitants.

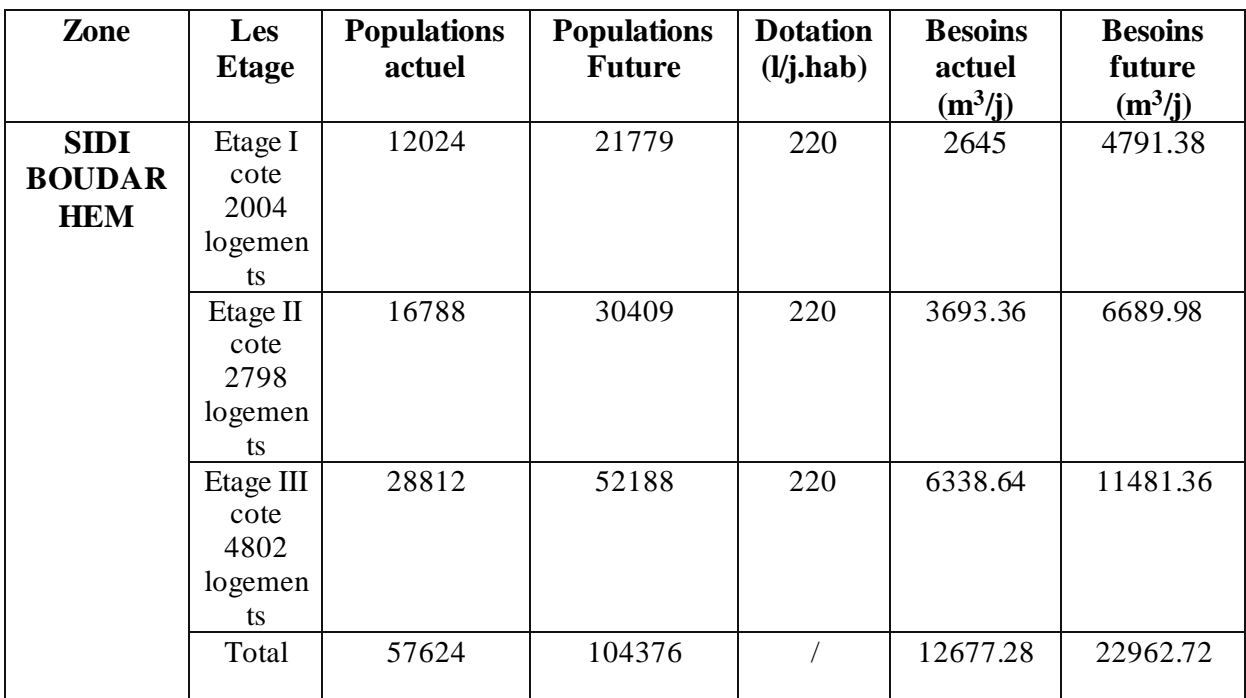

#### <span id="page-28-3"></span> **Tableau (II. 2)** : Détermination des besoins domestiques

 $Q_{\text{moy}.j}(\text{actual}) = 12677.28 \text{ (m}^3/\text{j})$ 

 $Q_{\text{moy}.j}$  (future)=22962.72 (m<sup>3</sup>/j)

#### <span id="page-29-0"></span>**II.2.3.2 Consommation moyenne journalières pour les différents besoins**

#### **a. Besoins scolaires :**

 Les besoins scolaires pour le nouveau pôle urbain SIDI BOUDRAHEM sont présentés dans le tableau suivant :

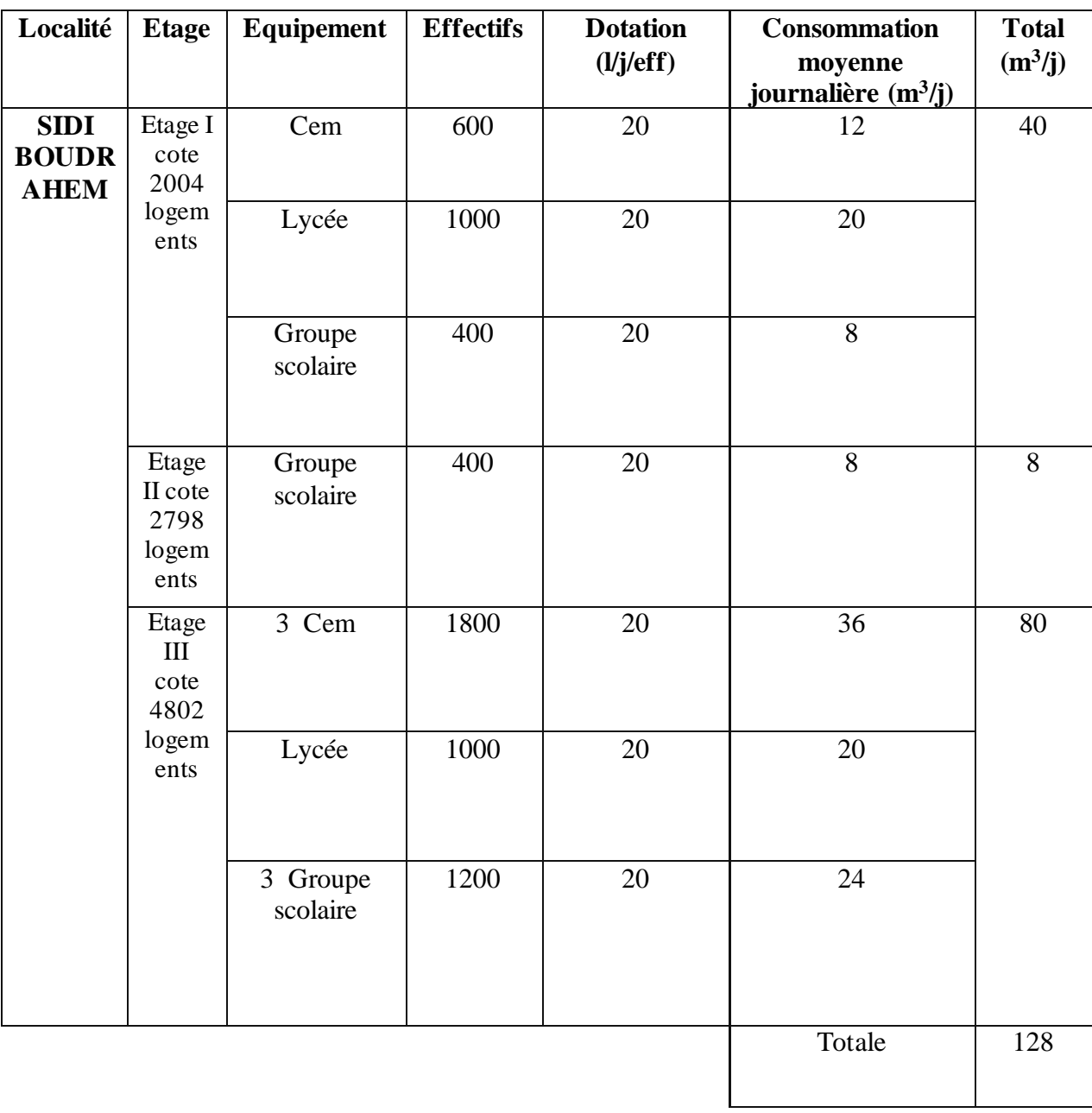

<span id="page-29-1"></span>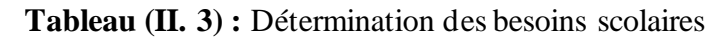

#### **b. Besoins socioculturels :**

 Les besoins socioculturels pour le nouveau pôle urbain SIDI BOUDRAHEM sont présentés dans le tableau suivant:

| Localité                                   | <b>Etage</b>                        | <b>Equipement</b>                                   | <b>Effectifs</b> | <b>Dotation</b><br>(l/j/eff) | <b>Consommation</b><br>moyenne<br>journalière<br>$(m^3/j)$ | <b>Total</b><br>$(m^3/j)$ |
|--------------------------------------------|-------------------------------------|-----------------------------------------------------|------------------|------------------------------|------------------------------------------------------------|---------------------------|
| <b>SIDI</b><br><b>BOUDR</b><br><b>AHEM</b> | Etage I<br>cote 2004<br>logements   | Mosquée                                             | 1000             | 20                           | 20                                                         | 45                        |
|                                            |                                     | Bibliothèque                                        | 300              | 10                           | $\overline{3}$                                             |                           |
|                                            |                                     | Maison de<br>jeunes                                 | 100              | 20                           | $\overline{2}$                                             |                           |
|                                            |                                     | <b>CSP</b><br>(complexe<br>sportif de<br>proximité) | 400              | 50                           | 20                                                         |                           |
|                                            | Etage II<br>cote 2798<br>logements  | Mosquée                                             | 1000             | 20                           | 20                                                         | 20                        |
|                                            | Etage III<br>cote 4802<br>logements |                                                     | $\sqrt{2}$       |                              |                                                            |                           |
|                                            |                                     |                                                     |                  |                              | Total                                                      | 65                        |

<span id="page-30-0"></span> **Tableau (II. 4)** : Détermination des besoins socioculturels

#### **c. Besoins sanitaires :**

 Les besoins sanitaires pour le nouveau pôle urbain SIDI BOUDRAHEM sont présentés dans le tableau suivant :

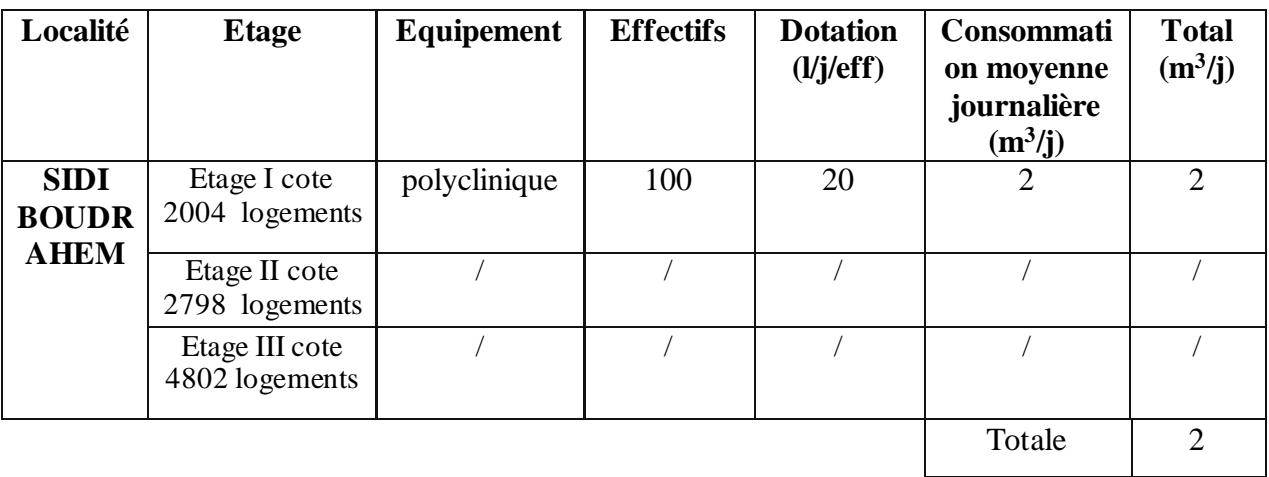

<span id="page-31-0"></span>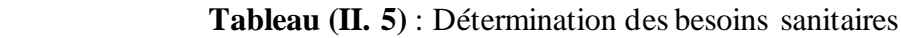

#### **d. Besoins administratifs :**

 Les besoins administratifs pour le nouveau pôle urbain SIDI BOUDRAHEM sont présentés dans le tableau suivant :

<span id="page-31-1"></span>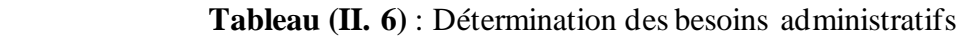

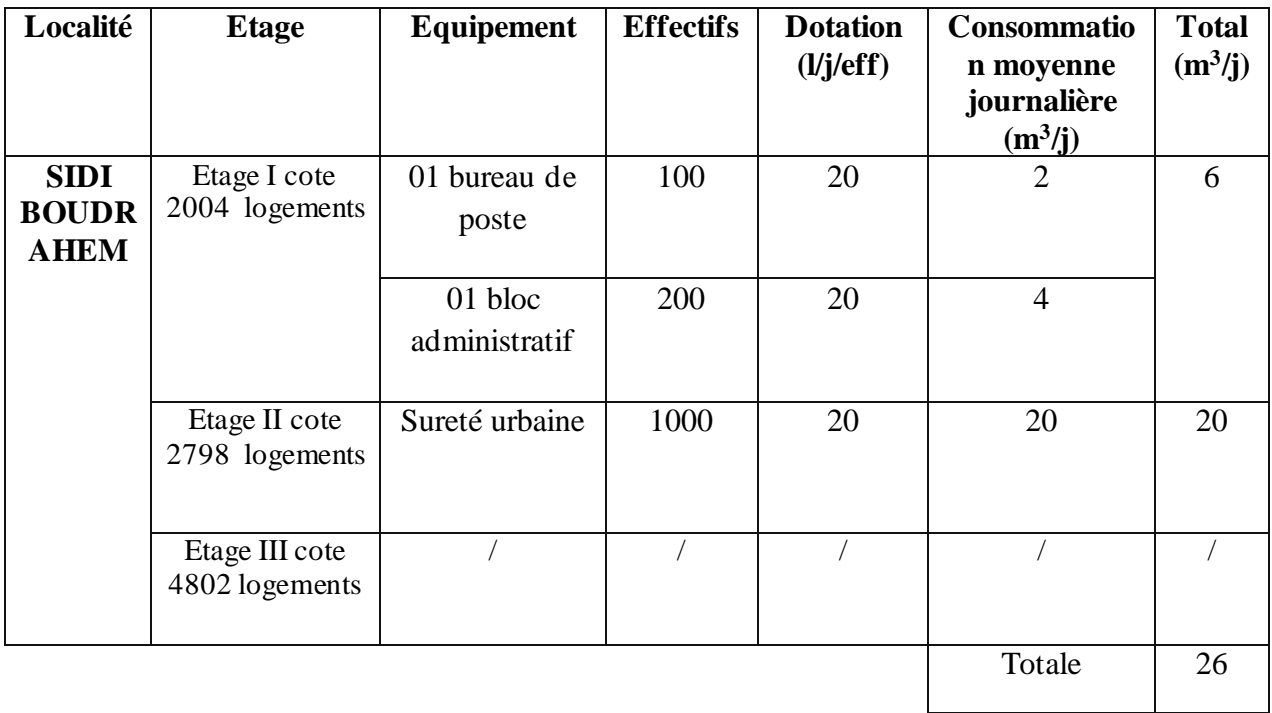

#### <span id="page-32-0"></span>**II.2.4 Récapitulatif des différentes consommations journalières**

<span id="page-32-4"></span>

| <b>Etages</b><br><b>Besoins</b>  | <b>Etage I cote</b><br>2004 logements | <b>Etage II cote</b><br>2798 logements | <b>Etage III cote</b><br>4802 logements | <b>Totale</b>  |
|----------------------------------|---------------------------------------|----------------------------------------|-----------------------------------------|----------------|
| <b>Besoins</b><br>domestiques    | 4791.38                               | 6689.98                                | 11481.36                                | 22962.72       |
| besoins<br>scolaires             | 40                                    | 8                                      | 80                                      | 128            |
| <b>Besoins</b><br>socioculturels | 45                                    | 20                                     |                                         | 65             |
| <b>Besoins</b><br>sanitaires     | $\overline{2}$                        |                                        |                                         | $\overline{2}$ |
| <b>Besoins</b><br>administratifs | 6                                     | 20                                     |                                         | 26             |
| Total $(m^3/j)$                  | 4884.38                               | 6737.98                                | 11561.36                                | 23183.72       |

**Tableau (II. 7) :** Récapitulatif des différentes consommations journalières

La consommation moyenne journalière totale de nouveau pôle urbain SIDI BOUDRAHEM, à

l'horizon 2052, s'élèvera à :

**Qmoy.j** =23183.72 (m<sup>3</sup> /j) soit un débit de 268.33 (l/s)

#### <span id="page-32-1"></span>**II.3. Etude des variations de la consommation**

#### <span id="page-32-2"></span>**II.3.1. Etude de la variation journalière**

 En fonction des jours, des semaines et des mois, la consommation en eau potable n'est pas constante, et sa variation présente des maximums et des minimums. Elle est caractérisée par des coefficients d'irrégularité maximum Kmax.j et minimum Kmin.j

#### <span id="page-32-3"></span>**II.3.1.1. La consommation maximale journalière (Qmax,j)**

 C'est la consommation d'eau maximale du jour le plus chargé de l'année : Il s'obtient par la relation suivante :

$$
Qmax. j = Kmax. j * Qmov. j \qquad (II.3)
$$

Avec :

- Qmoy.j : consommation moyenne journalière  $(m^3/j)$ ;
- Kmax.j : coefficient d'irrégularité journalière maximum, Kmax.j=  $(1,1$ et  $1,3)$ ;

NB : pour notre étude on prend Kmax.j =1,2.

#### <span id="page-33-0"></span>**II.3.1.2. La Consommation minimale journalière (Qmin,j)**

 C'est la consommation d'eau minimale du jour le moins chargé de l'année : Il s'obtient par la relation suivante :

$$
Qmin. j = Kmin. j * Qmov. j \qquad (II.4)
$$

Avec :

- Qmoy.j : consommation moyenne journalière  $(m^3/j)$
- Kmin.j : coefficient d'irrégularité journalière minimum Kmin,j =(0,7-0,9).

 $NB:$  pour notre étude on prend Kmin.j =0,8

Les consommations minimales et maximales journalières sont illustrées dans le tableau :

| Localité                        | <b>Etage</b>                        | Qmax.j $(m^3/j)$ | Qmin.j $(m^3/j)$ |
|---------------------------------|-------------------------------------|------------------|------------------|
| <b>SIDI</b><br><b>BOUDRAHEM</b> | Etage I cote<br>2004<br>logements   | 5861.256         | 3907.504         |
|                                 | Etage II cote<br>2798<br>logements  | 8085.576         | 5390.384         |
|                                 | Etage III cote<br>4802<br>logements | 13873.632        | 9249.088         |
|                                 | Totale                              | 27820.194        | 18546.976        |

<span id="page-33-2"></span> **Tableau (II. 8) :** débit maximales et minimales journalières

La consommation maximale journalière totale de nouveau pôle SIDI BOUDRAHEM, à

l'horizon 2052, s'élèvera à :

**Qmax.j** = 27820.194 (m<sup>3</sup>/j) soit un débit de 321.99 (l/s)

#### <span id="page-33-1"></span>**II.3.2 Variation de la consommation horaire**

 Ce volet permet de déterminer la plus grande ou la plus faible charge du réseau afin de dimensionner, de prévoir les risques des dépôts dans les tuyaux et de déterminer la consommation maximale et minimale horaires, en introduisant le coefficient d'irrégularité horaire.

#### **a. Le débit maximum horaire**

Détermination de la consommation maximale horaire :

$$
Qmax.h = Kmax.h * (Qmax.j/24)
$$
 (II.5)

Kmax h : Coefficient d'irrégularité horaire maximal donné par la formule :

 $K$  max.h = α max  $*$  β max (II.6)

Avec :

- α max : Coefficient tenant compte du niveau de confort et des équipements de l'agglomération qui est compris entre 1 ,2 et 1,4 (nous prenons α max =1,3).
- β max : Coefficient donnée par un tableau en fonction de la taille d'agglomération.

Le (Tableau II.9) donne les résultats suivants :

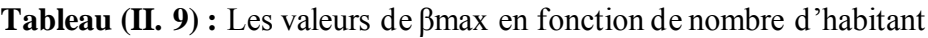

<span id="page-34-0"></span>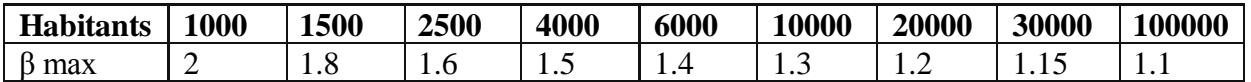

Les valeurs de βmax

Il s'obtient par la relation suivante :

$$
\beta \max = \frac{[\beta \max 1(P - P2) + (P1 - P)\beta \max 2]}{P1 - P2}
$$
 (II.7)

Les valeurs de Kmax.h de chaque Etage de distribution sont présentées dans le tableau suivant :

<span id="page-34-1"></span>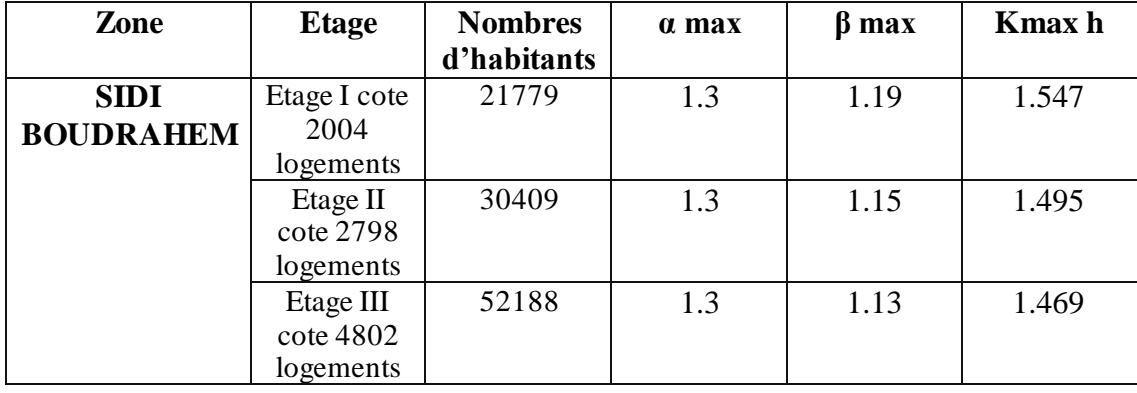

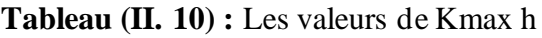

La consommation maximale horaire :

<span id="page-34-2"></span>**Tableau (II. 11) :** Les valeurs de Qmaxh

| Zone                            | <b>Etage</b>           | Qmax.j<br>$(m^3/j)$ | <b>Kmax.h</b> | Qmax.h<br>$(m^3/h)$ |
|---------------------------------|------------------------|---------------------|---------------|---------------------|
| <b>SIDI</b><br><b>BOUDRAHEM</b> | Etage I<br>cote 2004   | 5861.256            | 1.547         | 377.80              |
|                                 | logements              |                     |               |                     |
|                                 | Etage II<br>cote 2798  | 8085.576            | 1.495         | 503.66              |
|                                 | logements<br>Etage III | 13873.632           | 1.469         | 849.18              |
|                                 | cote 4802<br>logements |                     |               |                     |

#### <span id="page-35-0"></span>**II.3.3 Variation des débits horaires**

 Dans la présente étude, pour la détermination du débit maximum horaire, nous avons opté pour la méthode donnant la variation horaire de la consommation totale suivant le tableau dans (Annexes 1)

<span id="page-35-1"></span>Les résultats sont présentés dans le tableau (II.12) ;

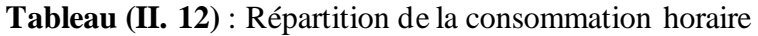

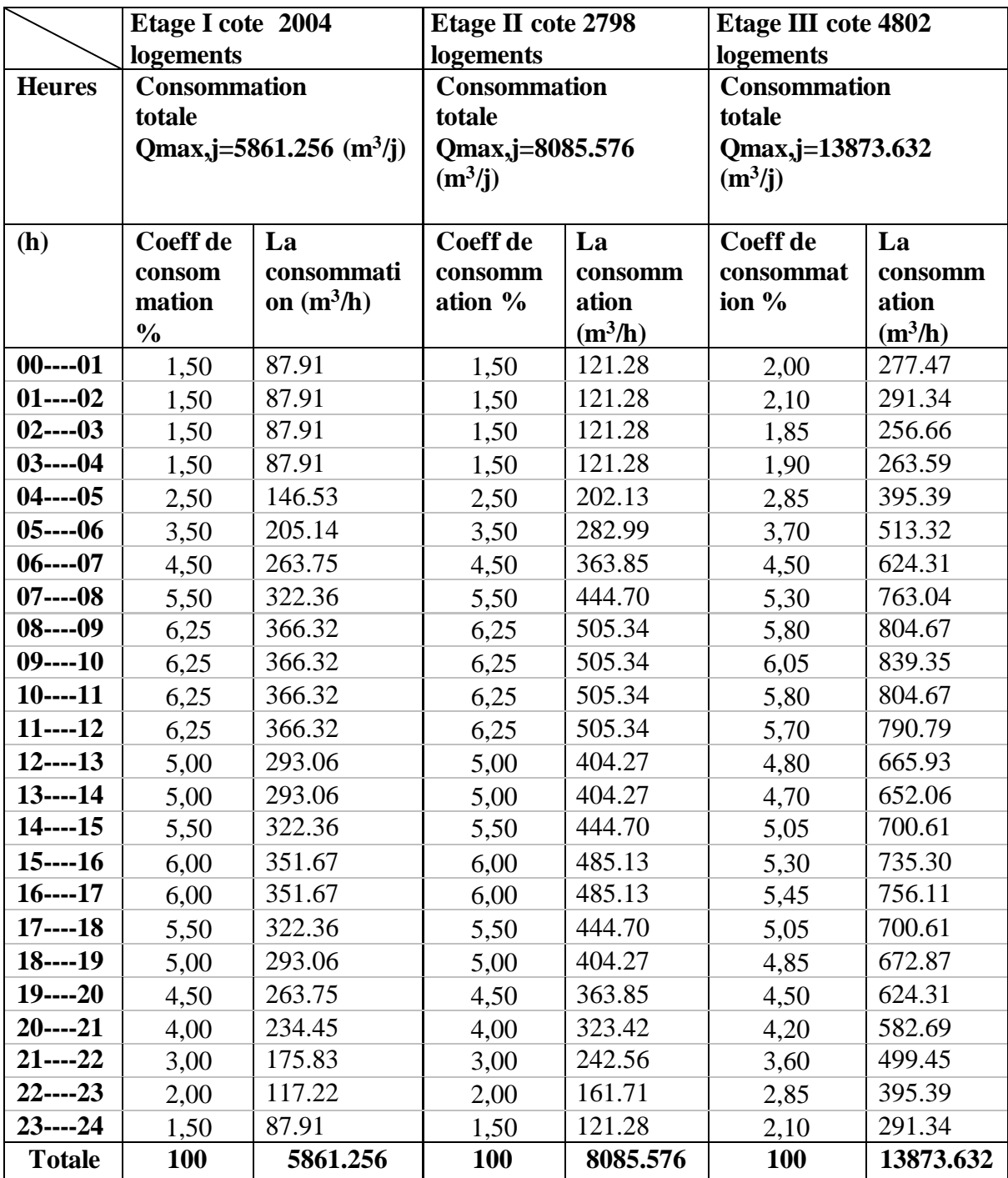
# **II.4. Conclusion**

 Dans ce chapitre, on a estimé les besoins en eau de la zone étude, ce qui nous a permis de déterminer l'estimation du débit maximal journalier pour le nouveau pôle urbain SIDI BOUDRAHEM qui de 27820.194 m<sup>3</sup> /j, soit 321.99 l/s.

# **Chapitre III Réservoir**

# **III.1 Introduction**

 Le réservoir est un ouvrage très important dans un système d'eau potable, c'est un ouvrage aménagé pour contenir de l'eau, soit potable destinée à la consommation publique, soit de l'eau à usage industriel.

Dans le cas des réseaux d'eau, le réservoir est un ouvrage intermédiaire entre le réseau d'adduction et le réseau de distribution ; ce dernier possède des débits non uniformes durant la journée ; d'où le rôle de réservoir qui permet de gérer les débits selon la demande.

# **III.2. Fonction et rôle des réservoirs**

 Les réservoirs sont en général, nécessaires pour pouvoir alimenter convenablement une agglomération en eau potable. [5]

Les rôles d'un réservoir sont :

- Emmagasinement d'eau pendant toute la durée de fonctionnement de la station de pompage ;
- Réducteur des dépenses d'énergies (stockage la nuit et distribution gravitaire pendant les heures de pointes) ;
- Assurer la continuité de la distribution pendant l'arrêt de la pompe ;
- Assurer une réserve d'incendie ;

# **III.3. Types de réservoirs :**

On classifie les réservoirs selon les critères suivants : [6]

- ➢ D'après la situation des lieux (emplacement), ils peuvent être :
- Enterrés;
- Semi-enterrés. (Sur surface) ;
- Surélevés, sur tour
- ➢ D'après la nature des matériaux constitutifs, on distingue :
- Les réservoirs métalliques ;
- Les réservoirs en maçonnerie ;
- Les réservoirs en béton armé, ordinaires ou précontraints
- ➢ D'après les nombreux usages des réservoirs on peut les classer en :
- Réservoir principal d'accumulation et de stockage ;
- Réservoir d'équilibre (réservoir tampon) ;
- Réservoir de traitement.
- ➢ Enfin, d'après la forme ils peuvent être :
- Circulaires ;
- Carrés ;
- Rectangulaires ;

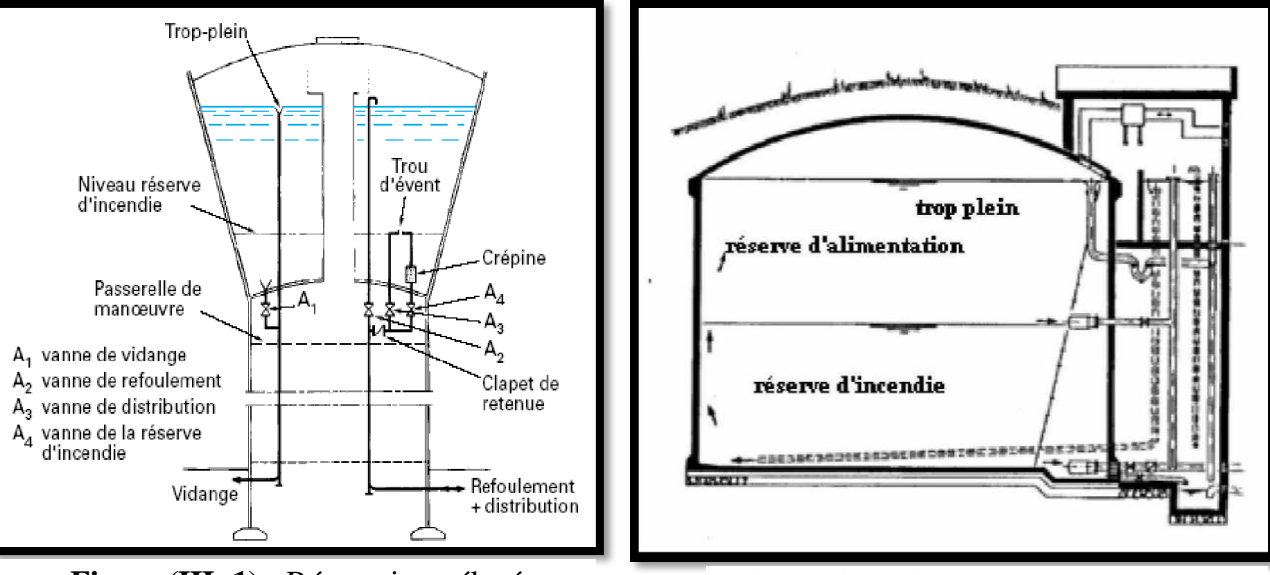

• Comme on trouve parfois des réservoirs à formes quelconques.

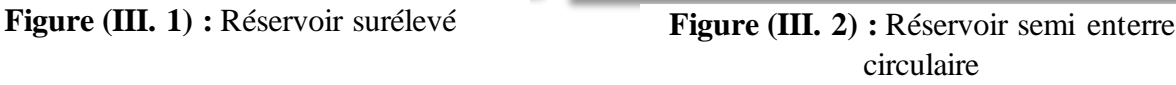

# **III.4. Emplacement des réservoirs** [5]

 Le choix de site de l'emplacement de réservoir, doit être le plus proche possible de l'agglomération pouvant alimenter le point le plus défavorable. D'où, le meilleur emplacement n'est déterminé qu'après une étude technico-économique approfondie. L'emplacement des réservoirs a pour condition :

- L'assurance d'une pression suffisante aux abonnés au moment de débit de pointe
- Ils doivent être placés à un niveau supérieur à celui de l'agglomération qu'ils desservent
- L'altitude du réservoir, plus précisément de radier, doit se situer à un niveau supérieur à la plus haute cote piézométrique dans le réseau.

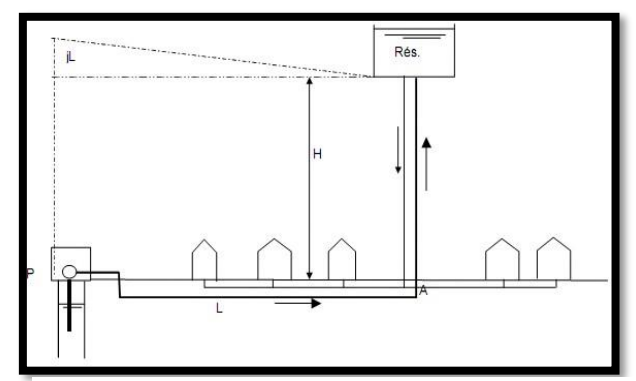

**Figure (III.4) :** Emplacement du réservoir au milieu d'une agglomération

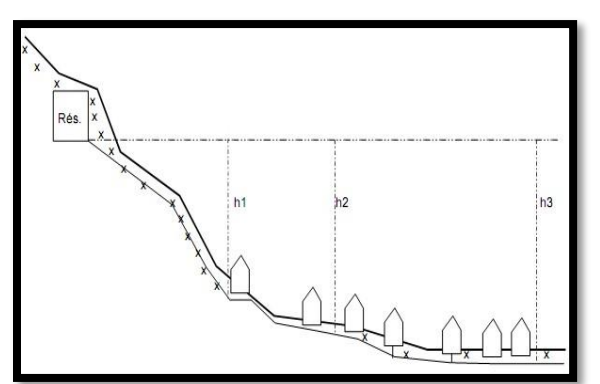

**Figure (III.3) :** Emplacement du réservoir en altitude

# **III.5. Les équipements d'un réservoir**

Les réservoirs sont équipés d'une : [6]

- Conduite d'adduction ;
- Conduite de distribution ;
- Conduite de Trop-plein ;
- Conduite de vidange ;
- Dispositions spéciales.

**Remarque** : les dispositions spéciales ci-après sont également à prévoir, le cas échéant ;

- By-pass entre adduction et distribution ;

- Matérialisation de la réserve incendie.

Le schéma suivant (Figure (III.5)) nous illustre les différents équipements d'un réservoir.

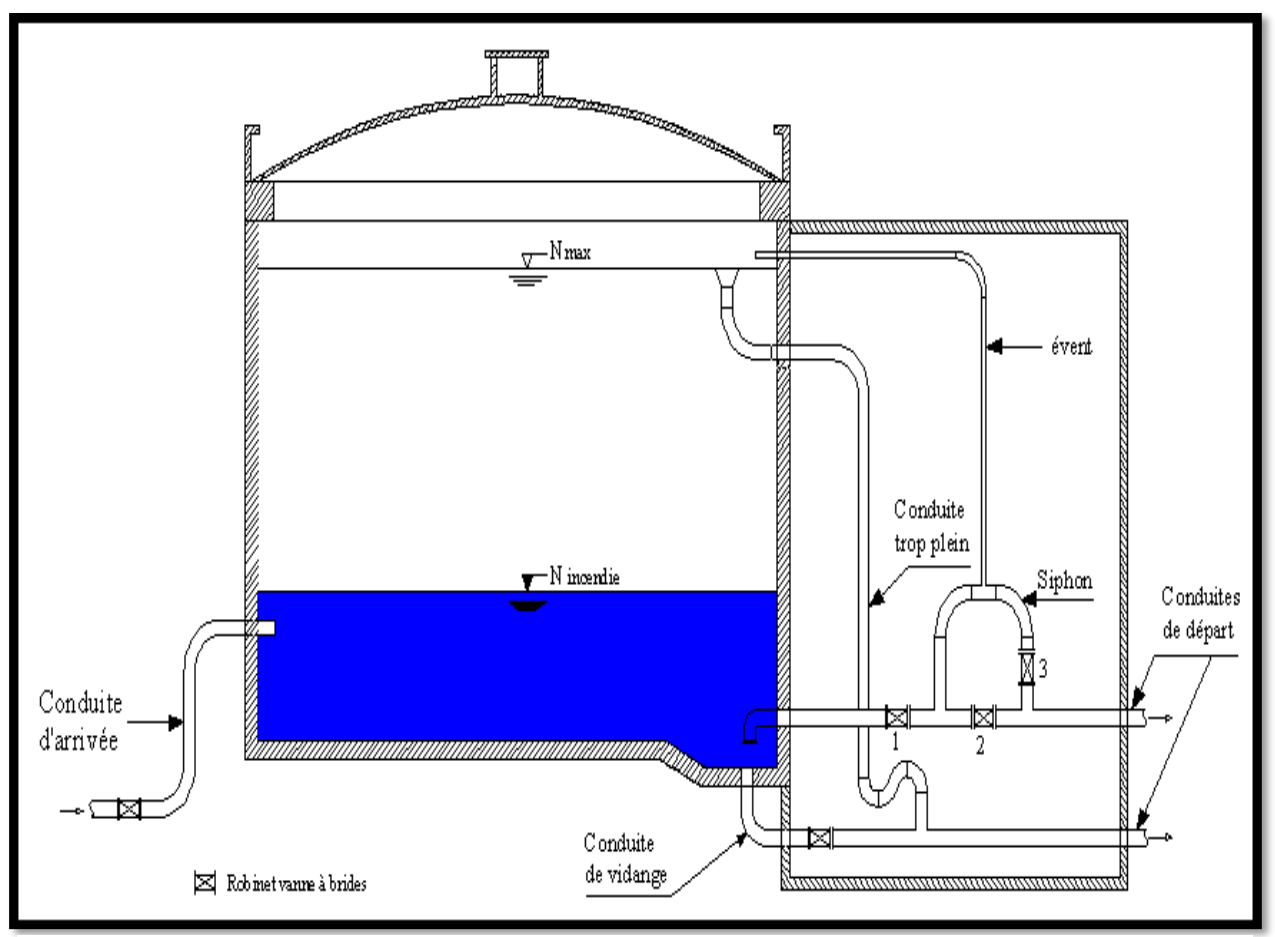

**Figure (III.5) :** Les équipements d'un réservoir

# **III.6. Entretien des réservoirs**

 Un soin particulier doit être apporté au nettoyage des cuves, c'est une opération comportant plusieurs étapes telles que [5] :

- Isolement et vidange de la cuve ;
- Elimination des dépôts sur les parois ;
- Examen et réparation éventuelle des parois ;
- Désinfection à l'aide des produits chlorés.

# **III.7. Equipements hydrauliques des réservoirs**

Les réservoirs sont dotés de plusieurs équipements, dont nous retenons essentiellement:

## **III.7.1Conduite d'arrivée (d'adduction)**

 La conduite d'adduction, à son débouché dans le réservoir, doit pouvoir s'obturer dès que l'eau atteint, dans la cuve, le niveau maximum. L'obturation se réalise grâce à un robinet flotteur si l'adduction est gravitaire sinon, un dispositif permettant l'arrêt de la pompe est mis en disposition.

 L'adduction s'effectue par sur verse, avec chute libre (Figure (III.6)), en provoquant à l'arrivée dans le réservoir une oxygénation de l'eau, ce qui peut être favorable pour les eaux souterraines, ordinairement pauvres en oxygène, soit en prolongeant la conduite de façon à ce que l'extrémité soit toujours noyée (Figure (III.6)).

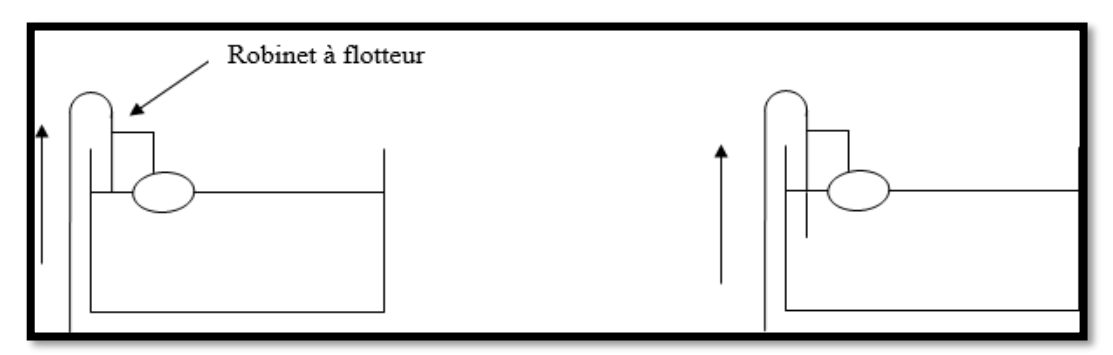

**Figure (III.6) :** Adduction avec chute libre et adduction noyée

## **III.7.2 Conduite de départ (de distribution)**

 Le départ de la conduite de distribution s'effectue à 0,15 au 0,20 m au-dessus du radier en vue d'éviter d'introduire des boues ou des sables dans la distribution. Comme il y'a lieu de réserver un minimum de 0,5 m au-dessus de la génératrice supérieure de la conduite. Pour faciliter le brassage de l'eau, le départ sera prévu à l'opposé de l'arrivée. Un robinet sera aménagé sur le départ de la conduite [5].

## **III.7.3 Conduite de vidange**

 Elle part du point bas du réservoir et se raccorde sur la canalisation du trop-plein. Elle comporte un robinet vanne pour tous travaux de réparation éventuelle ou de nettoyage [5].

#### **III.7.4. Conduite du Trop-plein**

 Cette conduite sert à évacuer la totalité du débit arrivant au réservoir en cas de défaillance du dispositif d'arrêt au niveau haut [5] (Figure (III.7)).

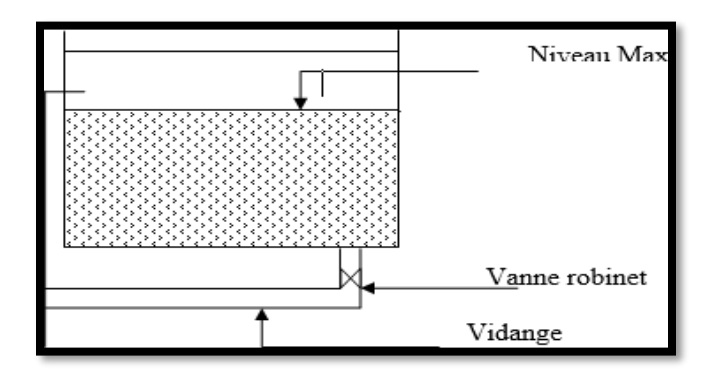

**Figure (III.7) :** Conduite du trop-plein et de vidange

#### **III.7.5 By-pass**

 C'est la création d'une communication entre les deux conduites d'adduction et de distribution en cas d'indisponibilité ou de réparation du réservoir. En temps normal les vannes 1 et 3 sont ouvertes et la vanne 2 est fermée. En by-pass, on ferme les vannes 1 et 3 et on ouvre la vanne 2 (Figure (III.8)). [5]

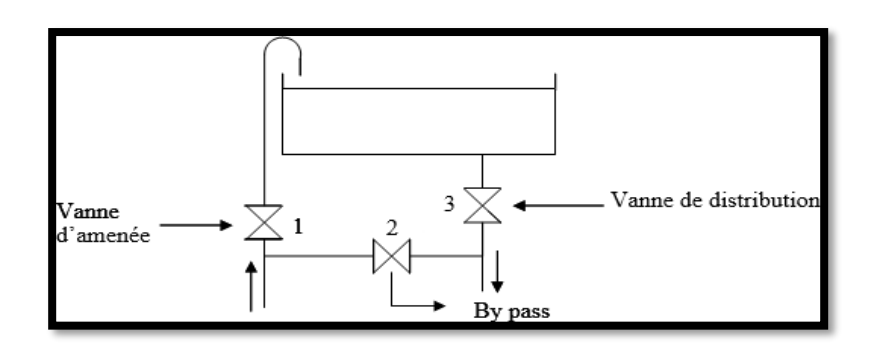

**Figure (III.8) :** By-pass entre adduction et distribution

#### **III.7.6 Système de matérialisation de la réserve d'incendie**

 Pour conserver sûrement une réserve permettant de lutter contre un incendie, il faut en interdire matériellement son utilisation en service normal, et la rendre accessible par la manœuvre d'une vanne spéciale en cas de nécessité, à cet effet on utilise deux solutions, enl'occurrence [5].

# **III.7.6.1 Le système à deux prises**

 Ce système (Figure (III.9)) est utilisée, car la réserve d'incendie est maintenue constamment pleine et n'est pas convenablement renouvelée. Où en régime normal, la vanne 1 est fermée et la vanne 2est ouverte, mais en cas d'incendies, la vanne 1 est ouverte.

L'inconvénient de cette solution est que, sauf en cas d'alimentation du réservoir par le fond, il subsiste entre les prises (1) et (2) une zone d'eau mal renouvelée. D'où, un risque de développement de micro-organismes qui peuvent contaminer toute l'eau du réservoir et lui donner un goût désagréable.

# **III.7.6.2 Le système à siphon**

 Le dispositif le plus souvent adopté et constitué par un siphon qui se désamorce quand le niveau de la réserve d'incendie est atteint : en service normal, la vanne (1) est ouverte et (2) fermée.

Si le niveau dans le réservoir devait descendre en Nmin, le siphon désamorcerait grâce à l'évent ouvert à l'air libre (pression atmosphérique) et la réserve ne serait pas entamée. En cas sinistre, il suffira d'ouvrir la vanne (2) (Figure(III.10)). [5]

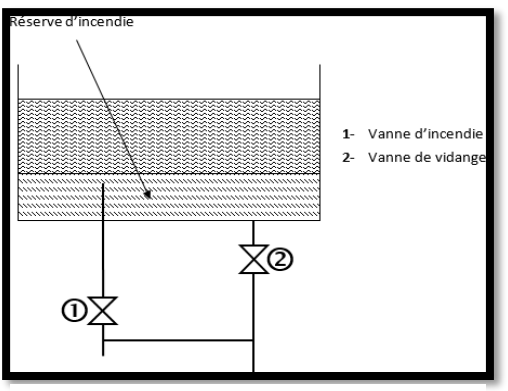

**Figure (III 9) :** Système à deux<br>**Figure (III.10)** : Système à siphon prises

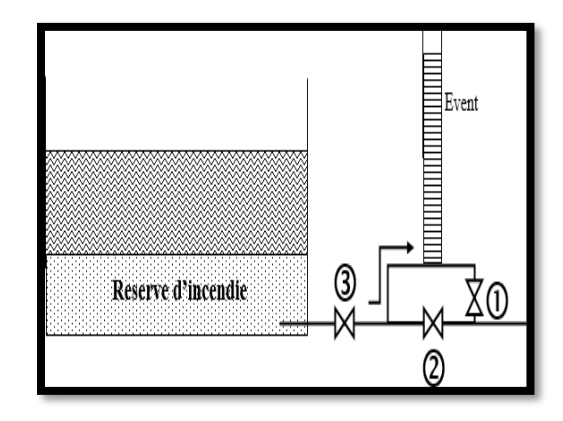

# **III.8. Capacité du réservoir**

 La capacité de réservoir est déterminée en tenant compte des variations du débit entrant et sortant, c'est-à-dire, d'une part du mode d'adduction, et d'autre part, de la variabilité de la consommation journalière de réservoir de l'agglomération. La répartition du débit d'apport se fait sur 24 heures dans le cas où l'adduction est gravitaire, et sur 20 heures dans le cas d'adduction par refoulement, et cela pour avoir un temps nécessaire pour la réparation d'éventuelles pannes et l'entretien au niveau de la station de pompage, en tenant compte des heures de pointes arrêtées par la tarification de la SONELGAZ, où le prix d'énergie est élevé. Le calcul de la capacité du réservoir se fait par deux méthodes :

- Méthode analytique;
- Méthode graphique ;

## **III.8.1-Méthode graphique**

 Pour estimer la capacité d'un réservoir par la méthode graphique, il est exigé de connaître la courbe de consommation totale (intégrale) et la courbe d'apport. Pour tracer la courbe d'apport, il faut connaître le temps de fonctionnement de la pompe. En fixant la durée de fonctionnement des pompes au bout de ce temps les pompes doivent refouler 100% du débit maximum journalier.

# **III.8.2. Méthode analytique**

 La méthode analytique consiste à calculer, pour chaque heure de la journée, le résidu dans le réservoir, la valeur maximale trouvée sera le pourcentage du volume de stockage. Le volume de régulation sera :

 $Vr = (Pmax (%)^* Qmax. j)/100$  (III.1)

Avec :

- **Vr**: Volume de régulation  $(m^3)$ ;
- **Pmax**: Résidu maximal dansle réservoir (%) ;
- **• Qmax.j**: La consommation maximale journalière  $(m^3/j)$ .

# **Détermination de la valeur de Pmax**

A partir de la valeur du coefficient de variation horaire (Kmax.h) qui est déjà calculé, ondétermine le régime de consommation de l'agglomération en utilisant le tableau du régime de la consommation de la distribution (voir l'annexe (III. 02)) permettant la distribution horaire du débit maximal journalier. Ensuite on fait la répartition du débit de pompage sur 24 heures.

La différence entre l'apport et la distribution pour chaque heure de la journée, sera reportée dans la colonne des surplus ou des déficits selon son signe. On détermine ensuite le résidu dans le réservoir pour chaque heure, la valeur maximale trouvée (Pmax) sera le pourcentage du volume de stockage, tel que :

$$
Pmax = |R^{+}max| + |R^{+}max|
$$
 (III.3)

Avec :

- **R<sup>+</sup>max** : Résidu maximum positif (%) ;
- **R-max** : Résidu maximum négatif (%).

# **III.9 Volume total du réservoir**

 Le volume total du réservoir sera calculé en tenant compte de la réserve d'incendie qui est égale à 120 m<sup>3</sup> (volume nécessaire pour éteindre un incendie de deux heures à raison de 60 m<sup>3</sup>/h. Le volume total est donc :

$$
V_{tot} = V_{inc} + V_r
$$
 (III.4)

Avec :

- Vtot: Volume total de réservoir en  $(m^3)$ ;
- Vinc: Volume d'incendie estimé à  $120 \text{ (m}^3)$ ;
- **V<sub>r</sub>** : Volume de régulation (m<sup>3</sup>).

## ➢ **Calcul du diamètre**

 Après avoir déterminé la capacité des réservoirs, on calcule leurs dimensions à l'aide de la formule suivante :

$$
\mathbf{D} = \left(\frac{4 \times V}{\pi \times H}\right)^{1/2} \tag{III.5}
$$

Avec :

- **D** : Diamètre du réservoir (m) ;
- **V** : Volume du réservoir ;
- **H** : Hauteur de l'eau dans le réservoir.

## ➢ **Calcul de la hauteur d'incendie**

La hauteur de la réserve d'incendie dans le réservoir est calculée par la formule suivante :

$$
\mathbf{H}\text{ inc} = (4 \times \mathbf{Vinc})/(\boldsymbol{\pi} \times \mathbf{D})^{1/2} \quad (\text{III.6})
$$

Avec :

- **H inc** : Hauteur de la réserve d'incendie dans le réservoir (m) ;
- **Vinc** : Volume de la réserve d'incendie pris à 120 m³.

# **III.10.-Dimensionnement des réservoirs**

Le Tracé du réseau d'alimentation en eau potable est conçu de manière à alimenter tout le périmètre d'étude à partir du réservoir existant 10 000 m<sup>3</sup>. Il est prévu une chaine de refoulement étagée, constitué de 03 stations de reprise et un réservoir de tête.

Le réseau de distribution est de type étagé et se constitue de trois étages principaux :

- Etage "I" : est alimentée à partir de la : RT2 (réservoir-station de reprise 02).
- Etage "II" : est alimentée à partir de la : RT3 (réservoir-station de reprise 03).
- Etage "III" : est alimentée à partir du réservoir de tête (R4).

## **III.10.1. Capacité du réservoir SR1**

Ce réservoir assure un débit de réservoir existant 27820.194 m<sup>3</sup>/j, et un refoulement vers le SR1 d'un débit 27820.194 m<sup>3</sup>.

Le volume de régulation du réservoir **SR1**

 $Vr = (27820.194) / 100 = 278.20$  (m<sup>3</sup>)

 $V_{\text{tot}} = V_{\text{inc}} + V_{\text{T}} = 398.20 \text{ m}^3$ 

La capacité du réservoir SR1 est de **400 m³**

Calcul du diamètre du réservoir SR1  $\boldsymbol{D} = (\frac{4 \times V}{\sqrt{2}})$  $\frac{4\times v}{\pi \times H}$ <sup>1/2</sup> = ((400\*4)/(3.14\*4))<sup>1/2</sup>=**11m** 

## **III.10.2. Capacité du réservoir RT2**

 Ce réservoir assure un débit de réservoir SR1 27820.194 m3/j, un refoulement vers le RT3 d'un débit 21958.93 m3 et une distribution vers Etage I qui dotée de 21779 habitants, avec Kmax.h = 1.54, et une consommation de 5861.256 m3/j.

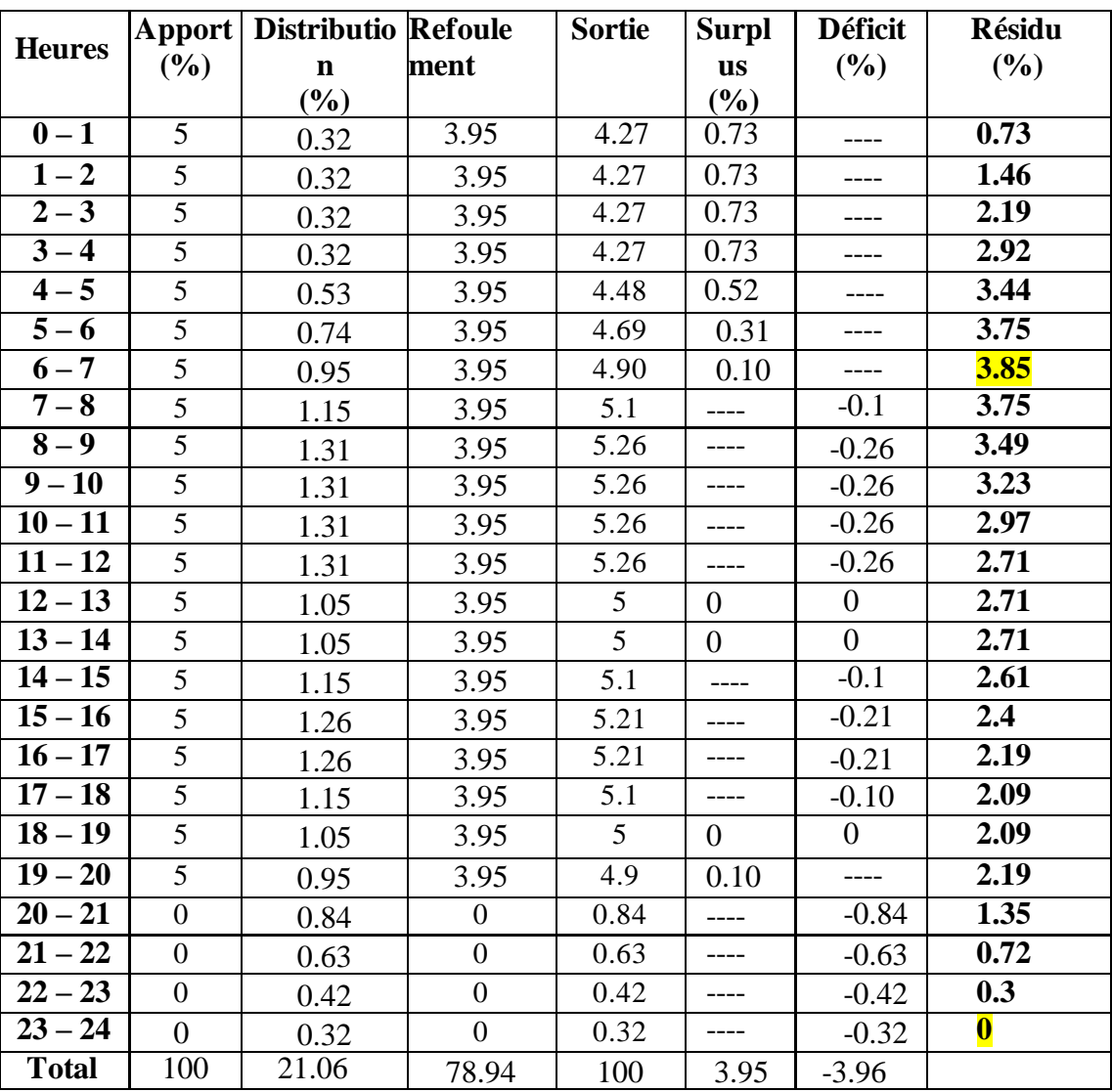

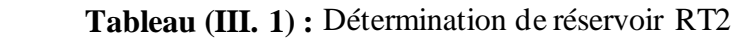

P max % = **3.85 %** Le volume de régulation du réservoir **RT2**  $Vr = (3.85 \times 27820.194) / 100 = 1071.07$  (m<sup>3</sup>)  $V_{tot} = V_{inc} + V_r = 1191.07$  m<sup>3</sup> La capacité du réservoir RT2 est de **1200 m³** Calcul du diamètre du réservoir RT2  $\boldsymbol{D} = (\frac{4 \times V}{\sqrt{2}})$  $\frac{4 \times v}{\pi \times H}$ <sup>1/2</sup> = ((1200\*4) / (3.14\*6))<sup>1/2</sup> = **16 m** 

#### **III.10.3. Capacité du réservoir RT3**

 Ce réservoir assure un débit de 21958.93 m3/j, un refoulement vers le R4 d'un débit 13873.362 m3 et une distribution vers Etage II qui dotée de 30409 habitants, avec Kmax.h = 1.5, et une consommation de 8085.576 m3/j

| <b>Heures</b> |                | Apport   Distributio Refoule |                  | <b>Sortie</b> | <b>Surpl</b> | <b>Déficit</b> | Résidu            |
|---------------|----------------|------------------------------|------------------|---------------|--------------|----------------|-------------------|
|               | (%)            | $\mathbf n$                  | ment             |               | <b>us</b>    | (%)            | $(\%)$            |
|               |                | $(\%)$                       |                  |               | (%)          |                |                   |
| $0-1$         | 5              | 0.56                         | 3.16             | 3.72          | 1.28         |                | 1.28              |
| $1-2$         | 5              | 0.56                         | 3.16             | 3.72          | 1.28         |                | 2.56              |
| $2 - 3$       | 5              | 0.56                         | 3.16             | 3.72          | 1.28         |                | 3.84              |
| $3 - 4$       | 5              | 0.56                         | 3.16             | 3.72          | 1.28         |                | $\overline{5.12}$ |
| $4 - 5$       | 5              | 0.93                         | 3.16             | 4.09          | 0.91         |                | 6.03              |
| $5 - 6$       | $\overline{5}$ | 1.3                          | 3.16             | 4.46          | 0.54         |                | 6.57              |
| $6 - 7$       | $\overline{5}$ | 1.67                         | 3.16             | 4.83          | 0.17         |                | 6.74              |
| $7 - 8$       | 5              | 2.04                         | 3.16             | 5.20          | $---$        | $-0.20$        | 6.54              |
| $8-9$         | $\overline{5}$ | 2.31                         | 3.16             | 5.47          |              | $-0.47$        | 6.07              |
| $9 - 10$      | 5              | 2.31                         | 3.16             | 5.47          |              | $-0.47$        | 5.60              |
| $10 - 11$     | 5              | 2.31                         | 3.16             | 5.47          | ----         | $-0.47$        | 5.13              |
| $11 - 12$     | $\overline{5}$ | 2.31                         | 3.16             | 5.47          | ----         | $-0.47$        | 4.66              |
| $12 - 13$     | $\overline{5}$ | 1.85                         | 3.16             | 5.01          |              | $-0.01$        | $\overline{4.66}$ |
| $13 - 14$     | 5              | 1.85                         | 3.16             | 5.01          |              | $-0.01$        | 4.66              |
| $14 - 15$     | 5              | 2.04                         | 3.16             | 5.20          | ----         | $-0.20$        | 4.46              |
| $15 - 16$     | 5              | 2.22                         | 3.16             | 5.38          |              | $-0.38$        | 4.08              |
| $16 - 17$     | 5              | 2.22                         | 3.16             | 5.38          |              | $-0.38$        | 3.70              |
| $17 - 18$     | 5              | 2.04                         | 3.16             | 5.20          | ----         | $-0.20$        | 3.50              |
| $18 - 19$     | $\overline{5}$ | 1.85                         | 3.16             | 5.01          | ----         | $-0.01$        | 3.50              |
| $19 - 20$     | 5              | 1.67                         | 3.16             | 4.83          | 0.17         |                | $\overline{3.67}$ |
| $20 - 21$     | $\overline{0}$ | 1.48                         | $\overline{0}$   | 1.48          |              | $-1.48$        | 2.19              |
| $21 - 22$     | $\overline{0}$ | 1.11                         | $\boldsymbol{0}$ | 1.11          | ----         | $-1.11$        | 1.08              |
| $22 - 23$     | $\overline{0}$ | 0.74                         | $\boldsymbol{0}$ | 0.74          | ----         | $-0.74$        | 0.34              |
| $23 - 24$     | $\overline{0}$ | 0.56                         | $\boldsymbol{0}$ | 0.56          | ----         | $-0.56$        | $-0.22$           |
| <b>Total</b>  | 100            | 36.82                        | 63.18            | 100           | 6.91         | $-7.13$        |                   |

 **Tableau (III. 2) :** Détermination de réservoir RT3

P max % = 6.74+0.22=**6.96 %** Le volume de régulation du réservoir **RT3**  $Vr = (6.96 \times 21958.93) / 100 = 2187.11 \text{ (m}^3)$  $V_{tot} = V_{inc} + V_r = 2307.11 \text{ m}^3$ La capacité du réservoir RT3 est de **2500 m³** Calcul du diamètre du réservoir **RT3**  $\boldsymbol{D} = (\frac{4 \times V}{\sqrt{2}})$  $\frac{4 \times v}{\pi \times H}$ <sup>1/2</sup> = ((2500\*4) / (3.14\*6))<sup>1/2</sup> = **23 m** 

## **III.10.4. Capacité du réservoir R4**

 Ce réservoir assure une distribution vers Etage III dotée de 52188 habitants, Kmax.h = 1.45, avec une consommation de 13873.622 m<sup>3</sup>/j.

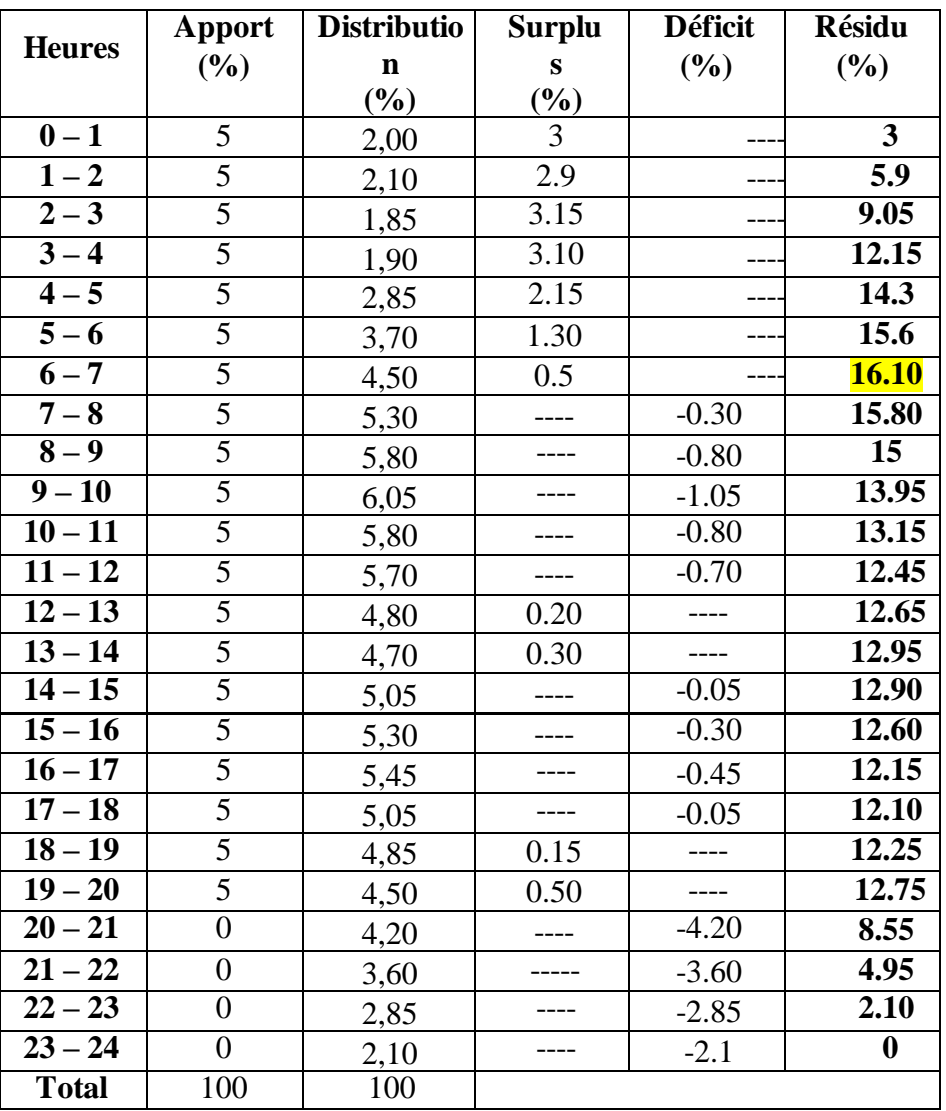

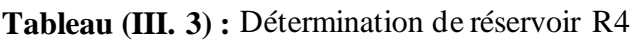

P max % =**16.10 %** Le volume de régulation du réservoir **R4**  $Vr = (16.10 \times 13873.622) / 100 = 2233.65 \text{ (m}^3)$ Vtot = Vinc + Vr =**2353.65 m³** La capacité du réservoir R4 est de **2500 m³** Calcul du diamètre du réservoir **R4**  $\boldsymbol{D} = (\frac{4 \times V}{\sqrt{2}})$  $\frac{4\times v}{\pi \times H}$ <sup>1/2</sup> = ((2500\*4) / (3.14\*6))<sup>1/2</sup> = **23m** 

#### **III.10.5. Dimensionnement de la bâche à eau de la station de reprise SR1**

La station de reprise SR1 reçoit un débit de  $27820.194$  m<sup>3</sup>/j par refoulement pendant 20 heures, puis elle refoule vers le réservoir RT2. Le dimensionnement de la station de reprise sera déterminé selon le temps de réserve qui est t=1/4 heure.

 $V SR = Q max.h \times t$  (III.7)

Avec :

- **V SR** : Volume de la station de reprise  $(m^3)$ ;
- **Omaxh** : Débit arrivant à la station de pompage (m<sup>3</sup>/h) ;
- $\bullet$  **t** : Temps nécessaire pour maintenir la crépine en charge (t = 0.25 h).

Le volume de la (SR1):

 $V$  SR1 = (27820.194  $\times$  0.25) /20 = 347.75 m<sup>3</sup>

La capacité normalisée de la bâche à eau est **350 m³.**

#### **III.10.6. Dimensionnement de la bâche à eau de la station de reprise SRT2**

La station de reprise SRT2 reçoit un débit de 27820.194 m<sup>3</sup>/j par refoulement pendant 20 heures, puis elle refoule vers le réservoir RT3. Le dimensionnement de la station de reprise sera déterminé selon le temps de réserve qui est t=1/4heure.

$$
V SRT2 = (27820.194 \times 0.25) / 20 = 347.75 m3
$$

La capacité normalisée de la bâche à eau est **350 m³**.

#### **III.10.7. Dimensionnement de la bâche à eau de la station de reprise SRT3**

La station de reprise SRT3 reçoit un débit de 21958.93 m<sup>3</sup>/j par refoulement pendant 20 heures, puis elle refoule vers le réservoir R4. Le dimensionnement de la station de reprise sera déterminé selon le temps de réserve qui est t=1/4heure.

$$
V SRT3 = (21958.93 \times 0.25) / 20 = 274.49 m3
$$

La capacité normalisée de la bâche à eau est **300 m³**.

# **III.10.8. Dimensionnement de la bâche à eau de la station de reprise SR4**

La station de reprise SR4 reçoit un débit de 13873.362 m<sup>3</sup>/j par refoulement pendant 20 heures. Le dimensionnement de la station de reprise sera déterminé selon le temps de réserve qui est  $t=1/4$ heure.

# $V$  SR4 = (13873.362  $\times$  0.25) /20 = 173.42 m<sup>3</sup>

La capacité normalisée de la bâche à eau est **200 m³**.

# **III.11-Conclusion**

Dans ce chapitre, nous avons déterminé les capacités des bâches à eau, des stations de pompage et celles des réservoirs du réseau étudié.

# **Chapitre IV L'adduction**

# **IV.1-Introduction**

 L'adduction des eaux consiste à étudier les voies et les moyens, tant sur le plan technique qu'économique. Elle permet d'amener l'eau depuis sa source (forage, barrage, ressource naturelle) à travers un réseau de conduites ou d'ouvrages hydraulique vers le réservoir de stockage ou de distribution suivant le relief de la région à alimenter.

Ce chapitre a pour but le dimensionnement des conduites et la détermination du type de matériaux propices, qui serviront à transporter l'eau vers le secteur concerné. Ce dimensionnement, se fait grâce au débit alloué tout en tenant compte au bon fonctionnement hydraulique.

# **IV.2-Types d'adduction**

# **IV.2.1-Adduction gravitaire**

 On rencontre ce type d'adduction dans le cas où la source se situe à une côte supérieure à la côte piézométrique de l'ouvrage d'arrivée, ce type d'adduction utilise la pesanteur comme source d'énergie. Elles'effectue soit par conduite forcée soit par aqueduc.

Le schéma d'adduction gravitaire est illustré dansla figure (IV-1) ci-dessous :

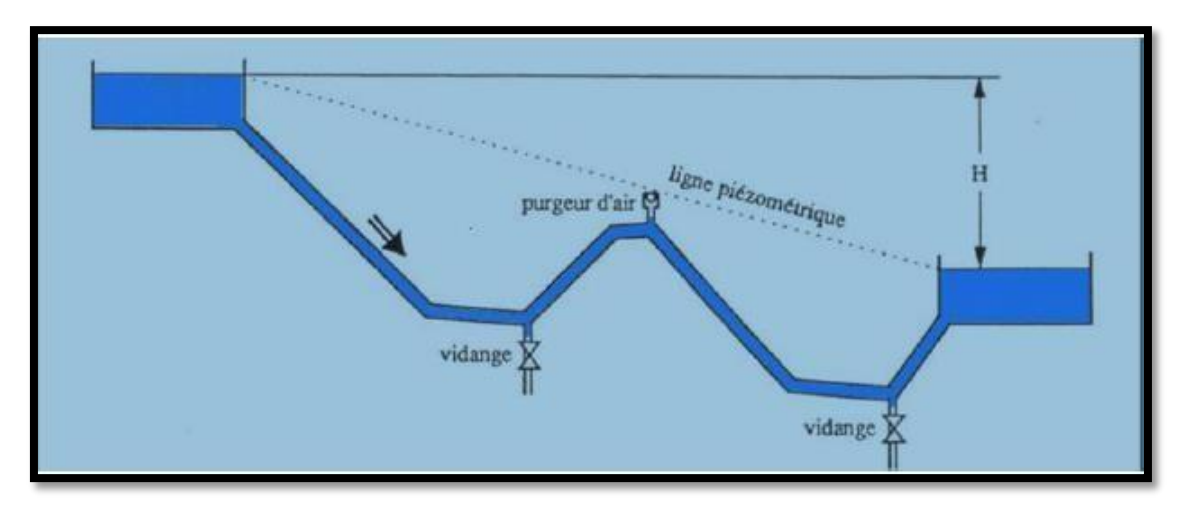

**Figure (IV. 1) :** Adduction gravitaire

# **IV.2.2-Adduction par refoulement**

 Le système d'adduction par refoulement emploi un système de pompage pour créer une pression dans le réseau. Le captage se situe à un niveau inférieur à celui du réservoir d'accumulation

Le schéma d'adduction par refoulement est illustré dansla figure (IV-2) ci-dessous :

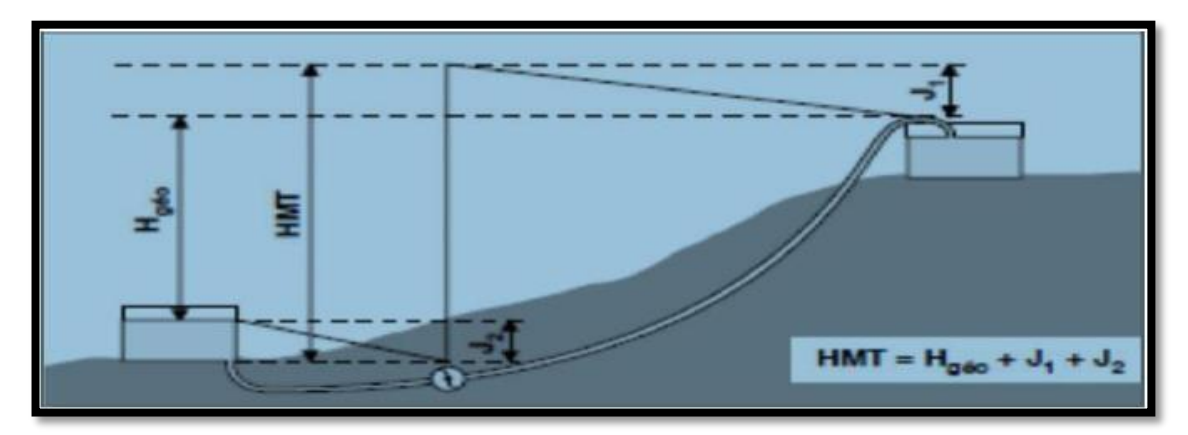

**Figure (IV. 2) :** adduction mixte

# **IV.2.3-Adduction mixte**

C'est une adduction où la conduite par refoulement se transforme en conduite gravitaire ou l'inverse. Le relais entre les deux types de conduite est assuré par un réservoir appelé réservoir tampon.

# **IV.3-Choix du tracé**

 Le choix de tracé du profil de la conduite a un apport important dans le dimensionnement des conduites d'adduction et doit être choisit d'une façon d'avoir une trajectoire directe de la conduite et répondre aussi à certains exigences d'ordre technique et économiques telle que [5]:

- $\checkmark$  Choisir le tracé le plus direct possible (le plus régulier et le plus court possible), afin de réduire les frais de projet.
- ✓ Eviter la traversée des obstacles tel que les voies ferrées, oueds, routes…. Car cela nécessite la construction d'ouvrages spéciaux et coûteux.
- ✓ Le profil sera étudié pour que l'air puisse être évacué facilement, pour éviter la rupture des veines liquides.
- $\checkmark$  Il est préférable de concevoir le profil en long le long des routes et pistes pour faciliter la pose des conduites et son exploitation.

# **IV.4-Choix du type des conduites**

 Pour l'installation d'un réseau, le choix du type des conduites requiert une attention toute particulière car le bon fonctionnement du réseau en dépend en grande partie.

Certains paramètres sont impératifs au choix des matériaux entre autre : [5]

- ✓ Diamètre économique ;
- ✓ Pression supportée par le matériau ;
- ✓ Nature de l'eau ;
- $\checkmark$  Nature de terrain :
- $\checkmark$  Résistance aux attaques chimiques (dus à la qualité des eaux et du sol) ;
- $\checkmark$  Longueur des conduites ;
- ✓ Disponibilité du matériau sur le marché ;
- $\checkmark$  Prix unitaire de la conduite :
- ✓ Coût du transport.

Parmi les types de conduites utilisés dans le domaine d'alimentation en eau potable, on distingue:

- $\checkmark$  Tuyaux métalliques (Acier, Fonte, Fonte ductile);
- $\checkmark$  Tuyaux à base de ciment (Béton, Béton armé, Béton précontraint);
- ✓ Tuyaux en matières plastiques (PVC, PEHD, PEBD).

Pour notre projet on a choisit des conduites en PEHD, vue les avantages qu'elles présentent ;

- $\checkmark$  Disponibilité sur le marché
- $\checkmark$  Résistance à la grande pression (16 à 20 bars).
- $\checkmark$  Facile à poser (grande flexibilité).
- ✓ Une durée de vie importante.
- ✓ Résiste à la corrosion et se raccorde facilement.
- $\checkmark$  Bonne caractéristique hydrauliques.
- ✓ Répond parfaitement aux normes de potabilité.
- $\checkmark$  Insensible au mouvement du terrain.
- $\checkmark$  Se raccord facilement aux autres réseaux (fonte et acier)

# **IV.5- Les équipements du système d'adduction**

Les accessoires hydrauliques constituant une adduction sont [5] :

**Robinet vanne :** On distingue les robinets dits quart de tour, robinets-vannes et la vanne papillon. Ces accessoires permettent l'isolement d'une partie de l'adduction en cas de travaux de réparation.

**Ventouses :** Le rôle d'une ventouse est essentiellement d'évacuer l'air contenu dans les conduites. Elles seront donc prévues aux points hauts bien définis.

**Décharge :** Une décharge n'est autre qu'un robinet disposé aux points bas du tracé en vue de la vidange de la conduite.

**Clapets anti-retours :** Le clapet anti-retour est destiné à assurer le passage de l'eau dans un sens et à l'arrêter dans le sens opposé.

# **IV.6-Description du schéma d'adduction**

Le départ de la chaîne d'adduction venant d'un réservoir existant 10 000 m<sup>3</sup> qui refoule un débit de 321.99 l/s vers le nouveau pôle urbain SIDI BOUDRAHEM, c'est un système d'adduction par refoulement, on dispose de quatre réservoirs SR1, RT2, RT3 et R4 implantés respectivement aux côtes 192 m, 302 m, 352 m, 458 m

donc la chaîne de notre projet sera alimentée à partir de SR1, ce dernier est déjà alimenter à partir du réservoir existant 10 000 m<sup>3</sup> .

Le SR1 refoule l'eau vers RT2 d'une capacité 1200 m<sup>3</sup> qui alimente l'étage I;

Le RT2 refoule l'eau vers RT3 d'une capacité 2500 m<sup>3</sup> qui alimente l'étage II ;

Le RT3 refoule l'eau vers R4 d'une capacité 2500 m<sup>3</sup> qui alimente l'étage III.

# **IV.7-Etude technico-économique**

 Si on opte pour un grand diamètre, le prix de la canalisation sera élevé et les pertes de charge diminuent, ce qui nous permet d'économiser sur le prix de la pompe à utiliser et aussi sur le prix de l'énergie nécessaire au pompage. Par contre, si on adopte un petit diamètre on fait augmenter les pertes de charges, ce qui engendre plus de dépense sur l'énergie de pompage. Donc, on a intérêt à choisir un diamètre « D » appelé « Diamètre économique » qui résulte d'un compromis entre les dépenses d'investissement et les dépenses d'exploitation [5]

Les paramètres qui interviennent dans les calculs des diamètres des conduites sont :

- Le débit :  $Q(m^3/s)$ ;
- La vitesse :  $V$  (m/s) ;
- La perte de charge unitaire : J (m/ml) ;
- Le diamètre : D (m) ;

# **IV.7.1-Calcul du diamètre économique**

Les formules qui nous permettent de calculer le diamètre économique sont les suivantes :

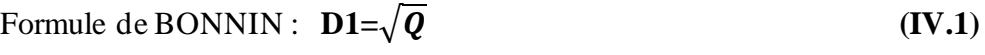

Formule de BRESS :  $D2 = 1.5 * \sqrt{Q}$  (IV.2)

Avec :

- **D** : Diamètre de la conduite (m) ;
- $\bullet$  **Q** : Débit refoulé dans la conduite en  $(m^3/s)$

On prendra tous les diamètres compris entre D1 et D2, mais le choix final se portera sur le diamètre pour lequel le coût sera minimal et la vitesse d'écoulement sera comprise entre 0.5 m/s et 1,5 m/s. mais dans certains cas cette dernière peut aller jusqu'à 2 m/s.

# **IV.7.2-Calcul de la vitesse**

Tenant compte de l'équation de continuité, la vitesse est déterminée par l'expression suivante :

$$
Q=V^*S \longrightarrow V=Q/S \qquad (IV.3)
$$

On a:

$$
S = \pi * \frac{D^2}{4} \tag{IV.4}
$$

Donc:

$$
\mathbf{V} = \frac{4 \cdot \mathbf{Q}}{\pi \cdot \mathbf{D}^2} \tag{IV.5}
$$

Avec :

- **V :** Vitesse d'écoulement dans la conduite (m/s) ;
- **Q** : Débit véhiculé dans la conduite (m<sup>3</sup>/s) ;
- **D :** Diamètre de la conduite (m).

La vitesse d'écoulement doit être comprise entre 0.5 m/s et 1.5 m/s.

## **IV.7.3-Calcul des pertes de charges**

Les pertes de charge représentent une portion de l'énergie mécanique de l'eau qui se transforme en chaleur sous l'effet des frottements entre les particules de l'eau et les parois des canalisations. Elles se présentent sous deux formes [5] :

Pertes de charge linéaires ;

Pertes de charge singulières.

# **IV.7.3.1-Pertes de charges linéaires**

Elles sont exprimées par la formule de DARCY WEISBACH :

$$
\mathbf{H}_{\mathbf{L}} = \mathbf{J} * \mathbf{L} = \lambda * \mathbf{L} * \frac{\mathbf{v}^2}{2g\mathbf{D}}
$$
 (IV.6)

Avec :

- **HL** : Pertes de charge linéaires (m) ;
- **J :** Pertes de charge unitaires (m/ml) ;
- **L :** Longueur de la conduite (m) ;
- $\lambda$  : Coefficient de frottement de Darcy, il caractérise l'écoulement ainsi que la nature de rugosité de la canalisation ;
- **V :** Vitesse moyenne d'écoulement (m/s) ;
- **g :** Accélération de la pesanteur en (m/s²) ;
- **D :** Diamètre de la conduite (m).

# ❖ **Calcul du coefficient de pertes de charge λ**

 Pour déterminer le coefficient des pertes de charges (λ) aux différents régimes, on peut appliquer les formules suivantes :

#### ✓ **Régime turbulent rugueux**

Il est donné par la formule de Nikuradze [7] :

$$
\lambda = \left(1.14 - 0.86 * \ln\left(\frac{k}{D}\right)\right)^{2}
$$
 (IV.7)

#### ✓ **Régime transitoire**

Il est donné par la formule de Colebrook [7] :

$$
\frac{1}{\sqrt{\lambda}} = -\log[\frac{K}{3.71*D} + \frac{2.51}{Re*\sqrt{\lambda}}]
$$
 (IV.8)

Avec :

- **K:** Coefficient de rugosité équivalente de la paroi qui varie comme suit :
- $\circ$  Pour les tubes en acier : K= 10<sup>-3</sup> mm
- o Pour les tubes en PEHD [7]

 $K = 0.01$  si  $D \le 200$ mm

 $K = 0.02$  si D > 200 mm

- $\circ$  Pour la fonte ductile : K = 0.15 mm
- **R<sup>e</sup> :** Nombre de Reynolds donné par la formule suivante [7] :

$$
\mathbf{Re} = \frac{\mathbf{V} * \mathbf{D}}{\mathbf{v}} \tag{IV.9}
$$

Avec :

•  $v: V$  iscosité cinématique de l'eau, donnée par la formule de Stocks :

$$
\upsilon = \frac{0.0178}{1 + 0.0337t + 0.00221t^2} \tag{IV.10}
$$

Avec :

• **t** : Température de l'eau en degré (Celsius)

Pour :

 $\text{o}$   $T = 10 \text{ °C}$ :  $v = 1.31 \text{ °C}$   $10 \text{ °6}$  m<sup>2</sup>/s

$$
\text{C} \quad \text{T} = 20 \, \text{°C} : v = 1.00 \text{ } ^{*}10 \text{ } ^{-6} \text{m}^2\text{/s}
$$

o  $T = 30 °C : v = 0.08 * 10 ^{-6} m^{2/s}$ 

#### **IV.7.3.2-Pertes de charge singulière**

Les pertes de charge singulières H<sub>S</sub>, sont provoquées par (les coudes, vannes, clapets...etc). Pour le PEHD, les pertes de charge singulières sont estimées à 10 % des pertes de charge linéaires:

$$
HS = 0.1* HL \t\t (IV.11)
$$

Avec :

- **H<sup>S</sup> :** Pertes de charge singulières (m)
- **HL** : Pertes de charge linéaires (m);

#### **IV.7.3.3-Pertes de charge totale**

 Elles représentent la somme des pertes de charge linéaires et singulières pour chaque conduite de longueur L, donc on aura :

Pour le PEHD :

$$
H_T = H_S + H_L = H_L + (0.1 * H_L)
$$
 (IV.12)  

$$
H_T = 1.1 * H_L = 1.1 * J * L
$$
  

$$
H_T = 1.1 * \lambda * \frac{LV^2}{D^2 g}
$$

#### **IV.8-Calcul hydraulique**

#### **IV.8.1-Calcul de la hauteur manométrique totale d'élévation (H mt)**

 Elle représente une hauteur d'élévation fictive qui résulte de la somme de la hauteur géométrique et des pertes de charge résultant de l'aspiration et du refoulement, elle est donnée par la relation suivante [7] :

$$
H_{mt} = H_g + H_t \tag{IV.13}
$$

Avec :

- **H mt :** Hauteur manométrique totale (m) ;
- **Hg :** Hauteur géométrique (m) ;
- **H t :** Perte de charge totale.

#### **IV.8.2-Puissance absorbée par la pompe**

 C'est la puissance mécanique absorbée au niveau de l'arbre de la pompe. Elle est déterminée par la formule suivante :

$$
P_a = \frac{g * Hmt * Q}{\eta} \tag{IV.14}
$$

Avec :

- **Pa :** Puissance absorbée par la pompe (KW) ;
- **η :** Rendement de la pompe en  $(\%)$ ,  $\eta = 75$  %;
- $\bullet$  **Q** : Débit refoulé en  $(m^3/s)$ ;
- **g :** Accélération de la pesanteur en (9.81m/s²) ;
- **H mt :** Hauteur manométrique totale (m).

#### **IV.8.3-Energie consommée par la pompe**

L'énergie consommée par la pompe est donnée par la formule :

$$
E = P_a * t * 365 \tag{IV.15}
$$

Avec :

- **E :** Energie consommée par la pompe (KWh),
- **Pa :** Puissance absorbée par la pompe (KW),
- $\bullet$  **t** : Temps de pompage par jour ( $t = 20$  h).
- •

# **IV.8.4-Frais d'exploitation**

Les frais d'exploitation sont définis par la formule suivante [7] :

$$
F_{exp} = E * e'
$$
 (IV.16)

Avec :

- **Fexp :** Frais d'exploitation (DA),
- **E :** Energie consommée par la pompe (KWh),
- **e′ :** Prix unitaire du KWh. Fixé par la SONELGAZ (4.67DA)

## **IV.8.5-Frais d'amortissement**

Ils se déterminent par l'expression suivante [7]:

$$
F_{am} = P_u * L * A \tag{IV.17}
$$

Avec :

- **L** : longueur de la conduite (m) ;
- **Pu** : Prix unitaire de la conduite (DA/ml) ;
- **A** : Amortissement annuel (annuité), il est déterminé comme suite :

$$
\mathbf{A} = (\mathbf{i}/(\mathbf{i}+1)^{n-1}) + \mathbf{i}
$$
 (IV.18)

Avec :

- **A :** Amortissement annuel ;
- **i** : Taux d'annuité ( $i = 8$  %) ;
- **n :** Nombre d'années d'amortissement (n=30 ans).

D'où :

**A=0.0888**

## **IV.8.6-Calcul du bilan**

Le bilan est calculé par la formule suivante :

$$
B_L = F_{exp} + F_{am} \tag{IV.19}
$$

Avec :

- **F exp :** Frais d'exploitation (DA) ;
- $F_{am}$ : Frais d'amortissement (DA).

## **IV.8.7-Prix unitaire des différents diamètres**

Les prix des conduites en PEHD sont représentés dans le tableau (IV-1):

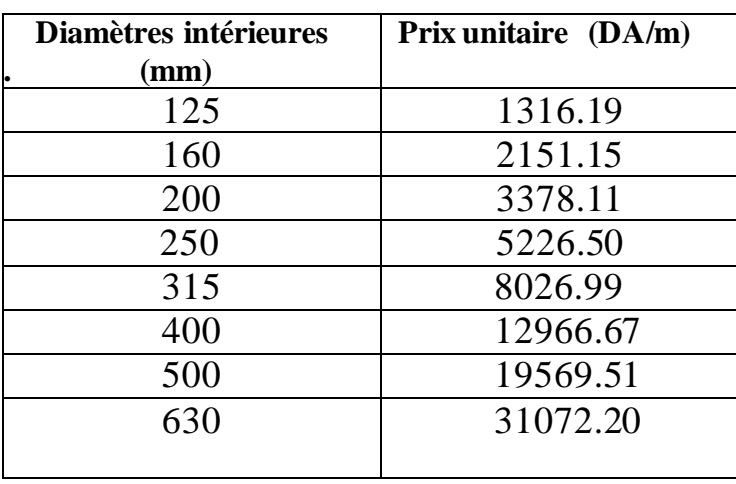

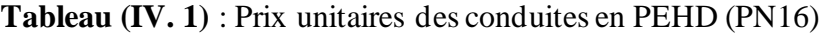

# ➢ **Calcul du débit véhiculé dansles tronçons**

**Tableau (IV. 2) :** Débit véhiculé dans les tronçons

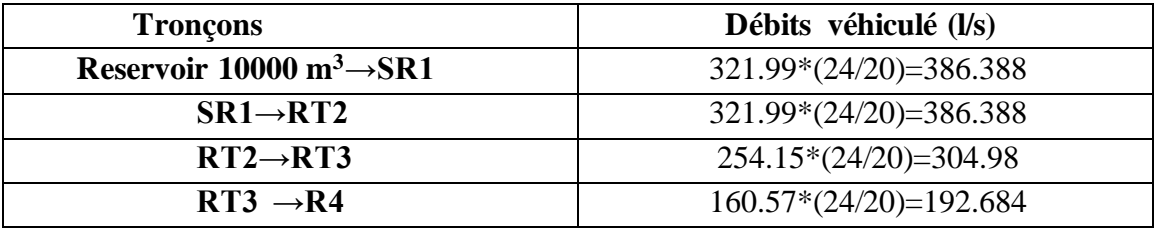

# **IV.9-Dimensionnement des différentstronçons de l'adduction**

## **IV.9.1-Tronçon 1 : Réservoir 10000 m<sup>3</sup>→SR1**

On a :

- $\triangleright$  Q = 0.386 m<sup>3</sup>/s,
- $>L = 754 \text{ m}$ ,
- $\blacktriangleright$  Hg = 68 m,
- $\triangleright$  DBONNIN: D1 = 0.621 m,
- $\triangleright$  DBRESS:  $D2 = 0.932$  m

D`où, le diamètre nominalisé pour le PEHD est : 630 mm (PN16).

## **A. Calcul de HMT**

La variation de la Hmt en fonction des diamètres est donnée dansle tableau (IV-3) ci-dessous :

**Tableau (IV. 3)** : Calcul de la Hmt du tronçon (Réservoir 10000 m<sup>3</sup>→SR1)

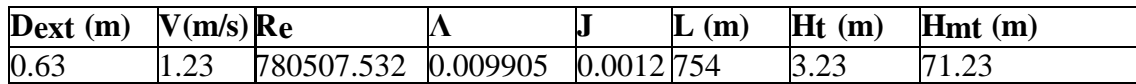

## **B. Calcul des frais d'exploitation**

Les frais d'exploitation sont représentés dans le tableau (IV-4) suivant :

**Tableau (IV. 4) :** Frais d'exploitation du tronçon (Réservoir  $10000 \text{ m}^3 \rightarrow \text{SR}1$ )

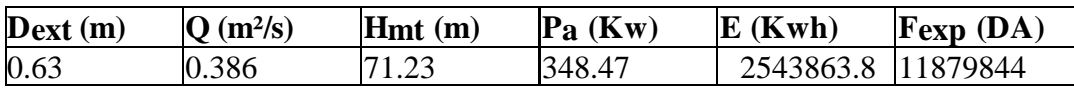

## **C. Calcul des frais d'amortissement**

Les frais d'amortissement sont donnés dans le tableau (IV-5) suivant

 **Tableau (IV. 5) :** Calcul desfrais d'amortissement du (Réservoir 10000 m<sup>3</sup>→SR1)

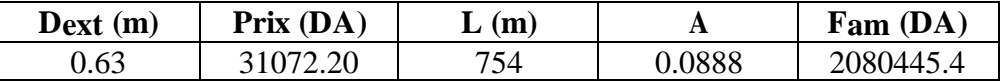

## **D. Frais totaux**

 Après avoir calculé les frais d'exploitations et les frais d'amortissement, on peut déduire le bilan global des frais, qui est donné dans le tableau (IV-6) suivant :

**Tableau (IV. 6) :** Bilan global des frais du tronçon (Réservoir 10000 m<sup>3</sup>→SR1)

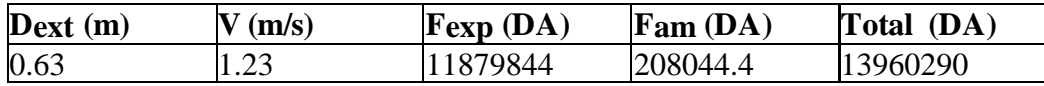

D'après le tableau (IV-6) on trouve que le diamètre est 630 mm avec une vitesse acceptable de 1.23 m/s.

# **IV.9.2-Tronçon 2 : SR1→RT2**

On a :

 $\triangleright$  Q = 0.386 m<sup>3</sup>/s,  $>L = 737 \text{ m}$ ,  $\triangleright$  Hg = 110 m,  $\triangleright$  DBONNIN: D1 = 0.621 m,  $\triangleright$  DBRESS: D2 = 0.932 m

D`où, le diamètre nominalisé pour le PEHD est : 630 mm (PN16).

## **A. Calcul de HMT**

La variation de la Hmt en fonction des diamètres est donnée dans le tableau (IV-7) ci-dessous :

**Tableau (IV. 7) :** Calcul de la Hmt du tronçon (SR1→RT2)

| $\Delta$ Dext (m) $V(m/s)$ Re |      |           |                     | $\mathbf{L}(\mathbf{m})$ | $Ht$ (m) | Hmt(m) |
|-------------------------------|------|-----------|---------------------|--------------------------|----------|--------|
| 0.63                          | 1.23 | 780507.53 | 0.009905 0.0012 737 |                          | 3.16     | 113.16 |

#### **B. Calcul des frais d'exploitation**

Les frais d'exploitation sont représentés dans le tableau (IV-8) suivant :

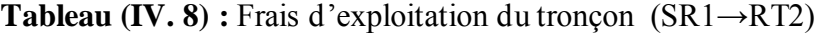

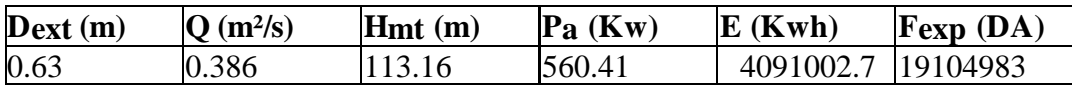

## **C. Calcul des frais d'amortissement**

Les frais d'amortissement sont donnés dans le tableau (IV-9) suivant :

**Tableau (IV. 9) :** Calcul des frais d'amortissement du (SR1→RT2)

| Dext(m) | Prix (DA) | (m) | A      | $\mathbf{Fam}(\mathbf{DA})$ |
|---------|-----------|-----|--------|-----------------------------|
| 0.63    |           | 737 | 0.0888 | 2033538.8                   |

## **D. Frais totaux**

 Après avoir calculé les frais d'exploitations et les frais d'amortissement, on peut déduire le bilanglobal des frais, qui est donnée dans le tableau (IV-10) suivant :

| $\frac{1}{2}$ $\frac{1}{2}$<br>. |        |                    |                                        |                   |  |
|----------------------------------------------------------------------------------------------------|--------|--------------------|----------------------------------------|-------------------|--|
| Dext(m)                                                                                                    | V(m/s) | $\lvert$ Fexp (DA) | $\mathbf{Fam}\left(\mathbf{DA}\right)$ | <b>Total (DA)</b> |  |
| 0.63                                                                                                    | 1.23   | 19104983           | 2033538.8                              | 21138521          |  |

**Tableau (IV. 10) :** Bilan global des frais du tronçon(SR1→RT2)

D'après le tableau (IV-10) on trouve que le diamètre est 630mm avec une vitesse acceptable de 1.23 m/s.

# **IV.9.3-Tronçon 3 : RT2→RT3**

On a :

- $\triangleright$  Q = 0. 304 m<sup>3</sup>/s,
- $>L = 333 \text{ m}$ ,
- $\blacktriangleright$  Hg = 50 m,
- $\triangleright$  DBONNIN: D1 = 0.551m,
- $\triangleright$  DBRESS: D2 = 0.827 m

D`où, le diamètre nominalisé pour le PEHD est : 630 mm (PN16),

## **A. Calcul de HMT**

La variation de la Hmt en fonction des diamètres est donnée dans le tableau (IV-11) ci-dessous :

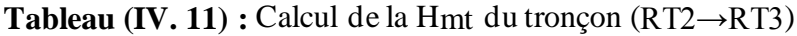

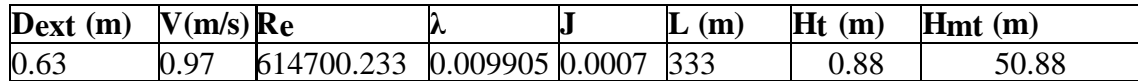

#### **B. Calcul des frais d'exploitation**

Les frais d'exploitation sont représentés dans le tableau (IV-12) suivant :

**Tableau (IV. 12) :** Frais d'exploitation du tronçon (RT2→RT3)

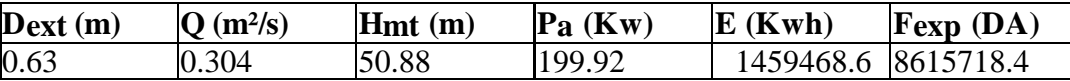

## **C. Calcul des frais d'amortissement**

Les frais d'amortissement sont donnés dans le tableau (IV-13) suivant :

**Tableau (IV. 13) :** Calcul des frais d'amortissement du (RT2→RT3)

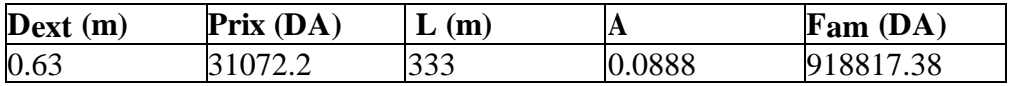

#### **D. Frais totaux**

 Après avoir calculé les frais d'exploitations et les frais d'amortissement, on peut déduire le bilanglobal des frais, qui est donnée dans le tableau (IV-14) suivant :

**Tableau (IV. 14)** : Bilan global des frais du tronçon( $RT2 \rightarrow RT3$ )

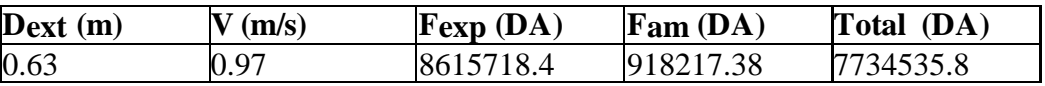

D'après le tableau (IV-14) on trouve que le diamètre le plus économique est 630mm avec unevitesse acceptable de 0.97m/s.

## **IV.9.4-Tronçon 4 : RT3→R4**

On a :

- $\triangleright$  Q = 0. 192 m<sup>3</sup>/s,
- $>L = 464 \text{ m}$ ,
- $\blacktriangleright$  Hg = 106 m,

 $\triangleright$  DBONNIN: D1 = 0.438m,

 $\triangleright$  DBRESS: D2 = 0.657 m

D`où, les diamètres nominalisés pour le PEHD sont : 500 mm (PN16), 630 mm (PN 16)

## **A. Calcul de HMT**

 La variation de la Hmt en fonction des diamètres est donnée dansle tableau (IV-15) cidessous :

**Tableau (IV. 15) :** Calcul de la Hmt du tronçon (RT3→R4)

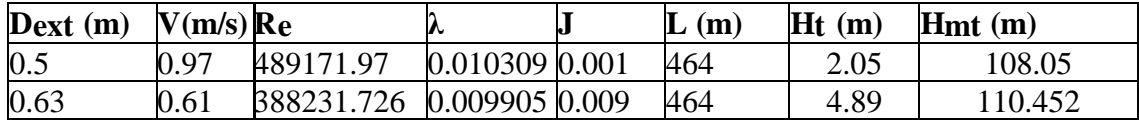

## **B. Calcul des frais d'exploitation**

Les frais d'exploitation sont représentés dans le tableau (IV-16) suivant :

**Tableau (IV. 16)** : Frais d'exploitation du tronçon (RT3→R4)

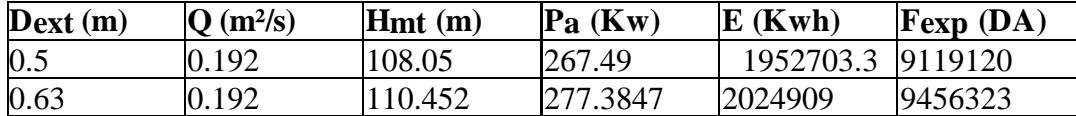

## **C. Calcul des frais d'amortissement**

Les frais d'amortissement sont donnés dans le tableau (IV-17) suivant :

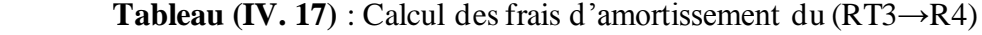

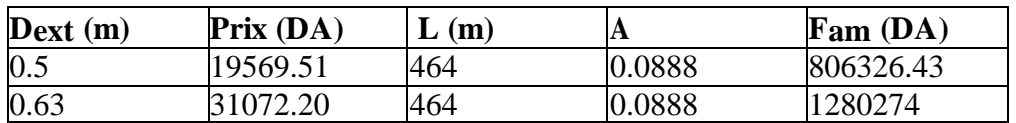

## **D. Frais totaux**

 Après avoir calculé les frais d'exploitations et les frais d'amortissement, on peut déduire le bilanglobal des frais, qui est donnée dans le tableau (IV-18) suivant :

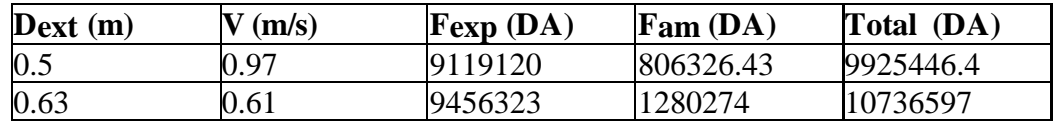

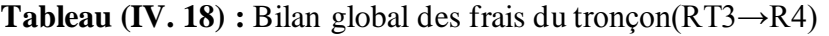

D'après le tableau (IV-18) on trouve que le diamètre le plus économique est 500mm avec une vitesse acceptable de 0.97m/s

# **ІV.10-Tableau récapitulatif des différents diamètres calculés pour lesdifférents tronçons**

**Tableau (IV. 19) :** Tableau récapitulatif des diamètres choisis

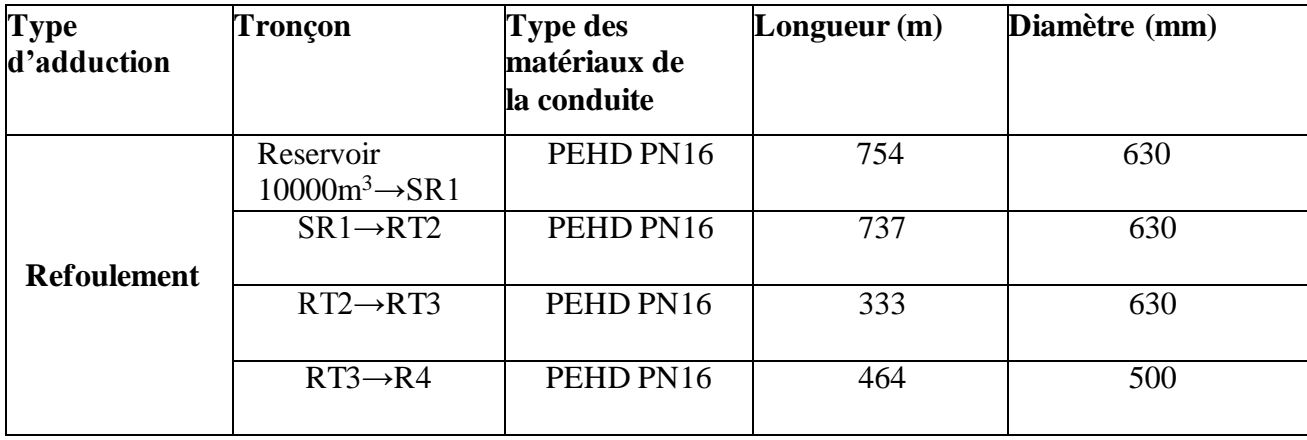

# **IV.11-Conclusion**

 Dans ce chapitre, nous avons déterminé les différents paramètres hydrauliques de nos conduites d'adduction à savoir le diamètre, vitesse, perte de charge, l'énergie consommée ainsi que les frais d'exploitation en optant pour le matériau le plus seyant qui est le PEHD. Après avoir dimensionné les conduites d'adduction, il est nécessaire de choisir les pompes

adéquates qui répondent aux conditions de refoulement, ce qui sera l'objectif du chapitre suivant.

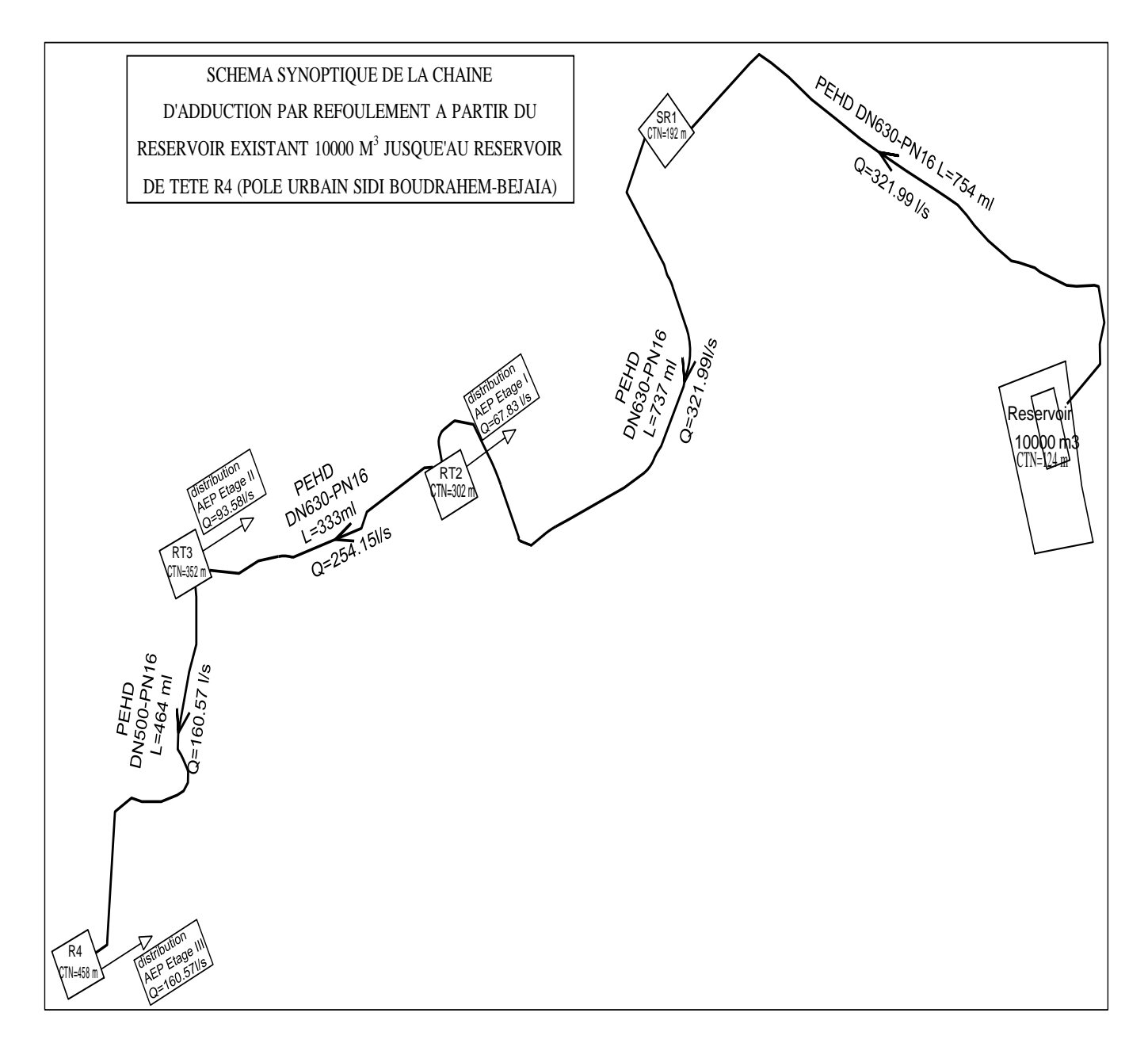

**Figure (IV.2) :** Schéma d'adduction

# **Chapitre V Les pompes**

# **V.1. Introduction**

 Les pompes sont des machines hydrauliques qui aspirent un fluide d'une région à basse pression, pour le refouler vers une région à plus haute pression. Par conséquent, on peut dire que le rôle de la pompe est de transformer l'énergie mécanique en énergie hydraulique.

Ce chapitre à pour but, l'étude et le choix de la pompe idéale adaptée à l'usage du présent projet et qui nous permet d'assurer le débit appelé et la hauteur manométrique totale au niveau des stations de pompage projetées.

# **V.2. Différents types de pompes**

On distingue deux grandes familles de pompes [5]:

# ✓ **Pompes volumétriques**

 Le principe de fonctionnement des pompes volumétriques consiste à la variation ou le déplacement du volume. Elles sont surtout réservées aux petits débits, grandes hauteurs et au transport de liquide visqueux. C'est le cas des pompes à piston et les vis d'Archimède.

# ✓ **Turbopompes**

 Le principe de fonctionnement des turbopompes consiste au déplacement du liquide de l'aspiration vers le refoulement au moyen de l'élément actif de la pompe appelé « la roue » ou « le rotor ». Les turbopompes sont généralement utilisées dans l'alimentation en eau potable et l'irrigation.

On peut classer les turbopompes selon les paramètres suivants [5] :

# **a-Selon le type de la roue**

- Pompes hélices (axiales) ;
- Pompes centrifuges ;
- Pompes hélico-centrifuges.
- •

# **b-Selon le nombre d'éléments disposés en série**

- Machines monocellulaires : contiennent une seule cellule comprennent une série d'aubes fixes, utilisées pour des pressions moyennes de 15 m à 100 m d'eau ;
- Machines multicellulaires : contiennent plusieurs cellules placées en série, le fluide qui rentre vas parcourir successivement chaque cellule, utilisées pour des hautes pressions atteignant plusieurs centaines de mètre.

# **c-Selon la disposition de l'axe de la pompe**

- Pompes axiales ;
- Pompes horizontales.

# **d-Selon la nature du fluide véhiculé**

- Fluide compressible ;
- Fluide incompressible.

# **e-Selon l'importance de la pression produite**

- Basse pression ;
- Moyenne pression ;
- Haute pression.

La figure (V.1) ci-dessus représente les trois types essentiels des turbopompes :

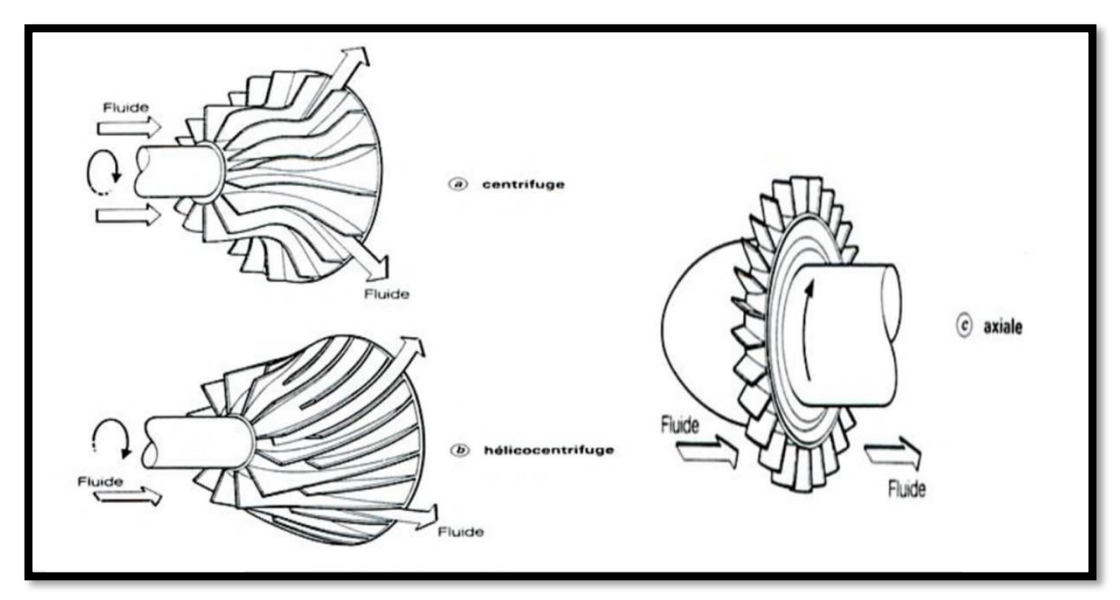

**Figure (V. 1) :** Les trois types essentiels des turbopompes

# **V.3. Choix des pompes**

Le choix des pompes à adopter se portera selon les critères suivants :

- Le débit à refouler ;
- La hauteur d'élévation d'eau (HMT) ;
- Le temps mis par la pompe pour élever un certain volume d'eau ;
- Le rendement de la pompe qui doit être acceptable d'une façon à avoir un coup minimum d'un mètre cube d'eau à élever.

Les pompes les plus utilisées sont les pompes centrifuges, vu qu'elles permettent le refoulement des débits importants à des hauteurs considérables, et qu'elles constituent des groupes légers peu coûteux et présentent un bon rendement.

# **V.4-Caractéristiques hydrauliques des pompes centrifuges**

Les caractéristiques importantes d'une pompe centrifuges sont [5]:

## **V.4.1-Courbe hauteur-débit**  $H = f(Q)$

Elle exprime les variations des différentes hauteurs d'élévation en fonction du débit.

# **V.4.2-Courbe rendements-débit η = f (Q)**

Elle exprime les variations du rendement de la pompe en fonction du débit.

## **V.4.3-Courbe des puissances absorbée-débit P = f (Q)**

 Elle exprime les variations des différentes puissances absorbées en fonction du débit. Le point d'intersection de la courbe  $H = f(Q)$  avec l'axe des ordonnées s'appelle le point de barbotage ou (point à vanne fermée).

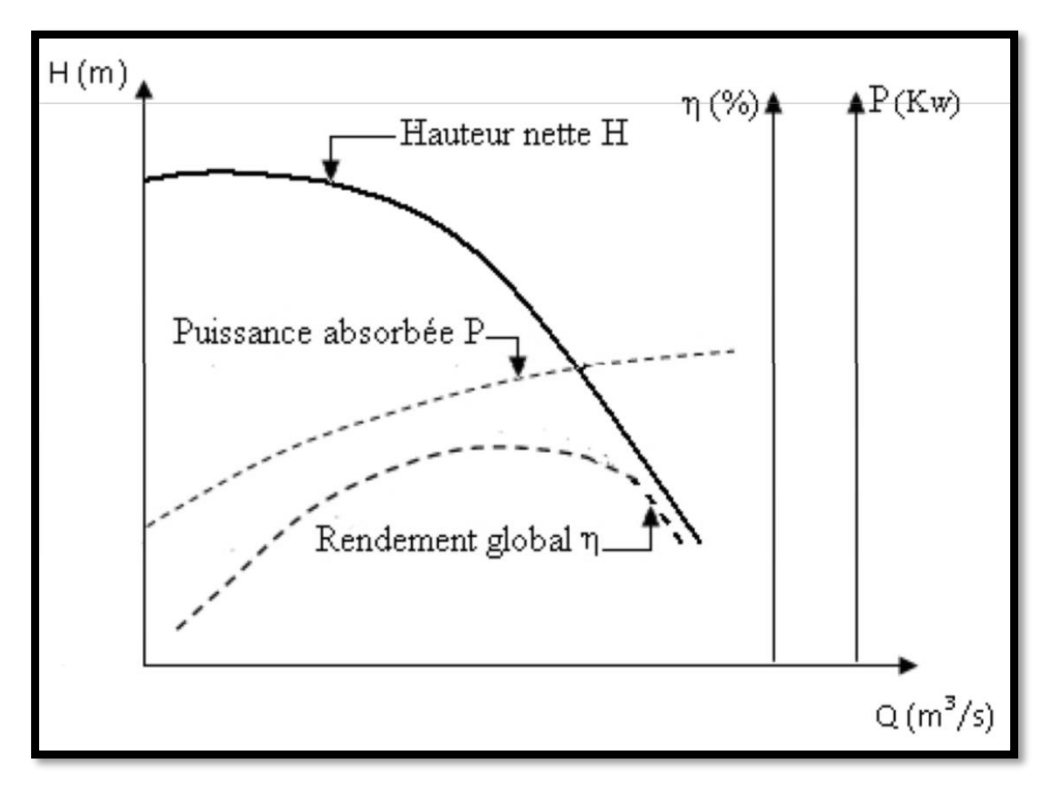

**Figure (V. 2) :** Courbes caractéristiques d'une pompe centrifuge

# **V.5-Point de fonctionnement d'une pompe**

 Le point de fonctionnement d'une pompe est celui où il y a égalité arithmétique pour un débit donné, entre la Hmt de la pompe d'une part et la hauteur géométrique augmentée des pertes de charge dans les conduites d'autre part. [4]

Notons que la caractéristique de la conduite est déterminée par la formule suivante :

$$
H_c = H_g + RQ^2 \tag{V.1}
$$

Avec:

- **Hg :** Hauteur géométrique (m) ;
- **RQ<sup>2</sup> :** Valeur de la perte de charge au point considéré (m) ;
- $\bullet$  **Q** : Débit  $(m^3/i)$  ;
- **R :** Coefficient qui caractérise la résistance de la conduite (m) :

$$
R = \frac{8 \times \lambda \times L}{g \times \pi^2 \times D^5}
$$
 (V.2)

Avec :

- **D :** Diamètre de la conduite en (m) ;
- **L :** Longueur de la conduite en (m) ;
- **g** : Accélération de la pesanteur (g= 9.81 m/s<sup>2</sup>) ;
- **λ :** Coefficient de frottement, qui dépend de la rugosité relative et du régime d'écoulement.

 Le point de fonctionnement (P) est défini comme étant le point d'intersection de la courbe de la pompe «  $H=f(Q)$  » avec la courbe caractéristique de la conduite «  $H_c=f(Q)$  » comme représenté dansla figure (V-3) ci-dessous :

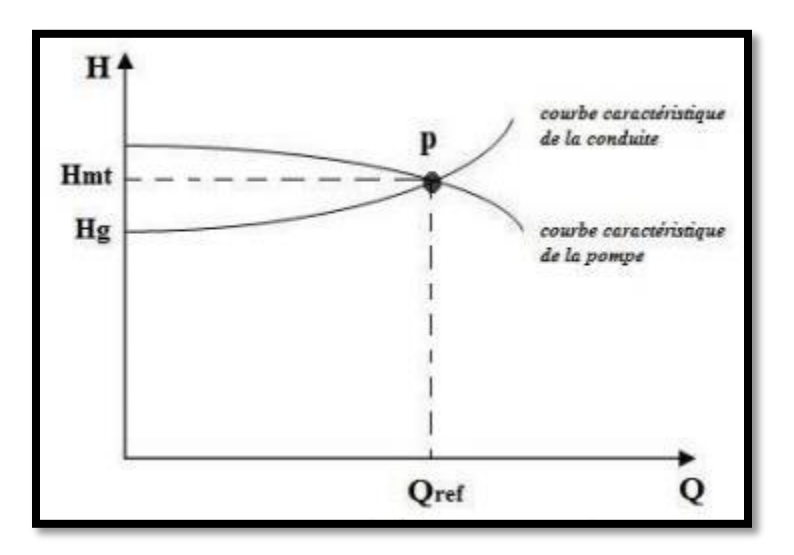

**Figure (V. 3) :** Point de fonctionnement d'une pompe

Lorsque le point de fonctionnement ne correspond pas avec le point désiré de coordonnées HetQ déjà définis, on sera dans l'obligation d'apporter des modifications afin d'adopter la pompe aux conditions de travail de notre projet. Le point de fonctionnement peut être obtenu par modification de l'une des caractéristiques suivantes :

# **V.5.1-Première variante : Modification du temps de pompage**

 On garde le point de fonctionnement obtenu, et on cherche un temps de pompage de telle façon que le volume d'eau entrant dans les réservoirs soit le même [5].

$$
T' = \frac{Q1*T1}{Q'} \tag{V.3}
$$
**T1** : le temps de pompage, dans ce cas égale 20h

Donc :  $T' * Q' = 20 * Q1$ 

Le nouveau temps de pompage sera :

$$
T'=\frac{20*Q1}{Q'}
$$

La puissance absorbée par la pompe est:

$$
P_a = \frac{g * H \cdot Q'}{\eta} \tag{V.4}
$$

#### **V.5.2-Deuxième variante : Régulation par étouffement (Vannage)**

Elle consiste à placer une vanne sur la conduite de refoulement (la courbe  $H = f(Q)$ ) pour créer une perte de charge afin d'obtenir le débit désiré. La puissance absorbée sera [5] :

$$
P_a = \frac{g * H' * Q1}{\eta}
$$
  

$$
H' = H1 + h \tag{V.5}
$$

Avec :

- **H1 :** Distance qui sépare le point de l'intersection de la verticale passant par le point désiré avec la courbe caractéristique de la pompe ;
- **H′ :** Perte de charge engendrée par le vannage (m) ;
- **ŋ :** Rendement (%) ;
- **Pa :** Puissance absorbée par la pompe ;
- **Q1 :** Débit au désiré.

#### **V.5.3-Troisième variante : Rognage de la roue**

 Le rognage s'effectue en gardant la même vitesse de rotation N, et cela, en traçant une droite par l'origine et par le point P1, celle-ci coupe la courbe caractéristique de la pompe au point P2 (Q2, H2) avant le rognage qui est le point homologue du point désiré. On aura alors :

$$
m = \left(\frac{q_1}{q_2}\right)^{\frac{1}{2}} = \left(\frac{H_1}{H_2}\right)^{\frac{1}{2}} \tag{V.6}
$$

Avec :

• **m :** Coefficient de rognage

Le pourcentage de rognage sera de :

$$
r=1-m(\%) \qquad (V.7)
$$

#### **V.5.4-Quatrième variante : Variation de la vitesse de rotation**

 Dans ce cas, on fait varier la vitesse de rotation, sa diminution entraînera la diminution du débit etégalement la puissance absorbée.

On trace la parabole d'équation  $y = ax^2$  (Courbe d'iso-rendement) qui contient le point homologue qui passe par P1et qui coupe la courbe caractéristique de la pompe au point P3 (Q3, H3), on aura alors:

La nouvelle vitesse de rotation est **[4]** :

$$
N' = N * \frac{Q_1}{Q_3} \tag{V.8}
$$

Avec :

- **N :** Vitesse de rotation de la pompe (tr / min) ;
- **N'** : Nouvelle vitesse de rotation (tr / min) ;
- **Q1 :** Débit au point désiré ;
- **Q3 :** Débit au point homologue de P1.

Et la puissance absorbée par la pompe sera :

$$
P_a = \frac{g * H 1 * Q 1}{\eta}
$$

Avec :

- $\mathbf{\eta}$  **:** Rendement (%) ;
- **Pa :** Puissance absorbée par la pompe ;
- **Q1 :** Débit au point désiré ;

#### **V.6-Couplage des pompes**

 Si le débit et la hauteur manométrique totale ne peuvent être assurés par une seule pompe, on doit procéder au couplage de deux ou plusieurs pompes.

Les pompes peuvent être couplées en série ou en parallèle. [8]

#### **V.6.1-Couplage en série**

 Ce montage s'emploi lorsque l'on veut augmenter la hauteur de refoulement. Ce cas se rencontre par exemple sur des forages où une pompe immergée relève l'eau jusqu'à la surface, où elle est reprise par une pompe de surface. Dans ce cas, la caractéristique de l'ensemble des deux pompes s'obtient en ajoutant pour un débit donné les hauteurs de refoulement des deux pompes.

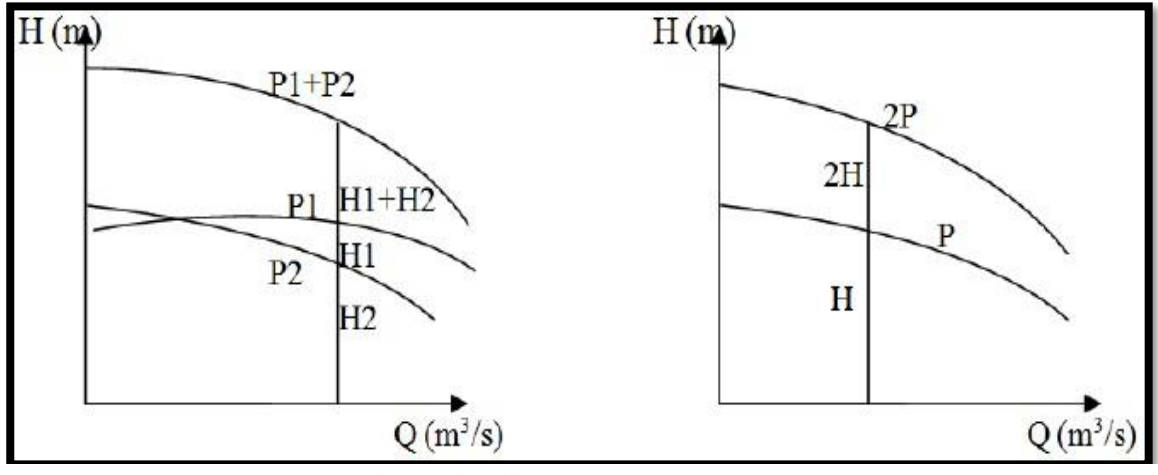

**Figure (V. 4) :** Couplage en série

#### **V.6.2-Couplage en parallèle**

 Dans ce type de couplage, les pompes fonctionnent sous une même hauteur d'élévation et réunissent l'eau refoulée dans une même canalisation.

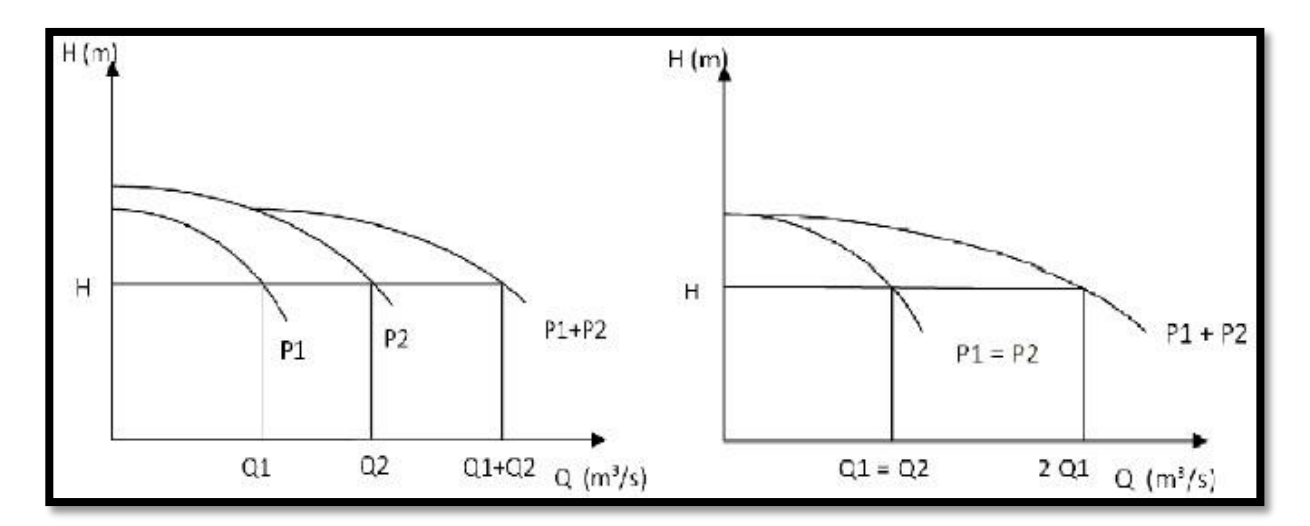

**Figure (V. 5) :** Couplage en parallèle

## **V.7-Phénomène de cavitation**

 Ce phénomène se produit lorsque la pression absolue à l'entrée de la pompe est inférieure à la tension de vapeur. La production de cavité due à des bulles ou poches de vapeur et d'air (ébullition sous basse pression) provoque des perturbations : bruit dans l'écoulement ainsi que les effets destructeurs aux organes de la pompe (roue, diffuseur) [5].

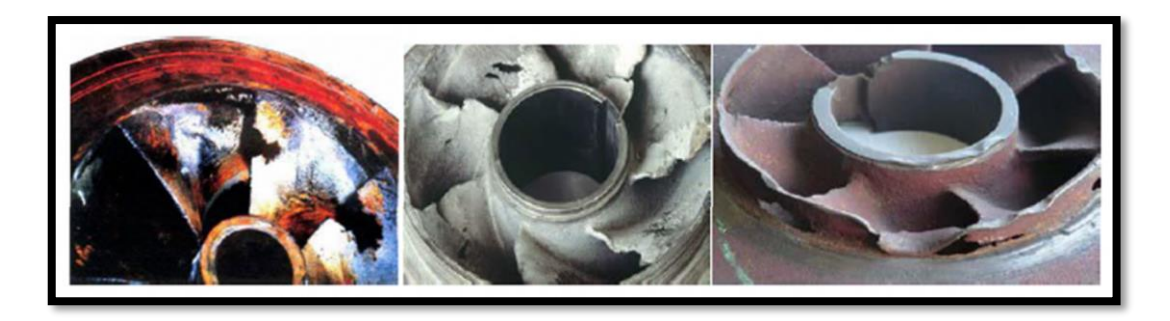

**Figure (V. 6) :** Cavitation d'une roue

Pour qu'une pompe fonctionne normalement sans cavitation, il faut vérifier la condition suivante :

- $(NPSH)d > (NPSH)r$
- Pour alimentation en charge :

$$
(NPSH)d = \frac{P0}{g * \rho} + Ha - (Ja + Tv)
$$

• Pour alimentation en dépression :

$$
(NPSH)d = \frac{P0}{g * \rho} - Ha - (Ja + Tv)
$$

Avec :

- **Ha**: Hauteur d'aspiration en (m);
- **Ja** : Perte de charge à l'aspiration en (m);
- **P0**: Pression en mètre de colonne d'eau au point d'aspiration en (m);
- **Tv**: La pression de vapeur maximale que l'air peut supporter à une température donnée. Dans notre étude, on prend  $T = 20^{\circ}C$  tableau (V.1).

 La courbe caractéristique du (N.P.S.H)d et celle du (N.P.S.H)r coupent en un point qui représente le point d'apparition de la cavitation, et il y a lieu de tenir le point de fonctionnement de la pompe à gauche de la verticale passant par ce point de respecter la condition.

**Tableau (V. 1) :** Tension de vapeur d'eau pompée en fonction de la température

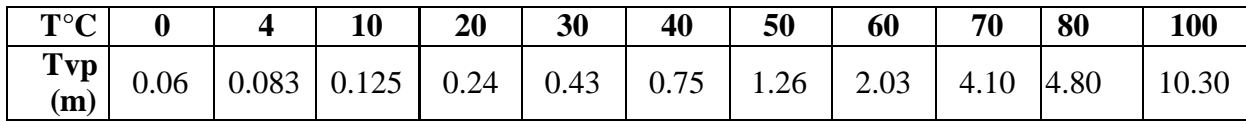

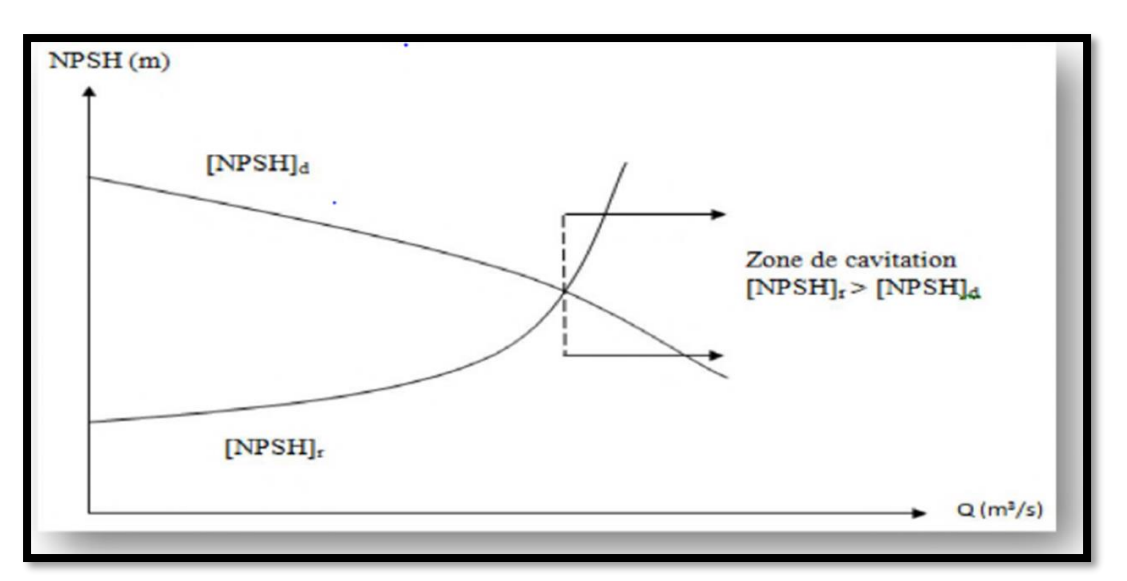

Le graphe des courbes N.P.S.H est représenté dans la figure (V.7) :

**Figure (V. 7) :** Graphe des courbes N.P.S.H

## **V.8.-Choix des pompes du projet**

 Le choix de la pompe s'effectue en choisissant un type de pompe dont les caractéristiques se rapprochent le plus possible des données à respecter (débit, Hmt), avec l'utilisation du catalogue numérique Caprari Pump Tutor.

## **V.8.1-Réservoir existant 10000 m3**

## **V.8.1.1-Caractéristiques de la conduite**

- Débit véhiculé :  $Q = 3861/s$ ,
- Hauteur géométrique :  $Hg = 68$  m,
- Hauteur manométrique total : Hmt =  $71.23$  m.

## **V.8.1.2-Caractéristiques de la pompe**

La pompe donnée par le catalogue numérique Caprari Pump Tutor, est une pompe centrifuge à axe verticale de type (P18C/14-18/45/3D) dont les caractéristiques sont mentionnées dans (Annexe (4)) et le tableau (V-2) ci-après :

**Tableau (V. 2)** : Caractéristiques de la pompe du réservoir existant

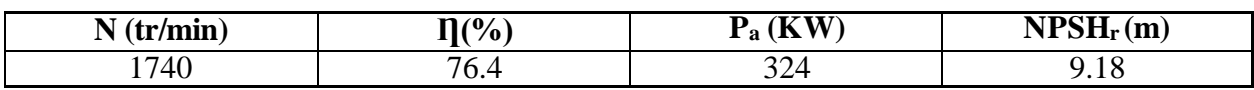

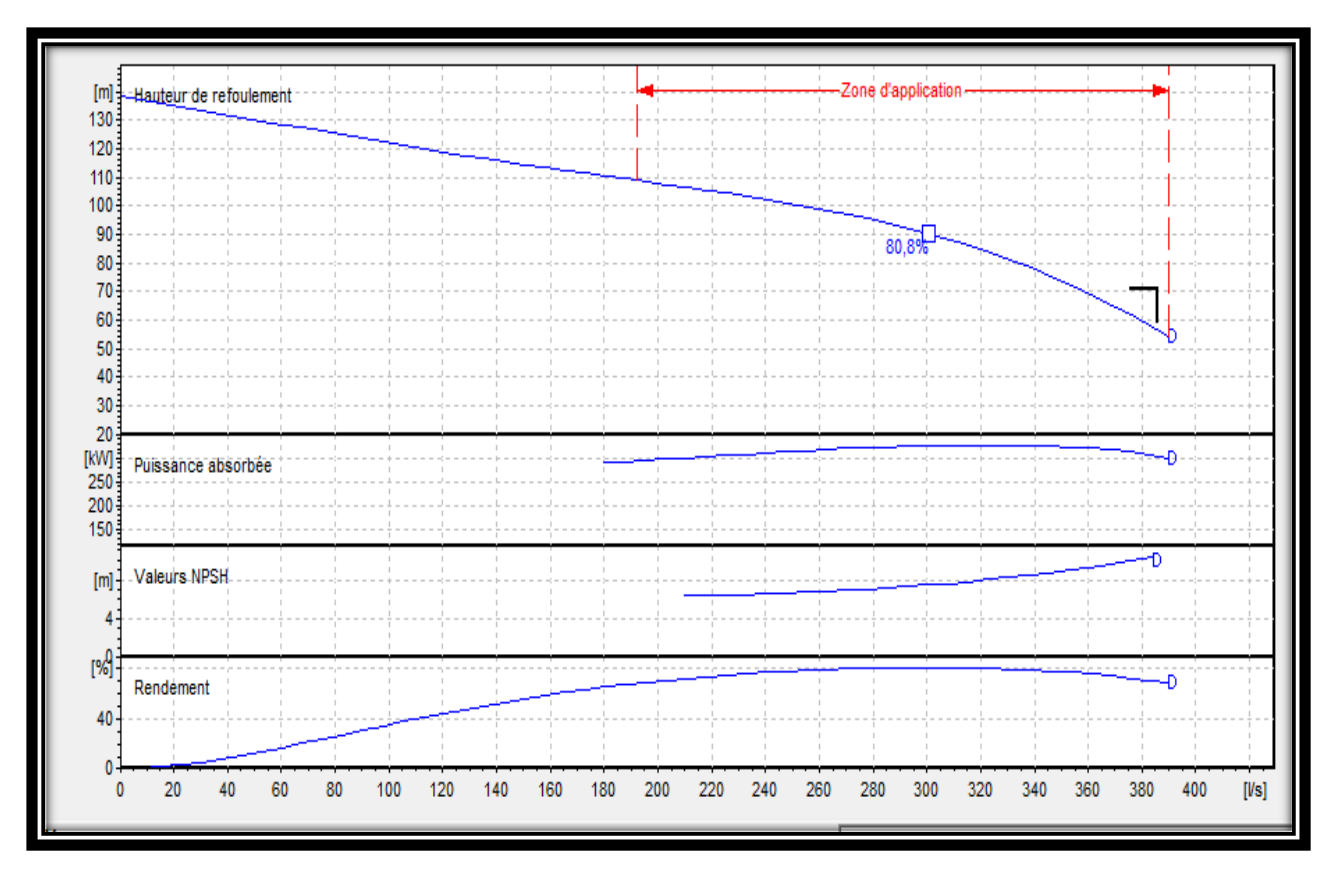

Le point de fonctionnement et désiré sont représentés dansla figure (V-8) suivante :

**Figure (V. 8) :** Point de fonctionnement de la pompe au niveau de réservoir existant

# • **Etude de la cavitation**

Pour éviter le phénomène de cavitation, NPSH disponible doit être supérieur à NPSH requis.  $(NPSH)r = 9.18 m$ 

Le (NPSH)d se calcul comme suit:

Pompe installée en charge

 $(NPSH)d = (P0/(g * \rho))$  +Ha-(Ja + Tv), on fixe Ha = 2 m et Ja = 0 m(négligeable).

D'où: (NPSH)d =  $10.33+2-0.24 = 12.09$  m (NPSH)d > (NPSH)r

On note que le NPSH disponible est supérieur au NPSH requis pour le réservoir existant, donc il n'y a pas de phénomène de cavitation pour ce cas.

# **V.8.2-Réservoir SR1**

# **V.8.2.1-Caractéristiques de la conduite**

- Débit véhiculé :  $Q = 3861/s$ ,
- Hauteur géométrique :  $Hg = 110$  m,
- Hauteur manométrique total : Hmt =  $113.16$  m.

## **V.8.2.2-Caractéristiques de la pompe**

Le débit et la hauteur manométrique totale ne peuvent pas être assurés par une seule pompe,on doit procéder au couplage de deux pompes en parallèle.

Les pompes données par le catalogue numérique Caprari Pump Tutor, sont des pompes centrifuges à axe verticale de type (P18C/14-18/45/3C) dont les caractéristiques sont mentionnées dans (Annexe (5)) et le tableau (V-3) ci-après :

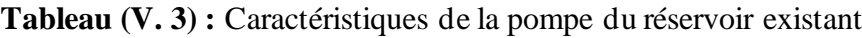

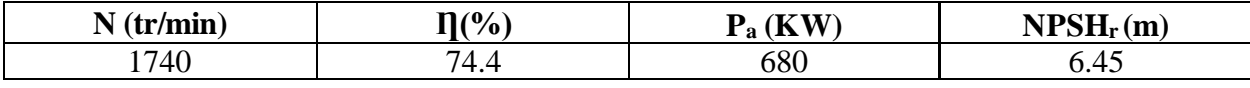

Le point de fonctionnement et désiré sont représentés dansla figure (V-9) suivante :

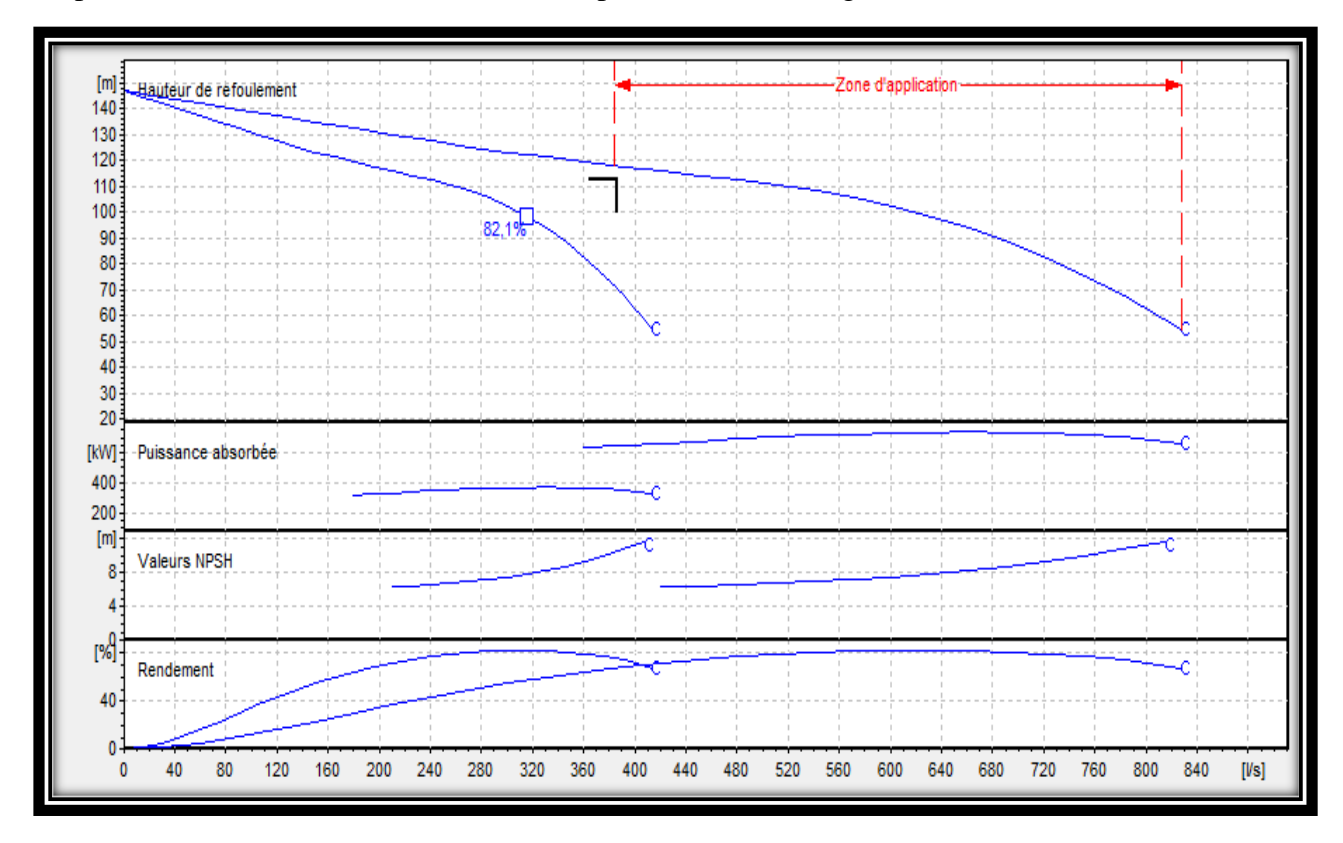

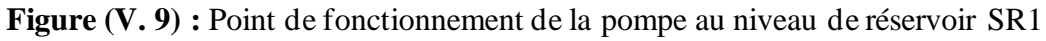

## • **Etude de la cavitation**

Pour éviter le phénomène de cavitation, NPSH disponible doit être supérieur à NPSH requis.  $(NPSH)r = 6.45 m$ 

Le (NPSH)d se calcul comme suit:

Pompe installée en charge

 $(NPSH)d = (P0/(g * \rho))$  +Ha-(Ja + Tv), on fixe Ha = 2 m et Ja = 0 m(négligeable).

D'où:

 $(NPSH)d = 10.33+2-0.24 = 12.09$  m  $(NPSH)d > (NPSH)r$ 

On note que le NPSH disponible est supérieur au NPSH requis pour le réservoir SR1, donc il n'y a pas de phénomène de cavitation pour ce cas.

## **V.8.3. Réservoir RT2**

#### **V.8.3.1-Caractéristiques de la conduite**

Débit véhiculé :  $Q = 304$  (l/s),

Hauteur géométrique : Hg = 50 m,

Hauteur manométrique totale : Hmt = 50.88 m

#### **V.8.3.2-Caractéristiques de la pompe**

La pompe donnée par le catalogue numérique Caprari Pump Tutor, est une pompe centrifuge à axe verticale de type (P18C/14-18/45/2D) dont les caractéristiques sont mentionnées dans (Annexe (6)) et le tableau (V-4) ci-après :

**Tableau (V. 4)** : Caractéristiques de la pompe du réservoir RT2

| /mın<br><b>A</b> 1 | T/0/<br>70⊹         | . <del>.</del><br>D<br>'K<br>- а | $-700T$<br>(m)<br><b>A 1 A</b><br>$\sim$ $\sim$ $\sim$ $\sim$ $\sim$ |
|--------------------|---------------------|----------------------------------|----------------------------------------------------------------------|
| 1740               | ¬റ<br>$\sim$<br>0.4 | 41,                              | - -                                                                  |

Le point de fonctionnement et désiré sont représentés dans la figure (V-10) suivante :

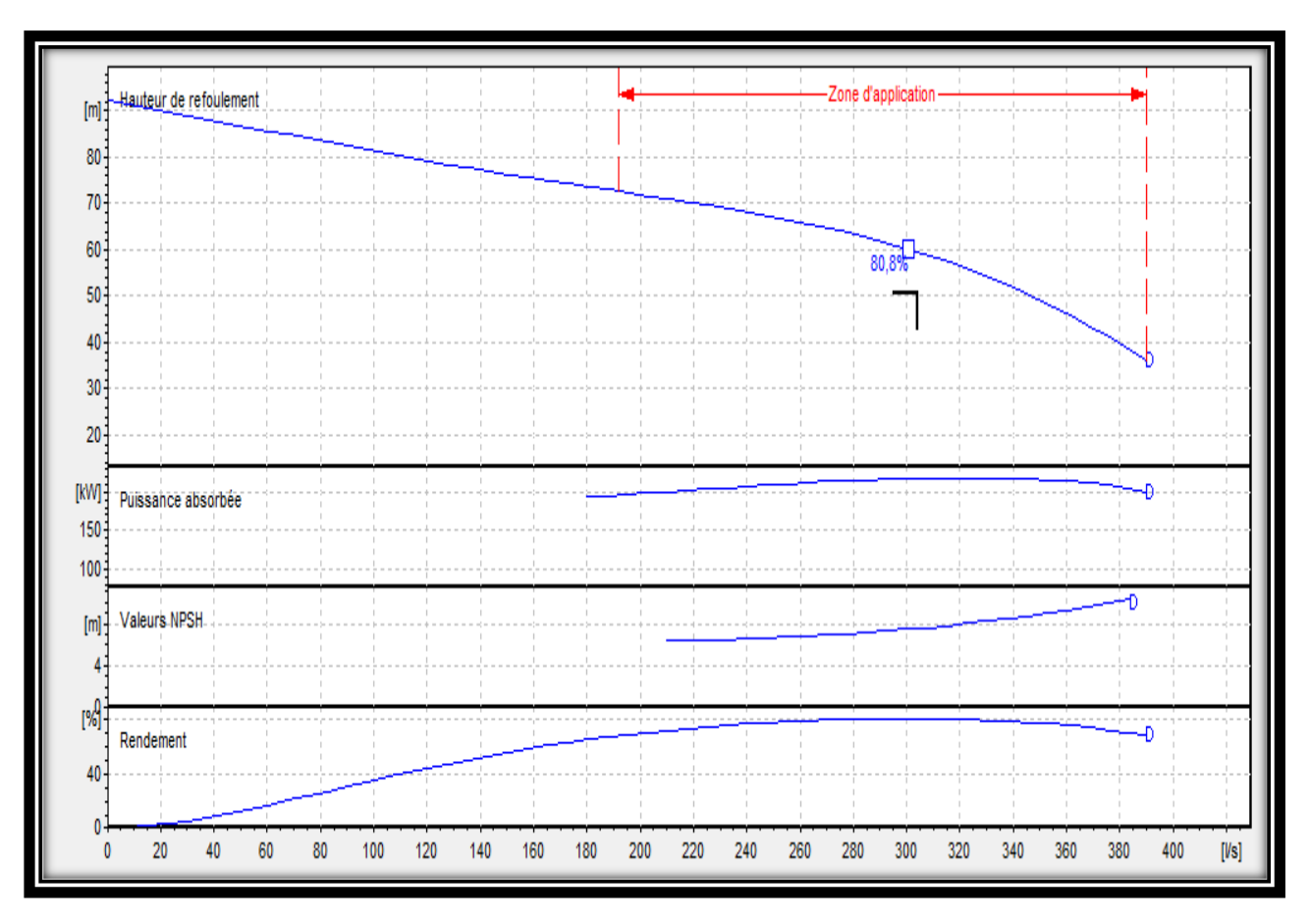

 **Figure (V. 10) :** Point de fonctionnement de la pompe au niveau de réservoir RT2

## • **Etude de la cavitation**

Pour éviter le phénomène de cavitation, NPSH disponible doit être supérieur à NPSH requis.

 $(NPSH)r = 8.65 m$ 

Le (NPSH)d se calcul comme suit:

Pompe installée en charge

 $(NPSH)d = (P0/(g * \rho))$  +Ha-(Ja + Tv), on fixe Ha = 2 m et Ja = 0 m(négligeable).

D'où: (NPSH)d =  $10.33+2-0.24 = 12.09$  m (NPSH)d > (NPSH)r

On note que le NPSH disponible est supérieur au NPSH requis pour le RT2, donc il n'y a pas de phénomène de cavitation pour ce cas.

#### **V.8.4. Réservoir RT3**

#### **V.8.4.1-Caractéristiques de la conduite**

Débit véhiculé :  $Q = 192$  (l/s),

Hauteur géométrique :  $Hg = 106$  m,

Hauteur manométrique totale : Hmt = 108.05 m

#### **V.8.4.2-Caractéristiques de la pompe**

La pompe donnée par le catalogue numérique Caprari Pump Tutor, est une pompe centrifuge à axe verticale de type (P16D/10/55/3B) dont les caractéristiques sont mentionnées dans (Annexe (7)) et le tableau (V-5) ci-après :

**Tableau (V. 5) :** Caractéristiques de la pompe du réservoir RT3

| ∎<br>,,,,,,,<br>$\overline{\phantom{a}}$ | 7(%             | ----<br>≖<br>W<br>$\overline{\phantom{a}}$ | .<br>m<br>,,,,,<br>$\overline{11}$ |
|------------------------------------------|-----------------|--------------------------------------------|------------------------------------|
| Ή.                                       | DO. ∴<br>$\sim$ | າດເ<br>---                                 |                                    |

Le point de fonctionnement et désiré sont représentés dans la figure (V-11) suivante :

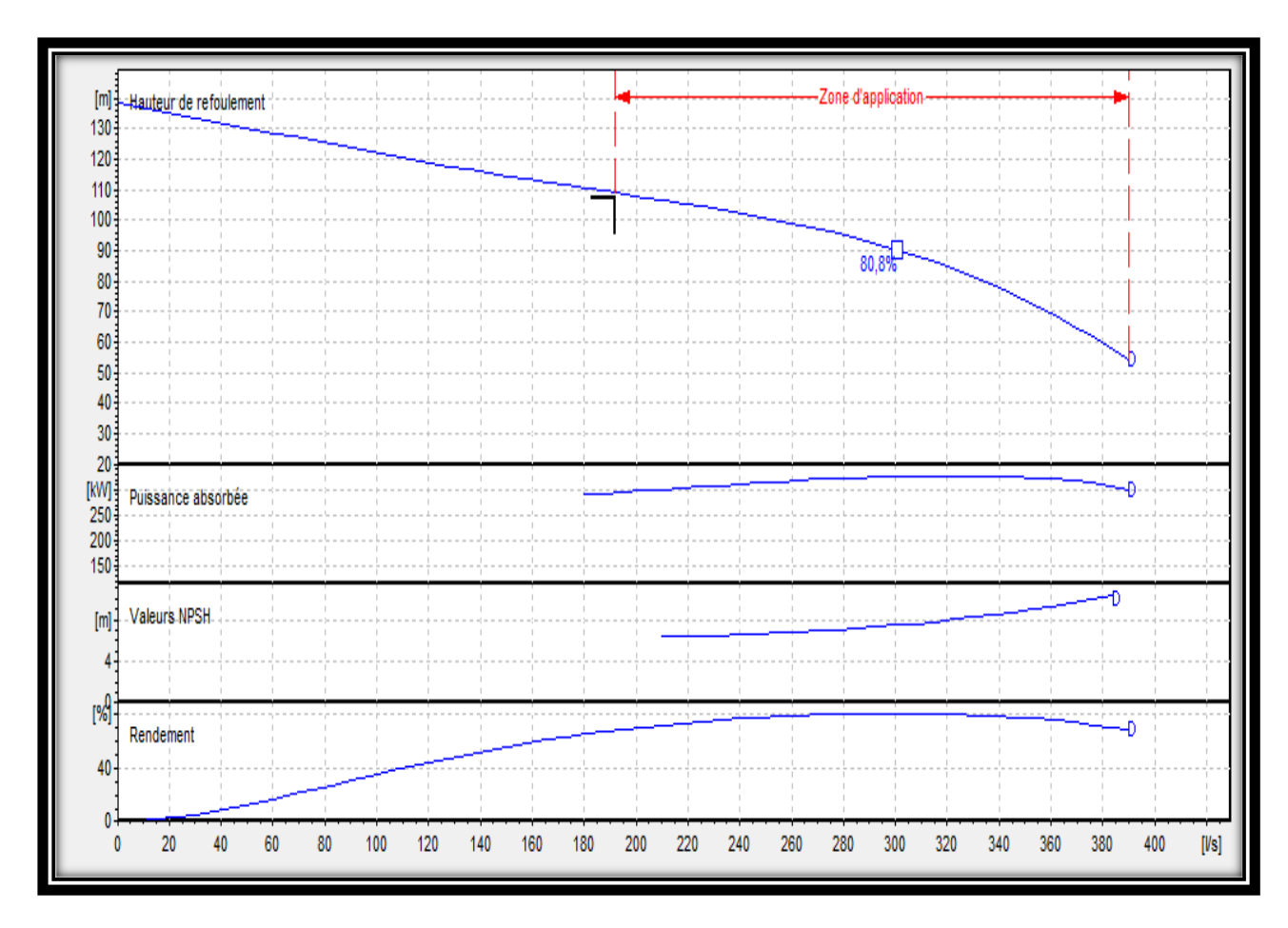

**Figure (V. 11) :** Point de fonctionnement de la pompe au niveau de réservoir RT3

## • **Etude de la cavitation**

Pour éviter le phénomène de cavitation, NPSH disponible doit être supérieur à NPSH requis.  $(NPSH)r = 6.28 m$ 

Le (NPSH)d se calcul comme suit:

Pompe installée en charge

 $(NPSH)d = (P0/(g * \rho))$  +Ha-(Ja + Tv), on fixe Ha = 2 m et Ja = 0 m(négligeable).

D'où: (NPSH)d =  $10.33+2-0.24 = 12.09$  m (NPSH)d > (NPSH)r

On note que le NPSH disponible est supérieur au NPSH requis pour le RT3, donc il n'y a pas de phénomène de cavitation pour ce cas

# **V.9. Conclusion**

 L'étude de la partie pompage nous a permis de choisir le type de pompes qui conviennent à nos tronçons. Nous avons utilisé le catalogue numérique Caprari Pump Tutor afin de déterminer les pompes qui garantiront le refoulement.

# **Chapitre VI Coup de bélier et pose de conduit**

## **VI.1. Introduction**

 Pour un bon fonctionnement du réseau d'AEP, et afin d'assurer la sécurité des conduites, la protection contre le régime transitoire doit être effectuée pour les canalisations qui fonctionnent en refoulement ou en charge à écoulement gravitaire.

## **VI.2. Définition du coup de bélier**

 Le coup de bélier est un phénomène oscillatoire, caractérisé par un changement du régime d'écoulement dans la conduite, d'où l'apparition d'une série d'ondes de pression qui se propagent le long de la conduite en s'amortissant progressivement en raison des pertes d'énergies dues aux frottements.

Ce phénomène est engendré par :

- Arrêt brutal, par disjonction inopinée d'un ou plusieurs groupes électropompes alimentant une conduite de refoulement.
- Fermeture instantanée ou trop rapide d'une vanne de sectionnement ou d'un robinet d'obturation placé au bout d'une conduite d'adduction.
- Démarrage brutal d'un groupe d'électropompes.

Les surpressions et les dépressions peuvent atteindre des valeurs assez grandes, provoquant la rupture de la canalisation. C'est pourquoi, il est très important d'étudier les moyens de protection pour limiter ses effets, puisqu'il en résultera une économie dans la construction des tuyaux, lesquels sont calculés notamment pour résister à une pression intérieure.

## **VI.3. Moyens de protection contre le coup de bélier**

 Afin de limiter les variations de la pression dans les conduites, les appareils anti-bélier devront avoir pour effet de limiter la dépression ainsi que la surpression [10].

Parmi ces moyens, on trouve :

- Volant d'inertie ;
- Soupapes de décharge ;
- Les ventouses ;
- Cheminée d'équilibre ;
- Les réservoirs d'air.

#### **VI.3.1. Volant d'inertie**

 C'est un moyen dont la spécificité est qu'il continue à assurer l'alimentation et ceux malgré l'arrêt du moteur. Ce volant est une roue de masse assez importante qui est placée sur l'arbre du groupe constitue l'un de ces moyens.

Grasse à l'énergie cinétique qu'il accumule pendant la marche normale, le volant la restitue au moment de la disjonction et permet ainsi de prolonger le temps d'arrêt de l'ensemble du groupe, donc de diminuer l'intensité du coup de bélier [10].

Le volant d'inertie est généralement peu ou non utilisé, pour les raisons suivantes:

Ce procédé est utilisé seulement pour limité les dépressions ;

- Dans le cas d'une conduite de refoulement assez grande, il faut envisager des volants, Avec des poids considérables, et par conséquent le système ne sera pas économique ;
- Plus le volant est lourd, plus le moteur doit être puissant pour pouvoir vaincre, au démarrage, l'inertie de ce volant, ce qui peut conduire à des appels d'intensité de courant inadmissibles ;
- Ce procédé est finalement utilisé pour la protection des conduites à longueurs de Refoulement faibles ou moyennes et qui n'excèdent pas quelques centaines de mètres.

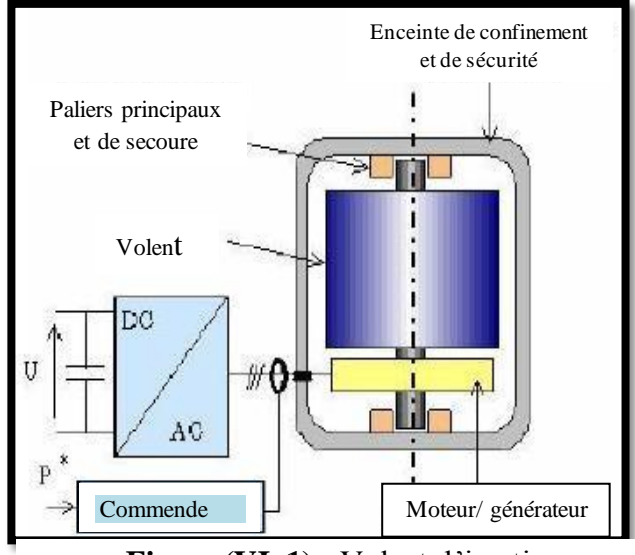

**Figure (VI. 1) :** Volant d'inertie

#### **VI. 3.2. Soupapes de décharge**

 Les soupapes de décharge sont des équipements mécaniques qui s'ouvrent pour réduire la surpression. Ces appareils font intervenir un organe mécanique, un ressort à boudin qui en exploitation normale, par sa compression, obture un orifice placé sur la conduite au point à protéger. En cas de surpression, il s'ouvre très rapidement pour libérer le débit de retour dans la conduite, il permet ainsi de limiter la valeur de cette surpression. Cette soupape ne doit s'ouvrir que sous une pression déterminée, légèrement supérieure (5% environ) à la pression normale. L'ouverture doit se faire très rapidement pour que l'opération soit efficace et laisse passer un débit

qui doit être évacué vers l'extérieur.[5]

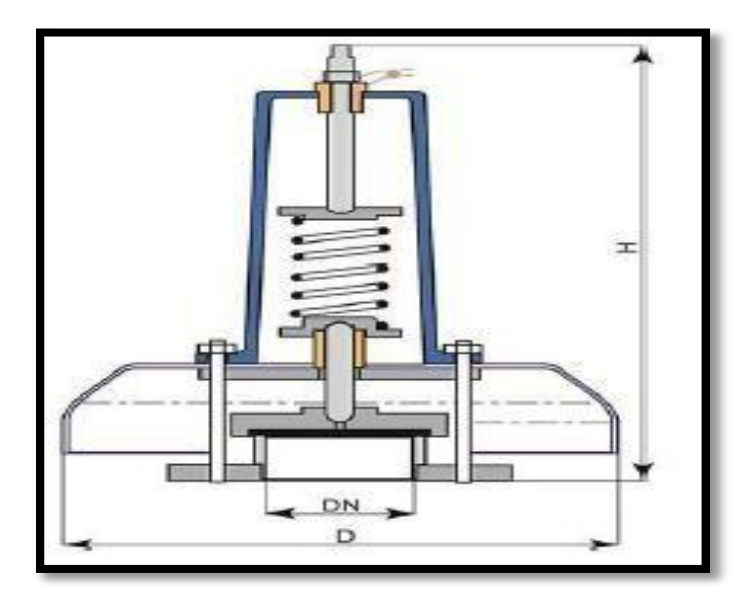

**Figure (VI. 2) :** Soupape de décharge

## **VI. 3.3. Les ventouses**

 Appelée aussi reniflards, elles ont pour rôle principal l'évacuation de l'air contenu dans la conduite et permettent aussi l'admission de l'air dans ces conduites lorsqu'on procède à leur vidange, ou généralement lorsqu'il y a apparition de la cavitation en un point haut.[10]

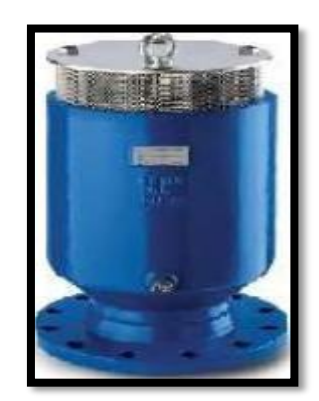

**Figure (VI. 3) :**Ventouse

## **VI.3.4. Cheminée d'équilibre**

 La cheminée d'équilibre est une réserve d'eau en contact permanent avec la conduite et donc la surface libre traduit exactement les variations de pression de l'eau. Elle se vide pour combler les dépressions et se remplit pour absorber les surpressions.

Son emploi est très rare en distribution d'eau potable par le fait de la surface libre qui présente des risques de pollution et la nécessité d'une grande hauteur pour les fortes pressions.[10]

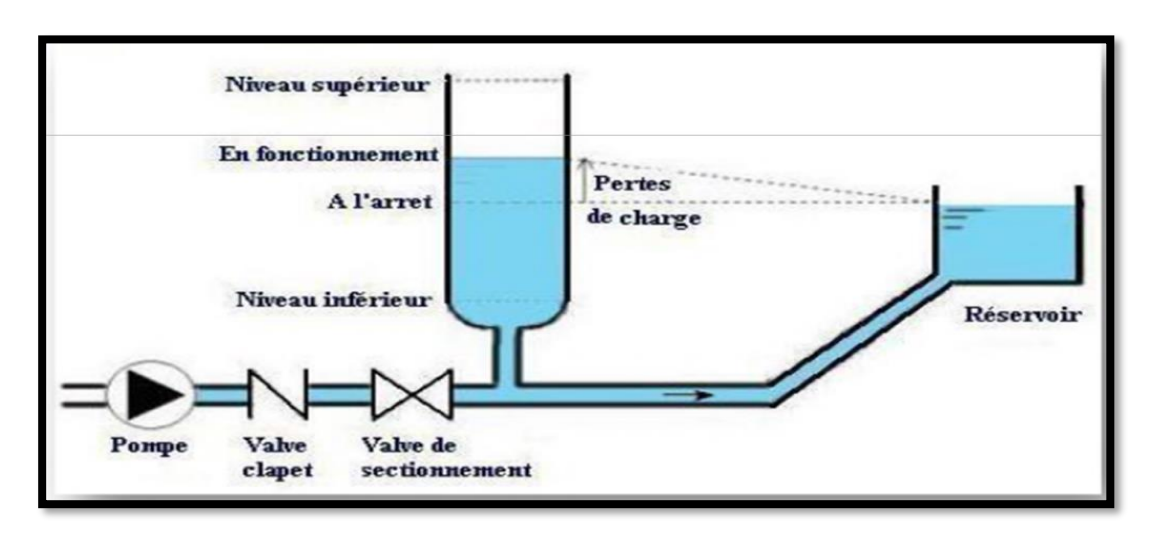

Il permet de protéger la conduite en dépression et en surpression.

**Figure (VI. 4) :** Schéma d'une cheminé d'équilibre

#### **VI.3.5. Les réservoirs d'air**

Un réservoir à air comprimé appelé aussi ballon d'air, cloche à air, accumulateur réservoir anti-bélier, ... etc., est un réservoir fermé dont la partie supérieure contient de l'air sous-pression et la partie inférieure, un certain volume d'eau. Lors d'un arrêt des pompes (par exemple), le réservoir se décomprime et fournit de l'eau à la conduite, réduisant l'abaissement de pression dû au coup de bélier. Lorsque le sens de l'écoulement s'inverse, l'air du réservoir se comprime permettant ainsi de stocker un volume d'eau et la pression dans la conduite diminue. La compression et la dilatation de l'air dans la conduite réduit l'amplitude de l'onde de choc suite à la variation graduelle de la vitesse d'écoulement dans la conduite. Ce dispositif permet une protection aussi bien contre la surpression que contre la dépression. La dissipation de l'énergie de l'eau se produit à l'étranglement disposé à la base du réservoir. C'est l'appareil le plus répandu dans la protection contre le coup de bélier

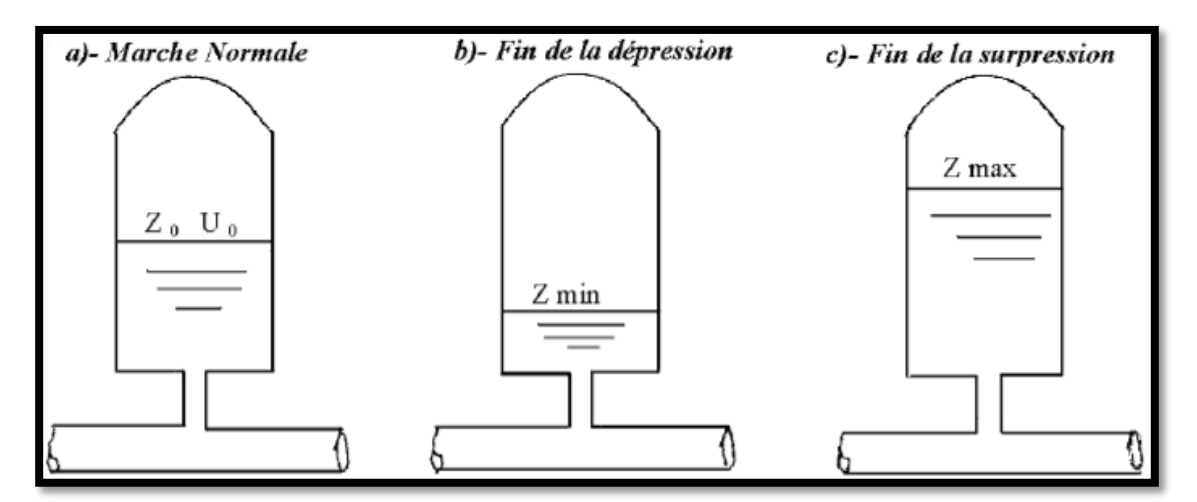

**Figure (VI. 5) :** Réservoir d'air

## **VI.4. Etude du coup de bélier**

#### **VI.4.1-Calcul de la célérité de l'onde**

La célérité des ondes est donnée par la formule d'ALLIEVI :

$$
a = \frac{9900}{\sqrt{(48.3 + \frac{(K \times D\ln t)}{e})}}
$$
(VI.1)

Avec :

- **a** : La célérité de l'onde (m/s)
- **K** : Coefficient dépendant de la nature de la conduite,
- **Dint** : Diamètre intérieur de la conduite (mm),
- **e** : Epaisseur de la conduite (mm).
- $K = 83$  pour la conduite PEHD

#### ➢ **1 er cas : Fermeture brusque**

La fermeture brusque est caractérisée par un temps T, tels que :

$$
T < \frac{2 \times L}{a} \tag{VI.2}
$$

La valeur maximale du coup de bélier est:

$$
B = \frac{a \times v_0}{g} \tag{V1.3}
$$

Avec :

- **B**: La valeur du coup de bélier (m);
- **a** : La célérité de l'onde (m/s);
- **V0**: Vitesse d'écoulement (m/s);
- g: Accélération de la pesanteur  $(m/s<sup>2</sup>)$ .

La valeur maximale de la pression-surpression (Hs) est :

$$
H_s = H_0 + B \tag{VI.4}
$$

La valeur maximale de la pression-dépression (Hd) est :

$$
H_d = H_0 - B \tag{VI.5}
$$

Où :

**H0**: La pression absolue au point le plus haut de la conduite, tel que :

$$
\mathbf{H}_0 = \mathbf{H}_g + \mathbf{10} \tag{VI.6}
$$

Avec :

- **Hg** : Hauteur géométrique de refoulement ;
- **10** : Pression atmosphérique ;
- **H0** : Pression absolue de la conduite.

#### ➢ **2 eme cas : Fermeture lente**

La fermeture lente est caractérisée par un temps T, tels que :

$$
T > \frac{2 \times L}{a} \tag{V1.7}
$$

La valeur maximale du coup de bélier sera calculée par la formule de MICHAUD :

$$
\mathbf{B} = \frac{2 \times L \times V_0}{g \times T}
$$
 (VI.8)

#### **VI.5. Calcul du coup de Bélier**

Les valeurs numériques du coup de bélier dans les tronçons de refoulement sont données dans le tableau (VI-1) ci-après :

| <b>TRONÇON</b>   | D    | e               | $\bf{V}_0$ | $H_0$ | $a$ (m/s) | B(m)  | $H_d$ | $H_s(m)$ |
|------------------|------|-----------------|------------|-------|-----------|-------|-------|----------|
|                  | (mm) | $(\mathbf{mm})$ | (m/s)      | (m)   |           |       | (m)   |          |
| <b>Réservoir</b> | 630  | 57.2            | 1.23       | 78    | 319.11    | 40.01 | 37.98 | 118.01   |
| existant---      |      |                 |            |       |           |       |       |          |
| SR <sub>1</sub>  |      |                 |            |       |           |       |       |          |
|                  | 630  | 57.2            | 1.23       | 118   | 319.11    | 40.01 | 79.98 | 158.01   |
| <b>SR1---RT2</b> |      |                 |            |       |           |       |       |          |
|                  | 630  | 57.2            | 0.97       | 60    | 319.11    | 31.55 | 28.44 | 91.55    |
| $RT2 - RT3$      |      |                 |            |       |           |       |       |          |
|                  | 500  | 45.4            | 0.97       | 116   | 319.12    | 31.55 | 84.44 | 147.55   |
| <b>RT3---R4</b>  |      |                 |            |       |           |       |       |          |

**Tableau (VI. 1) :** Calcul de la valeur maximal du coup de bélier

D'après les résultats de tableau (VI.1) ci-dessus, les valeurs de la surpression est inférieure à la pression nominale 160 de service de la conduite en PEHD. Donc, l'installation correspondant à la zone d'étude est protégée contre le coup de bélier et les conduites sont en sécurité.

## **VI.6. Pose de canalisation**

Les conduites sont généralement posées en tranchée, à l'exception de certains cas où elles sont posées sur le sol à condition qu'elles soient rigoureusement entretenues et protégées.

#### **VI.6.1. Principe de pose de canalisation**

Les conduites sont posées généralement en terre, dans une fouille dont le fond a été réglé et nivelé conformément au profil en long définitif de la conduite.

La pose se fait selon les étapes suivantes :

#### ➢ **Aménagement du lit de pose**

Les conduites doivent être posées sur un lit de pose de 10 cm d'épaisseur qui se compose généralement de sable bien nivelé suivant les côtes du profil en long.

Mais si les terrains sont peu consistants, le fond des tranchées sera consolidé. Chaque tuyau repose sur deux briques placées sur ce fond, le vide doit être rempli de sable

#### ➢ **La mise en place des canalisations**

La mise en place des conduites répond aux opérations suivantes :

- Avant la mise en place, il faut nettoyer le lit de tranchées ;
- Les éléments sont posés à partir de l'aval et l'emboîture des tuyaux est dirigée vers l'amont ;
- Chaque élément doit être posé avec précaution dans la tranchée et présenté dans l'axe de l'élément précédemment posé ;
- Le calage soit définitif par remblai partiel, soit provisoire à l'aide des cales ;
- A chaque arrêt de travail, les extrémités des tuyaux non visitables sont provisoirement obturées pour éviter l'introduction des corps étrangers.

## ➢ **Remblai des tranchées**

Après avoir effectué la pose de canalisations dans les tranchées, on procède au remblaiement par la méthode suivante :

- L'enrobage de (10 à 15 cm) au-dessus de la génératrice supérieure de la conduite
- Le matériau utilisé est constitué par des déblais expurgés des pierres grossières ;
- A l'aide des engins on continue à remblayer par des couches successives de 0.25 m
- compactées l'une après l'autre. Pour cette étape on utilise la terre des déblais.

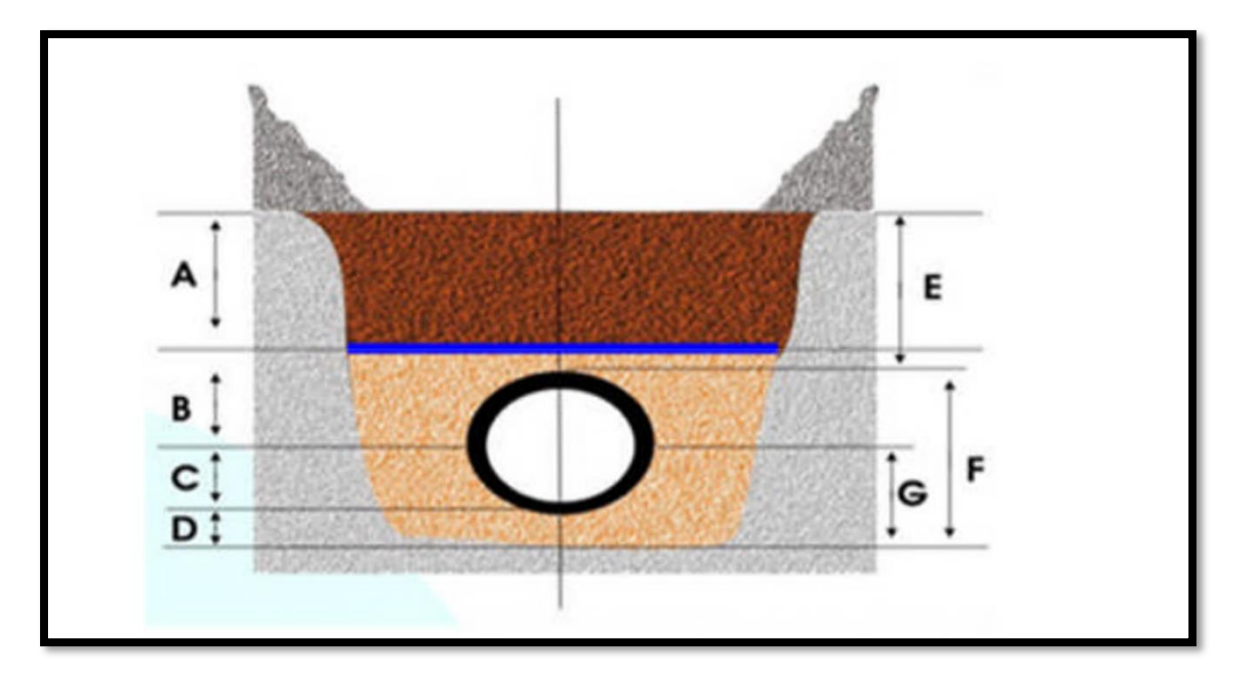

**Figure (VI. 6) :** pose en tranchée d'une conduite

- **A** : Remblais supérieur
- **B** : Remblais de protection
- **C** : Assise
- **D** : lit de pose
- **E** : Hauteur de couverture
- **F** : Enrobage
- **G** : Appui
- **H** : Grillage avertisseur

## **VI.7. Franchissement des points spéciaux**

Lors d'exécution des travaux, la conduite traversera quelques points spéciaux [11].

#### **VI.7.1. Traversée de route**

 En raison des charges à supporter, qui peuvent causer des ruptures et par conséquent des infiltrations nuisibles à la conduite comme à la route, la canalisation sera introduite à l'intérieur d'une buse de diamètre supérieur, ce qui la préservera des vibrations et des surcharges qui pourraient être les causes des infiltrations, par suite de fissures.

#### **VI.7.2. Traversée de rivière**

En fonction de la traversée et de l'importance de l'adduction, la pose de conduites à travers un Oued demande certains travaux confortatifs. Deux cas peuvent se présenter :

- **Premier cas** : l'existence d'une route servira également à supporter la conduite d'adduction.
- **Deuxième cas** : si le pont route n'existe pas, la canalisation pourra suivre le lit de la rivière, elle sera posée sur des ouvrages spéciaux (tasseau), et pour la protéger on utilise des conduites de diamètre supérieur ou des gravillons sur les deux côtés de la conduite.

#### **VI.7.3. Pose en élévation**

 Lors de la traversée des terrains très accidentés ou de dépressions, la conduite reposera sur des tasseaux en béton dans lesquels des têtes de pieux seront noyées, butées au préalable jusqu'au bon sol. Les tasseaux peuvent être au nombre d'un ou de deux par tuyau

## **VI.8. Conclusion**

 D'après l'étude effectuée dans ce chapitre, nous ont amenés à déduire qu'une protection anti bélier n'est pas indispensable, les valeurs de la surpression et de la dépression s'avèrent dans les normes, alors le réseau d'adduction ne nécessite aucun anti bélier.

# **Chapitre VII Distribution**

## **VII.1. Introduction**

 Après avoir évalué les besoins en eau de la zone concernée. Il sera question de concevoir et dimensionner le réseau de distribution qu'il va assurer l'alimentation en eau de la zone d'étude. Les canalisations devront en conséquence présenter un diamètre suffisant, de façon à assurer le débit maximal avec une pression au sol compatible avec la hauteur des immeubles.

#### **VII.2-Classification des réseaux de distribution**

Les réseaux de distribution peuvent être classés comme suite [5] :

#### **a) Réseau ramifié**

 Le réseau ramifié, dans lequel les conduites ne comportent aucune alimentation en retour, présente l'avantage d'être économique, mais il manque de sécurité et de souplesse en cas de rupture (un accident sur la conduite principale d'eau tous des abonnés d'aval).

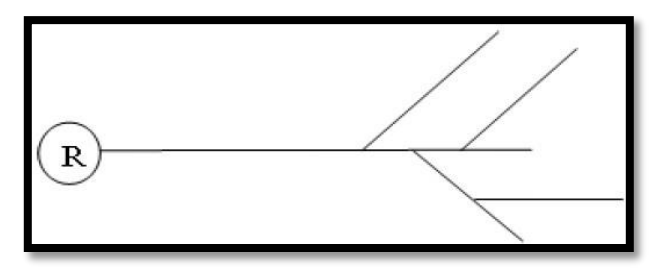

**Figure (VII. 1)** : Réseau ramifié.

#### **b) Réseau maillé**

 Le réseau maillé permet, une alimentation en retour, au contraire du réseau ramifié, une simple manœuvre de robinets permet d'isoler le tronçon accidenté et de poursuivre néanmoins l'alimentation des abonnés d'aval. Il est bien entendu, plus couteaux d'établissement, mais, en raison de la sécurité qu'il procure, il doit être toujours préféré au réseau ramifié.

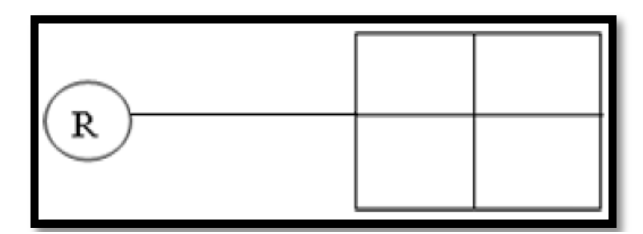

**Figure (VII. 2)** : Réseau maillé

#### **c) Réseau mixte**

 Un réseau est dit mixte (maillé-ramifié), lorsque ce dernier constitue une partie ramifiée et une autre maillée. Ce type de schéma est utilisé pour desservir les quartiers en périphérie de la ville par les ramifications issues des mailles utilisées dans le centre-ville.

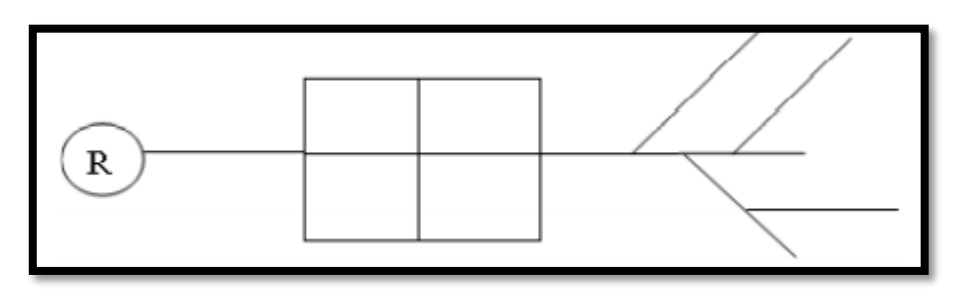

**Figure (VII. 3) :** Réseau mixte.

#### **d) Réseaux étagés**

 Il est constitué de réseaux indépendants permet d'éviter les hautes pressions en cas de reliefs accidentés et des dénivelés importantes.

#### **e) Réseau à alimentation distincte**

 Constitué généralement de deux réseaux l'un pour la distribution de l'eau potable destinée à tous les besoins domestiques, et l'autre pour la distribution de l'eau non potable réservé aux usagés industriels, lavage des rues et arrosages des plantations. Ce réseau ne se justifie que dans les installations extrêmement importantes.

# **VII.3. Conception d'un réseau**

Plusieurs facteurs ont une influence sur la conception du réseau [10] :

- L'emplacement des quartiers ;
- L'emplacement des consommateurs principaux ;
- Le relief ;
- Le souci est d'assurer un service souple et régulier.

# **VII.4. Choix du tracé**

Pour définir le tracé définitif, il est important de penser aux points suivants [11] :

- Minimiser le nombre de passage difficiles : traversée de route, de ravine,...etc ;
- Eviter les pentes trop fortes : difficulté d'ancrage des tuyaux ;
- Eviter les zones rocheuses : une tranchée devra être creusée ;
- Préférer les zones accessibles, le long des chemins existants (routes, …etc.) ;
- Penser aux problèmes de propriété de terrain et d'autorisation.

## **VII.5. Exigences fondamentales du réseau**

Les principales exigences sont [12] :

- Assurer la distribution des quantités et qualités d'eau nécessaires vers les points de la consommation des agglomérations avec une pression acceptable ;
- Le prix de revient des ouvrages du système d'alimentation en eau doit être minimum.

## **VII.6. Description du réseau de distribution de l'étage I**

 Dans notre cas, on a choisi de faire la distribution pour l'étage I. Sa distribution se fera par gravité, à partir de réservoir RT2 situé à la côte 320 m. L'ossature du réseau sera ramifiée d'un linéaire de 2633.75 m

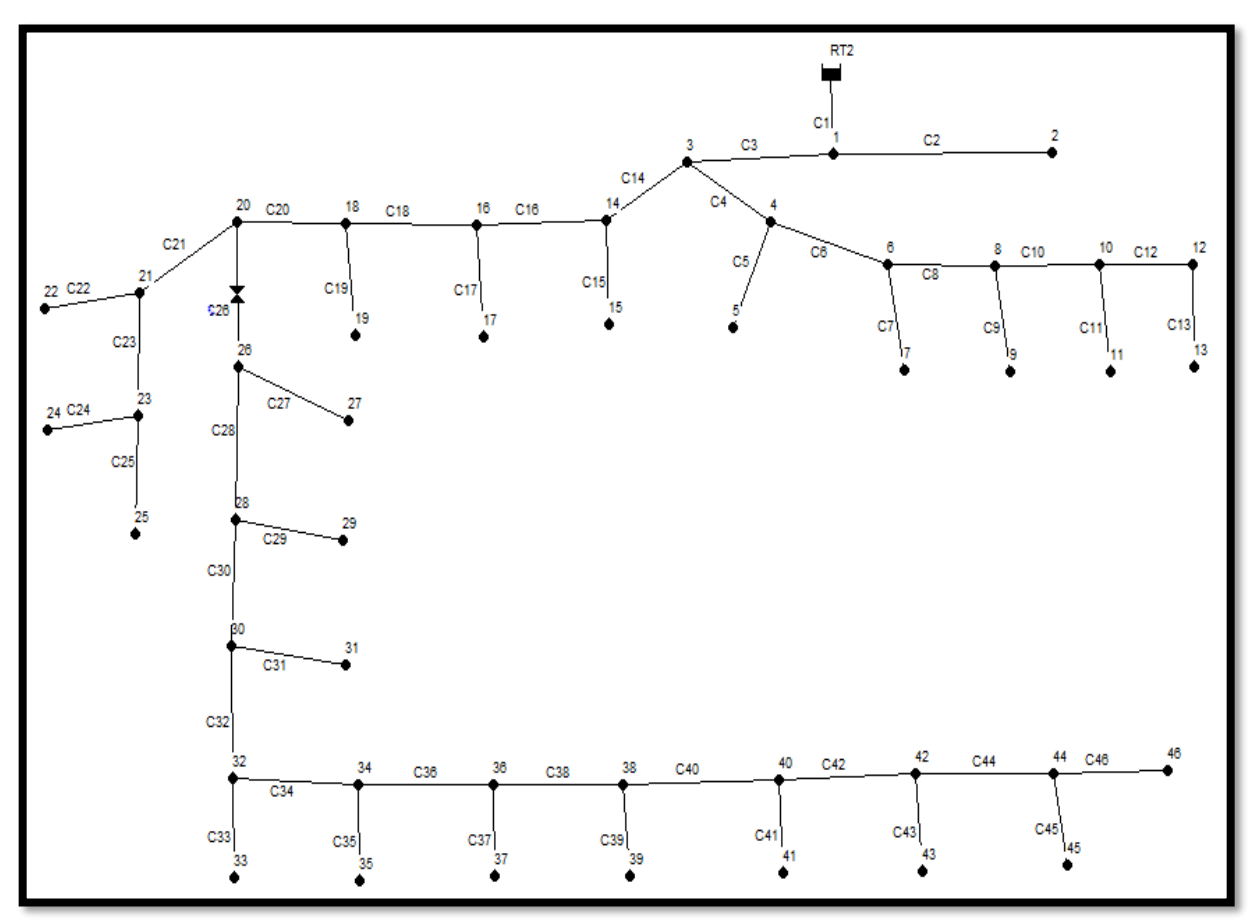

**Figure (VII. 4)** : Schéma représentatif du réseau de distribution Etage I

## **VII.7. Calcul hydraulique du réseau de distribution de l'Etage I**

La détermination des débits dans un réseau s'effectue selon les étapes suivantes :

- Déterminer la longueur de chaque tronçon ;
- Déterminer les débits spécifiques en considérant les débits en route ;
- Déterminer les débits concentrés aux nœuds avals.

#### **VII.7.1. Détermination des débits du réseau**

#### **VII.7.1.1. Débit de pointe**

 Le débit de pointe représente le débit de dimensionnement du réseau de distribution, il représentela consommation d'eau maximale de l'heure la plus chargée de la journée.

**(Voir le tableau (II-10)).**

$$
Q_p = 366.32 \text{ (m}^3/\text{h)}
$$
  

$$
Q_p = 101.75 \text{ (l/s)}
$$

#### **VII.7.1.2. Débit spécifique**

C'est le volume d'eau consommé à travers un mètre de canalisation pendant une seconde.

$$
\boldsymbol{Q}_s = \frac{\boldsymbol{Q}_p}{\sum \boldsymbol{L}_i}
$$

Avec :

- $\bullet$   $\boldsymbol{Q}_s$ : Débit spécifique (l/s.m) ;
- $\boldsymbol{Q}_p$ : Débit de pointe (l/s) ;
- $\sum L_i$ : La somme des longueurs des tronçons du réseau (m).

Dans ce cas :

$$
\sum L_i = 2633.75 \text{ m}
$$

Donc :

$$
Q_s = \frac{101.75}{2633.75}
$$

$$
Q_s = 0.03863 \, (\text{l/s.m})
$$

#### **VII.7.1.3. Débit en route**

Le débit en route de chaque tronçon est le produit de sa longueur par le débit spécifique, il est donné par la formule suivante :

$$
\boldsymbol{Q}_r = \boldsymbol{Q}_s * \boldsymbol{Li}
$$

Avec :

- $\boldsymbol{Q}_r$ : Débit en route l/s ;
- $\boldsymbol{Q}_s$ : Débit spécifique l/s/ml;

 $\bullet$  *Li* : Longueur du tronçon concerné (m).

#### **VII.7.1.4. Débit aux nœuds**

 Les débits nodaux sont des débits concentrés en chaque nœud alimentant la population répartie autour de la moitié du tronçon de la conduite ayant en commun les nœuds considérés, ils sont calculés par la formule suivante :

$$
Q_n = 0.5 * \sum Q_r
$$

## **VII.8. Dimensionnement du réseau de l'Etage I**

#### **VII.8.1. Calcul des débits**

Les résultats des calculs des différents débits du réseau sont donnés dans le tableau (VII-1)

| Nœud                    | <b>Tronçon</b>         | Longueur | Q spécifique | Q en route  | Q de nœud |
|-------------------------|------------------------|----------|--------------|-------------|-----------|
| $\mathbf{1}$            | $RT2-1$                | 191.105  | 0.03863      | 7,379285    | 6,692355  |
|                         | $1 - 2$                | 81.56    | 0.03863      | 3,1510706   |           |
|                         | $-3$<br>$1-$           | 73.88    | 0.03863      | 2,8543538   |           |
| $\overline{2}$          | $1 - 2$                | 81.56    | 0.03863      | 3,1510706   | 1,575535  |
| $\overline{3}$          | $-3$                   | 73.88    | 0.03863      | 2,8543538   | 2,360599  |
|                         | $3-$<br>$-4$           | 15.56    | 0.03863      | 0,6011606   |           |
|                         | $3-$<br>$-14$          | 32.76    | 0.03863      | 1,2656826   |           |
| $\overline{\mathbf{4}}$ | $3-$<br>$-4$           | 15.56    | 0.03863      | 0.6011606   | 2,157765  |
|                         | $-5$<br>4              | 14.78    | 0.03863      | 0,5710253   |           |
|                         | $-6$<br>$\overline{4}$ | 81.36    | 0.03863      | 3,1433436   |           |
| 5                       | $-5$<br>$\overline{4}$ | 14.78    | 0.03863      | 0,5710253   | 0,285513  |
| 6                       | $-6$<br>$\overline{4}$ | 81.36    | 0.03863      | 3,1433436   | 6,467306  |
|                         | $-7$<br>$6-$           | 26.82    | 0.03863      | 1,0361907   |           |
|                         | $-8$<br>$6-$           | 226.61   | 0.03863      | 8,75507735  |           |
| $\overline{7}$          | $6-$<br>$-7$           | 26.82    | 0.03863      | 1,0361907   | 0,518095  |
| 8                       | $-8$<br>$6-$           | 226.61   | 0.03863      | 8,75507735  | 7,652821  |
|                         | $8-$<br>-9             | 43.80    | 0.03863      | 1,692213    |           |
|                         | $8-$<br>$-10$          | 125.75   | 0.03863      | 4,85835125  |           |
| $\boldsymbol{9}$        | $8-$<br>-9             | 43.80    | 0.03863      | 1,692213    | 0,846107  |
| 10                      | $8-$<br>$-10$          | 125.75   | 0.03863      | 4,85835125  | 9,038272  |
|                         | $10 - 11$              | 18.26    | 0.03863      | 0,7054751   |           |
|                         | $-12$<br>$10-$         | 323.87   | 0.03863      | 12,51271745 |           |
| 11                      | $10 -$<br>$-11$        | 18.26    | 0.03863      | 0,7054751   | 0,352738  |
| 12                      | $-12$<br>$10-$         | 323.87   | 0.03863      | 12,51271745 | 6,558484  |
|                         | $12-$<br>$-13$         | 15.64    | 0.03863      | 0,6042514   |           |
| 13                      | $12 - 13$              | 15.64    | 0.03863      | 0,6042514   | 0,302126  |
| 14                      | $3 - 14$               | 32.76    | 0.03863      | 1,2656826   | 1,972896  |
|                         | $14 - 15$              | 8.58     | 0.03863      | 0,3314883   |           |
|                         | $14 - 16$              | 60.79    | 0.03863      | 2,34862165  |           |

**Tableau (VII. 1)** : Détermination des débits aux nœuds

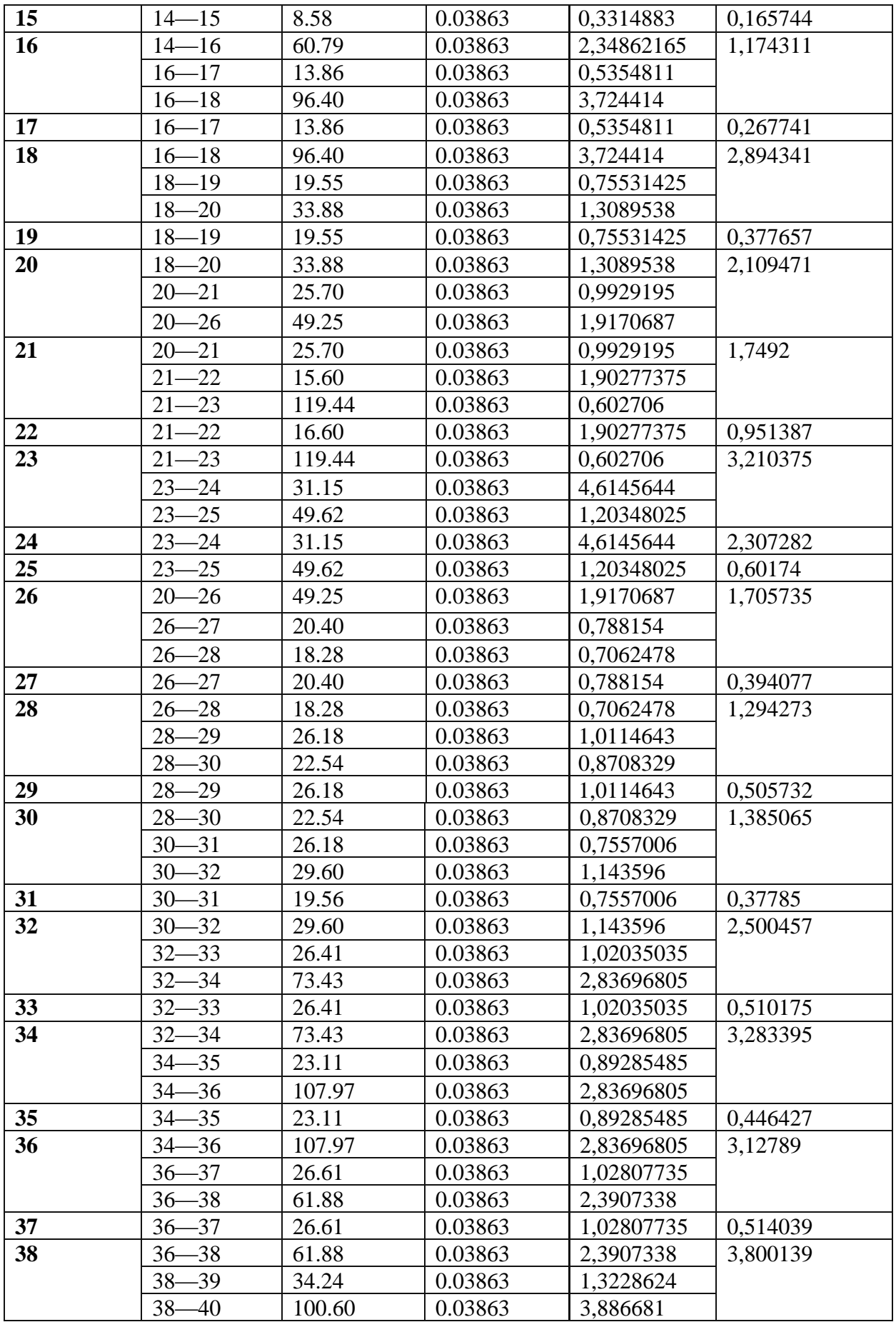

| 39 | $38 - 39$ | 34.24  | 0.03863 | 1,3228624  | 0,661431 |
|----|-----------|--------|---------|------------|----------|
| 40 | $38 - 40$ | 100.60 | 0.03863 | 3,886681   | 3,539739 |
|    | $40 - 41$ | 33.05  | 0.03863 | 1,27688675 |          |
|    | $40 - 42$ | 49.59  | 0.03863 | 1,91590965 |          |
| 41 | $40 - 41$ | 33.05  | 0.03863 | 1,27688675 | 0,638443 |
| 42 | $40 - 42$ | 49.59  | 0.03863 | 1,91590965 | 3,276828 |
|    | $42 - 43$ | 29.07  | 0.03863 | 3,51462595 |          |
|    | $42 - 44$ | 90.97  | 0.03863 | 1,12311945 |          |
| 43 | $42 - 43$ | 29.07  | 0.03863 | 3,51462595 | 1,757313 |
| 44 | $42 - 44$ | 90.97  | 0.03863 | 1,12311945 | 2,094017 |
|    | $44 - 45$ | 50.26  | 0.03863 | 1,9417951  |          |
|    | $44 - 46$ | 29.07  | 0.03863 | 1,12311945 |          |
| 45 | $44 - 45$ | 50.26  | 0.03863 | 1,9417951  | 0,970898 |
| 46 | $44 - 46$ | 29.07  | 0.03863 | 1,12311945 | 0,56156  |

**Tableau (VII. 2)** : Détermination des débits aux nœuds (suite et fin)

#### **VII.9. Présentation du logiciel EPANET**

 EPANET est un logiciel de simulation du comportement hydraulique et qualitative de l'eau sur de longues durées dans les réseaux sous pression. Un réseau est un ensemble de tuyaux, nœuds (jonctions de tuyau), pompes vannes, bâches et réservoirs. EPANET calcule le débit et la vitesse dans chaque tuyau, la pression à chaque nœud, le niveau de l'eau dans les réservoirs et la concentration en substances chimiques dans les différentes parties du réseau au cours d'une durée de simulation. Le logiciel est également capable de calculer les temps de séjour et de suivre l'origine de l'eau.

#### **VII.9.1. Utilisation du logiciel EPANET**

 Les étapes classiques de l'utilisation d'EPANET pour modéliser un système de distribution d'eau sont les suivantes [12] :

- Dessiner un réseau représentant le système de distribution ou importer une description de base du réseau enregistrée dans un fichier avec un format texte Métafichier.
- Saisir les propriétés des éléments du réseau ;
- Décrire le fonctionnement du système ;
- Sélectionner un ensemble d'options de simulation ;
- Lancer une simulation hydraulique ou une analyse de la qualité ;
- Visualiser les résultats d'une simulation.

## **VII.10. Modélisation du réseau**

 EPANET modélise un système de distribution d'eau comme un ensemble d'arcs et de nœuds. Les arcs représentent des tuyaux, des pompes, et des vannes de contrôle. Les nœuds représentent des nœuds de demande, des réservoirs et des bâches.

#### **VII.10.1. Résultats de la simulation du réseau avec EPANET**

 Après avoir introduire les débits et les altitudes de chaque nœud ainsi que la longueur et des diamètres de chaque arc (conduite), on lance la simulation du réseau. Suite à plusieurs tâtonnements concernant les diamètres des conduites, et dans l'objectif d'avoir des vitesses de chaque conduite dans l'intervalle [0.5 – 1.5], sachant que la pression aux nœuds ne doit pas dépasser 100 m.c.e (10 bars).

notre choix c'est porté sur des conduites en PEHD PN10 et en PEHD PN16.

Les résultats de simulation des arcs (conduites) obtenus pour notre réseau, sont regroupés dans le tableau (VII-3).

| N de<br>tronçon         | Longueur<br>(m) | <b>Diamètre</b><br>intérieur<br>(mm) | <b>Débit</b><br>(1/s) | <b>Vitesse</b><br>(m/s) | Perte de<br>charge<br>unitaire<br>(m/km) |
|-------------------------|-----------------|--------------------------------------|-----------------------|-------------------------|------------------------------------------|
| C1                      | 191             | 352.6                                | 135.95                | 1.39                    | 4.56                                     |
| C <sub>2</sub>          | 81.56           | 55.4                                 | 1.57                  | 0.65                    | 10.68                                    |
| C <sub>3</sub>          | 73.88           | 352.6                                | 127.69                | 1.31                    | 4.04                                     |
| C <sub>4</sub>          | 15.56           | 220.4                                | 34.12                 | 0.89                    | 3.47                                     |
| C <sub>5</sub>          | 14.78           | 21                                   | 0.28                  | 0.81                    | 56.12                                    |
| C6                      | 81.36           | 220.4                                | 31.69                 | 0.83                    | 3.01                                     |
| C7                      | 26.82           | 21                                   | 0.51                  | 1.47                    | 175.13                                   |
| C8                      | 226.61          | 220.4                                | 24.72                 | 0.65                    | 1.88                                     |
| C9                      | 43.80           | 34                                   | 0.84                  | 0.93                    | 38.66                                    |
| C10                     | 125.75          | 176.2                                | 16.23                 | 0.67                    | 2.61                                     |
| C11                     | 18.26           | 21                                   | 0.35                  | 1.01                    | 85.48                                    |
| C12                     | 323.87          | 110.2                                | 6.85                  | 0.72                    | 5.39                                     |
| C13                     | 15.64           | 21                                   | 0.3                   | 0.87                    | 63.89                                    |
| C14                     | 32.76           | 327.4                                | 91.21                 | 1.08                    | 3.02                                     |
| $\overline{C15}$        | 8.58            | 19                                   | 0.16                  | 0.56                    | 32.77                                    |
| C16                     | 60.79           | 327.4                                | 89.08                 | 1.06                    | 2.95                                     |
| C17                     | 13.86           | 19                                   | 0.26                  | 0.92                    | 81.15                                    |
| C18                     | 96.40           | 327.4                                | 87.65                 | 1.04                    | 2.86                                     |
| C19                     | 19.55           | 19                                   | 0.37                  | 1.30                    | 158.5                                    |
| C20                     | 33.88           | 327.4                                | 84.39                 | $\mathbf{1}$            | 2.66                                     |
| C <sub>21</sub>         | 25.70           | 130.8                                | 15.87                 | 1.18                    | 11.22                                    |
| C <sub>22</sub>         | 15.60           | 48.8                                 | 1.9                   | 1.02                    | 29.05                                    |
| C <sub>23</sub>         | 119.44          | 102.6                                | 12.23                 | 1.48                    | 23.38                                    |
| C <sub>24</sub>         | 31.15           | 73.6                                 | 4.61                  | 1.08                    | 19.52                                    |
| C <sub>25</sub>         | 49.62           | 38.8                                 | 1.2                   | 1.01                    | 38.88                                    |
| $C26+(vanne)$           | 49.25           | 250                                  | 66.42                 | 1.35                    | 50.00                                    |
| C27                     | 20.04           | 31                                   | 0.78                  | 1.03                    | 53.72                                    |
| C28                     | 18.28           | 257.8                                | 62.23                 | 1.19                    | 4.96                                     |
| C <sub>29</sub>         | 26.18           | 31                                   | 1.01                  | 1.34                    | 87.92                                    |
| $\overline{\text{C30}}$ | 22.54           | 257.8                                | 58.64                 | 1.12                    | 4.42                                     |

**Tableau (VII. 3) :** Résultats de la simulation des arcs (conduites).

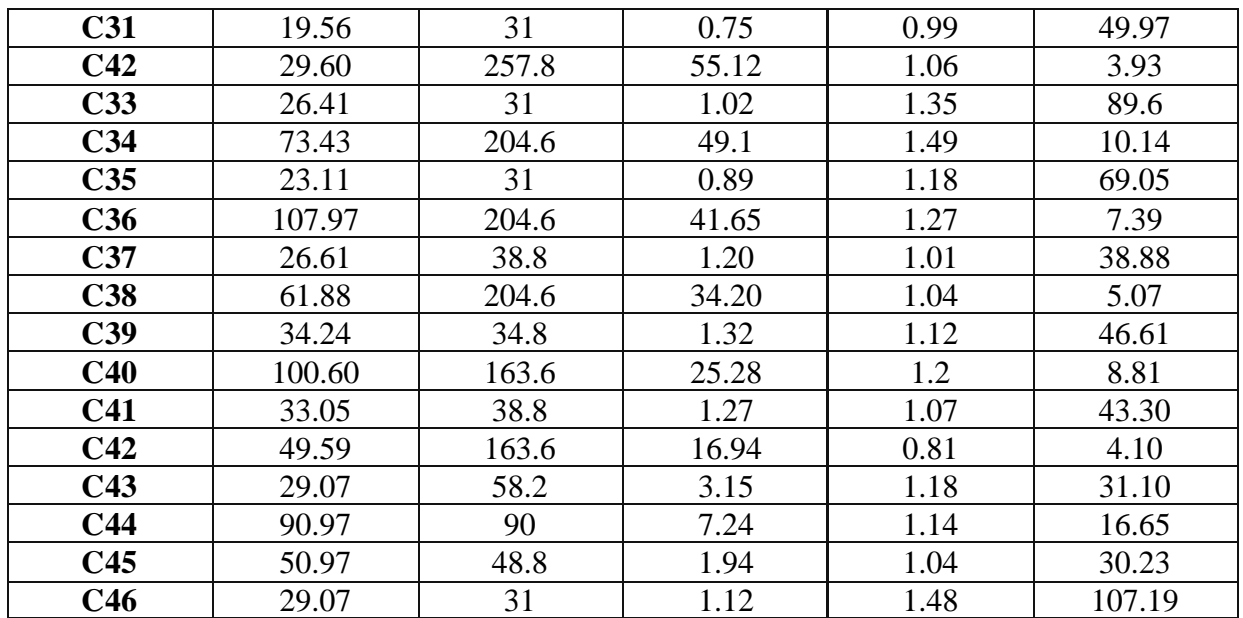

Les résultats de simulation des nœuds sont présentés dans le Tableau (VII-4):

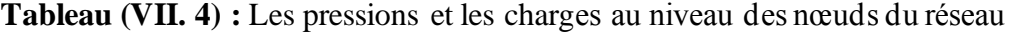

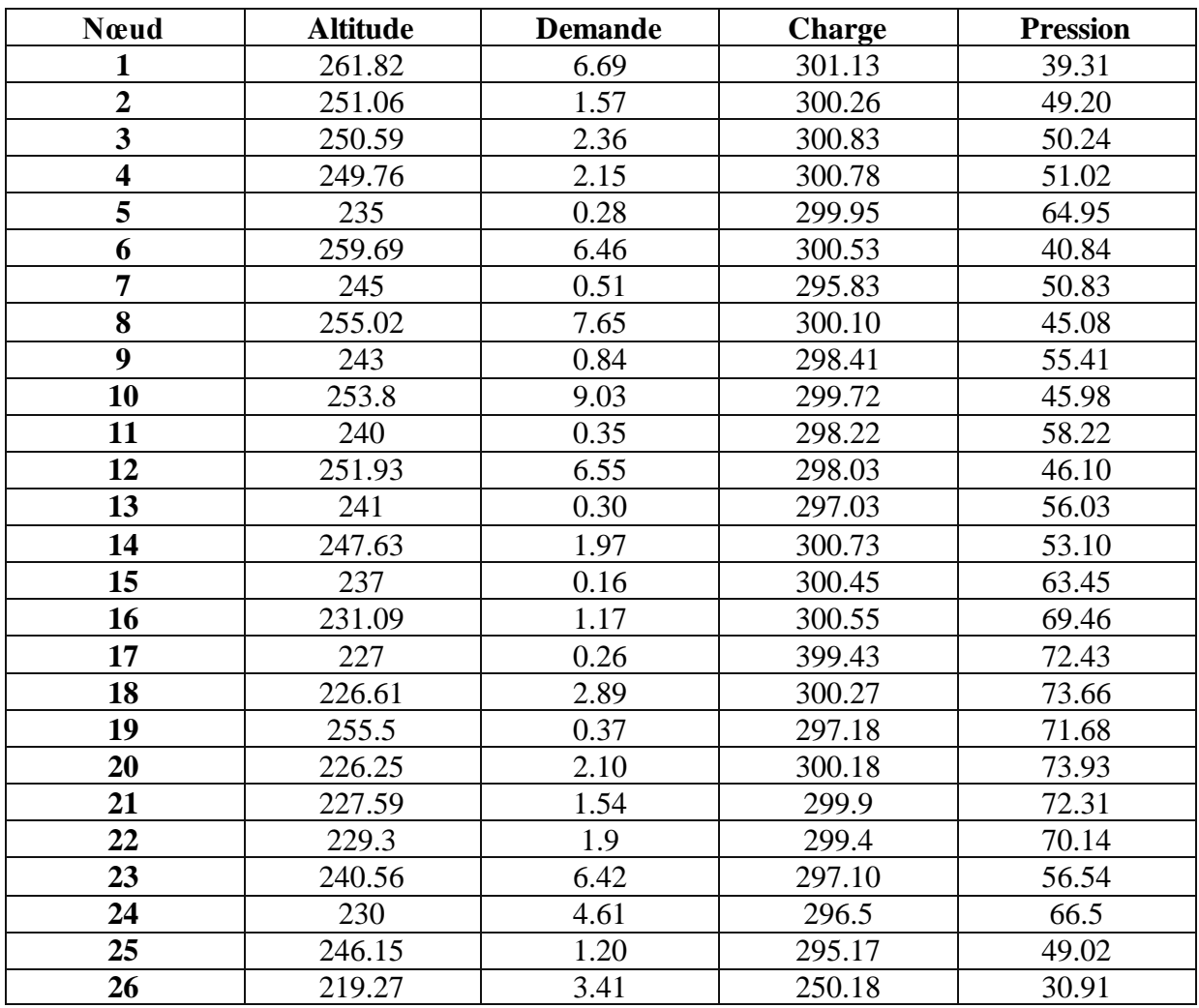

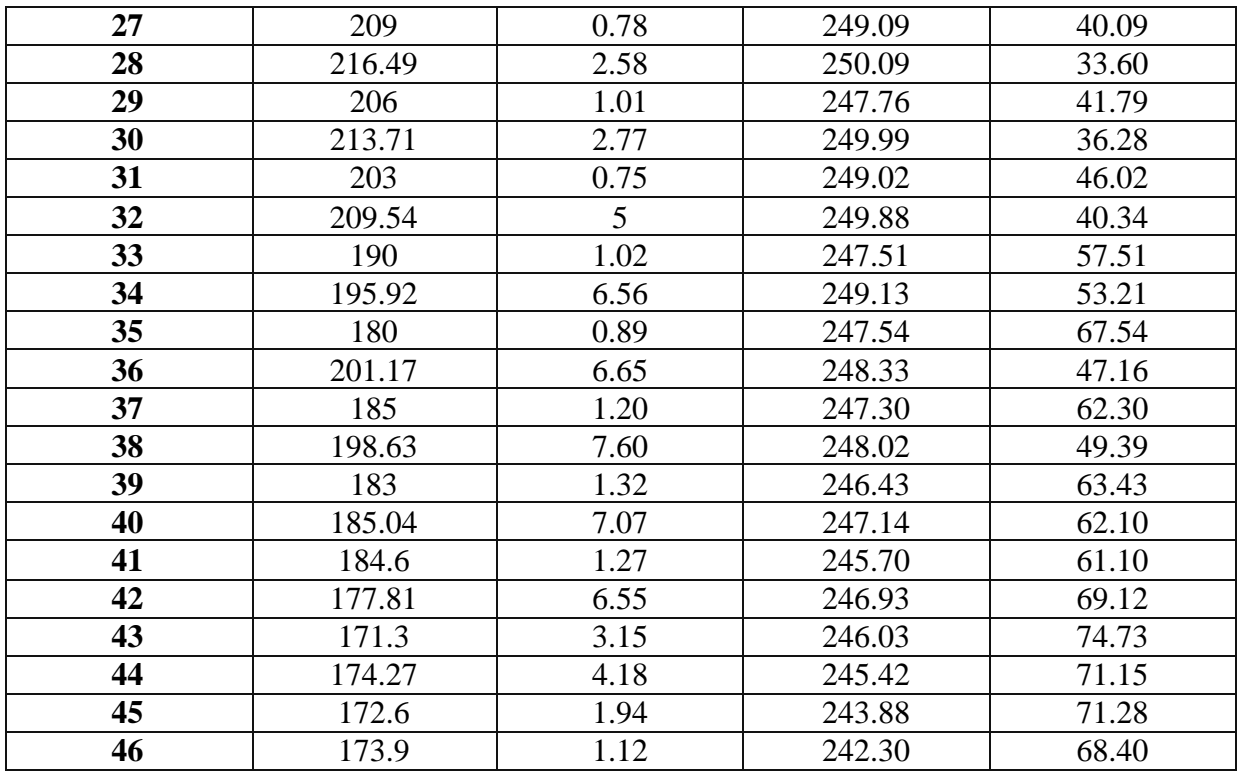

Le schéma du réseau après simulation est présenté dans la figure (VII-6) :

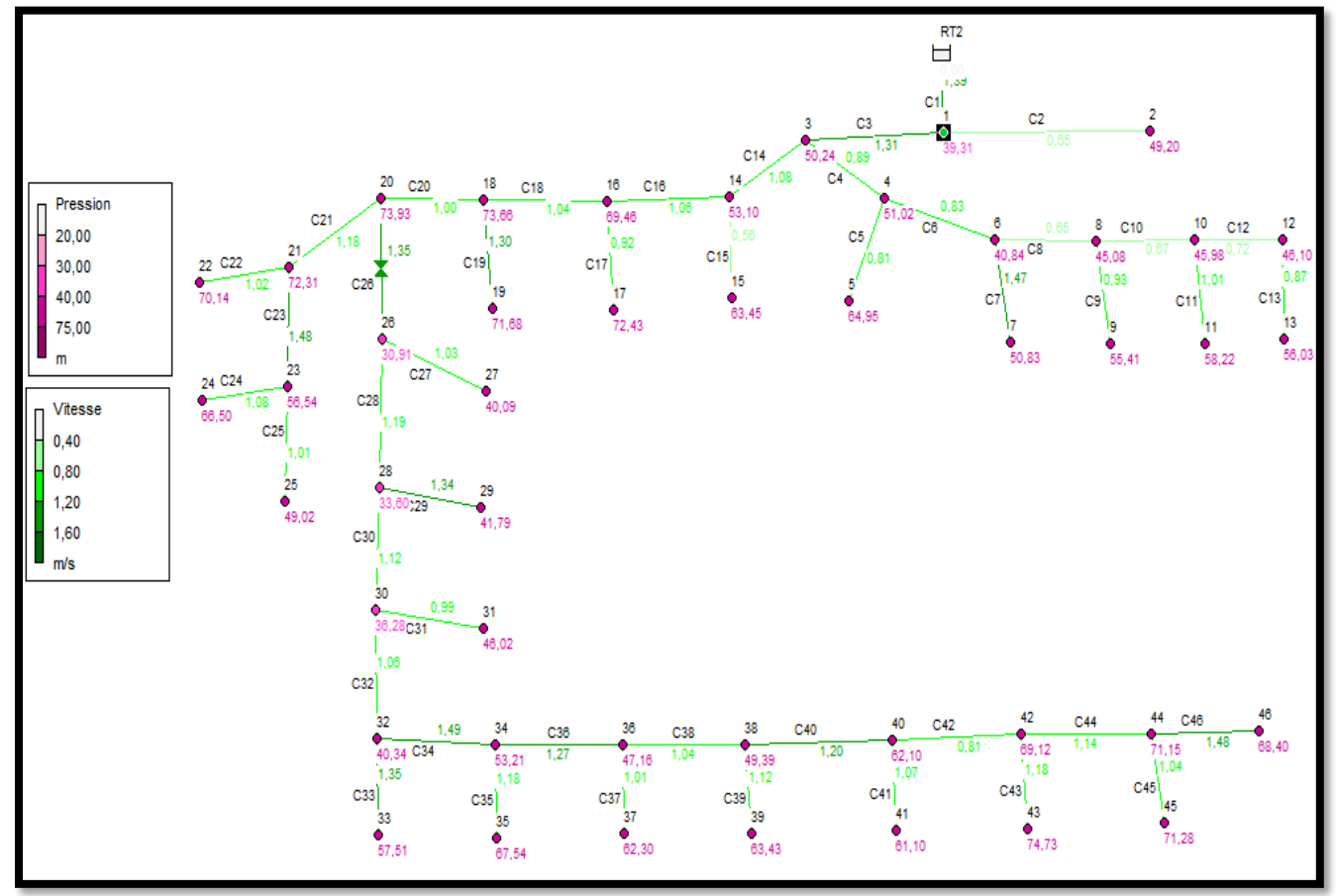

**Figure (VII. 5 )** : Réseau de distribution après simulation

# **VII.11. Dimensionnement du réseau de l'Etage II**

#### **VII.11.1. Description du réseau de distribution de l'étage II**

La distribution se fera par gravité, à partir de réservoir RT3 situé à la côte 352 m. L'ossature du réseau sera ramifiée d'un linéaire de 3215.65 m

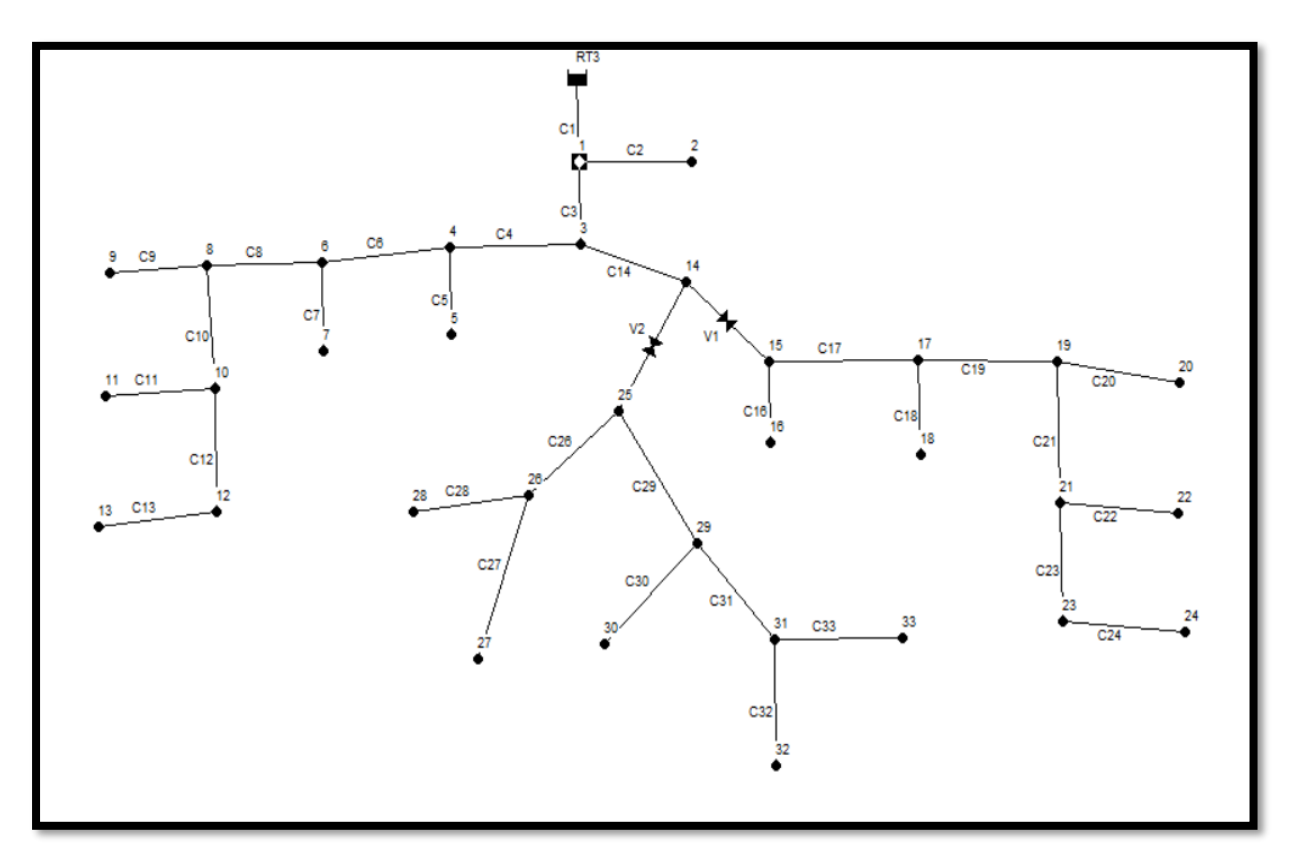

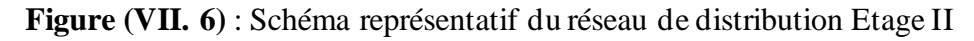

## **VII.11.2. Résultats de la simulation du réseau avec EPANET**

Les résultats de simulation des arcs (conduites) obtenus pour notre réseau, sont regroupés dans le tableau (VII-5):

| N de<br>tronçon | Longueur<br>(m) | <b>Diamètre</b><br><b>Intérieur</b><br>(mm) | <b>Débit</b><br>(1/s) | <b>Vitesse</b><br>$(m^2/s)$ | <b>Pertes</b><br>de<br>charge<br>unitaire<br>(m/km) |
|-----------------|-----------------|---------------------------------------------|-----------------------|-----------------------------|-----------------------------------------------------|
| C1              | 154,2           | 352.6                                       | 128.01                | 1.31                        | 4.06                                                |
| C <sub>2</sub>  | 280,89          | 27.2                                        | 0.40                  | 0.69                        | 29.61                                               |
| C <sub>3</sub>  | 212,96          | 352.6                                       | 114.81                | 1.18                        | 3.30                                                |
| C <sub>4</sub>  | 170,09          | 220.4                                       | 32.42                 | 0.85                        | 3.15                                                |
| C <sub>5</sub>  | 33,84           | 27.2                                        | 0.35                  | 0.60                        | 23.08                                               |
| C6              | 25,22           | 176.2                                       | 21.72                 | 0.89                        | 4.53                                                |
| C7              | 56,91           | 27.2                                        | 0.57                  | 0.98                        | 57.66                                               |

**Tableau (VII. 5) :** Résultats de la simulation des arcs (conduites).

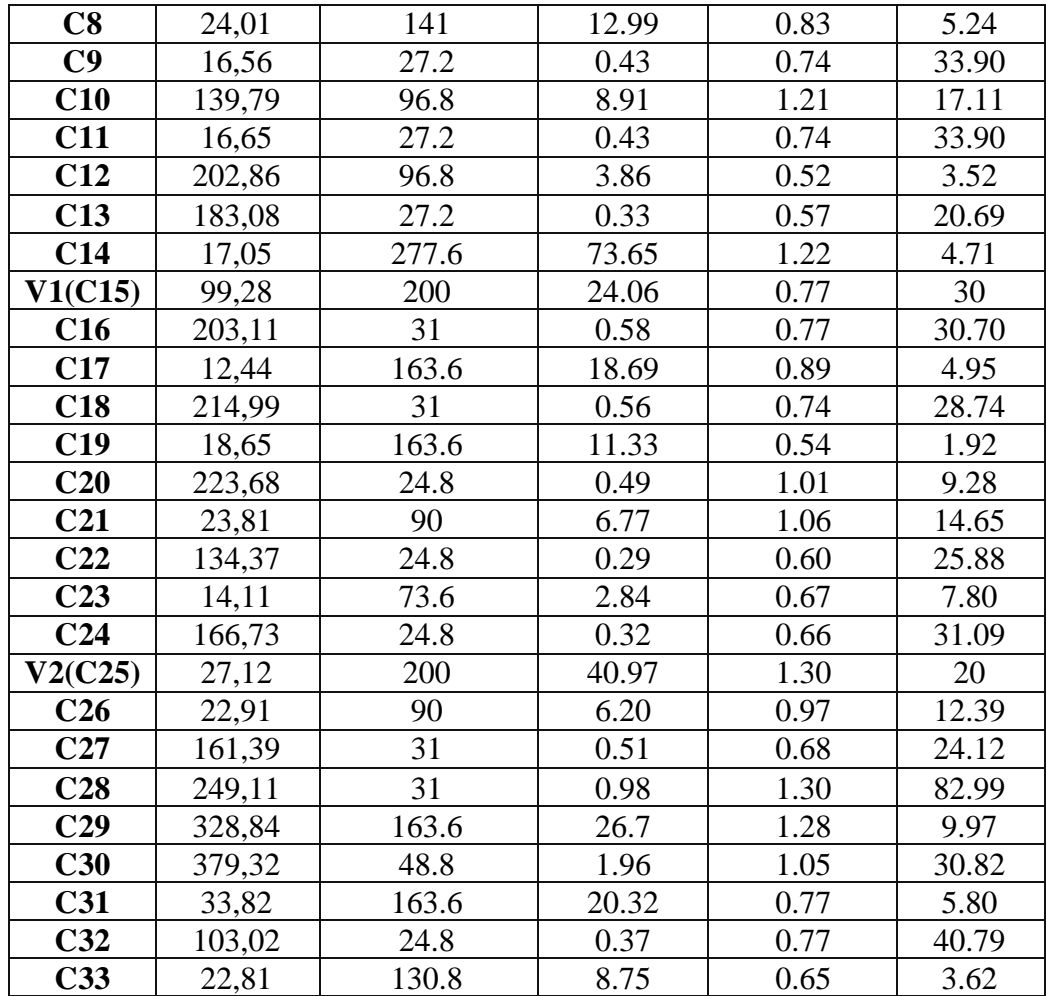

Les résultats de simulation des nœuds sont présentés dans le Tableau (VII-6):

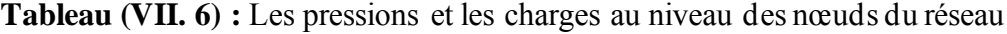

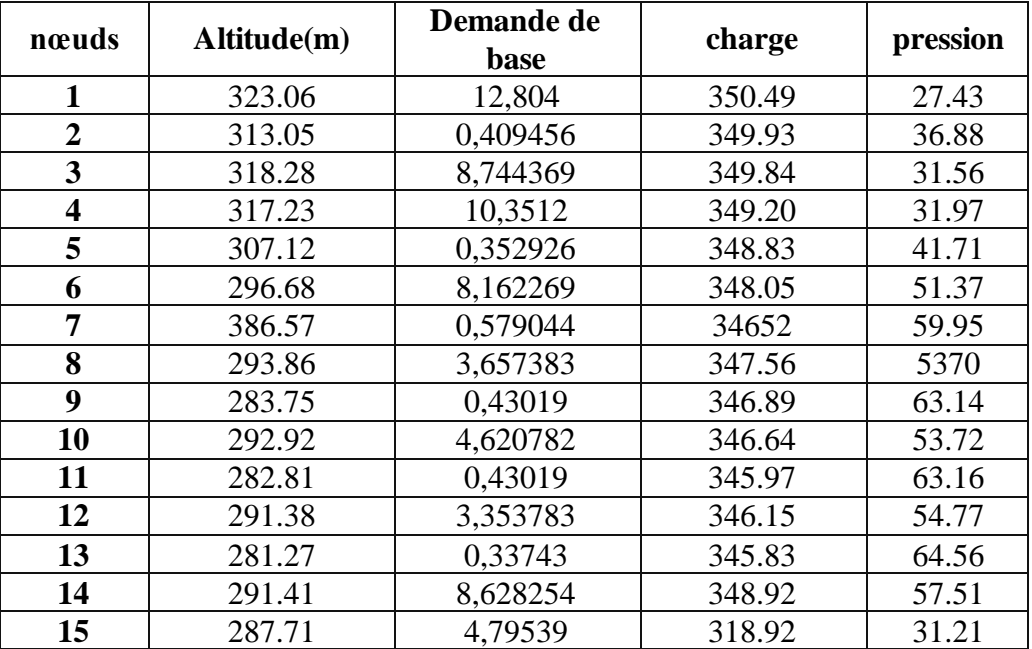

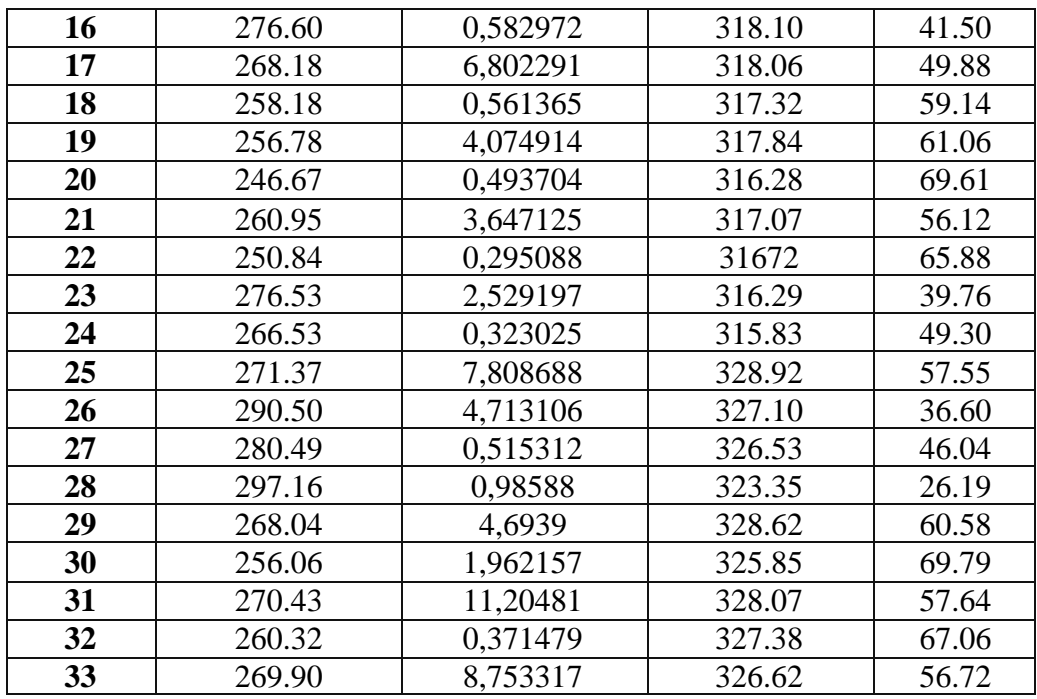

Le schéma du réseau après simulation est présenté dans la figure (VII-7) :

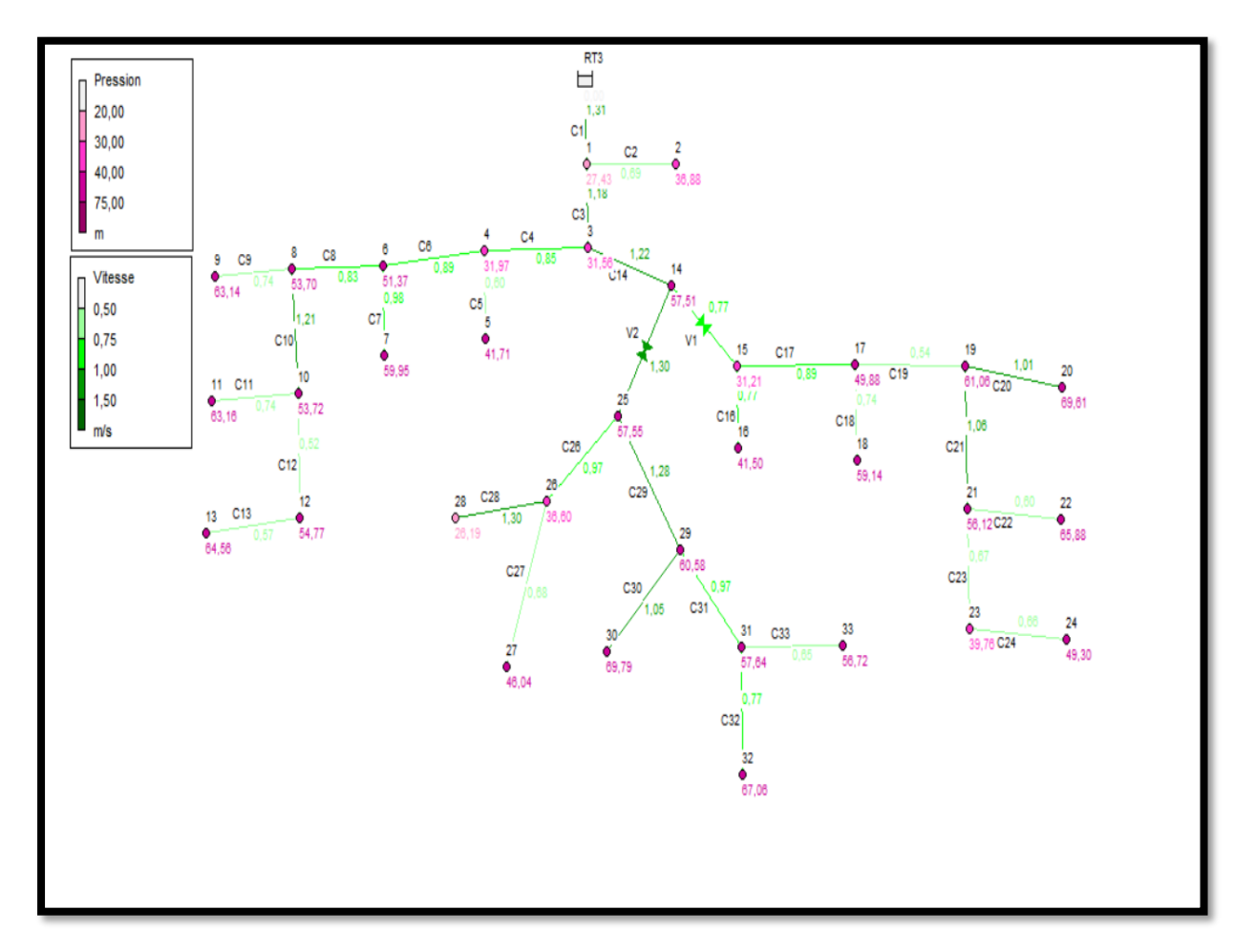

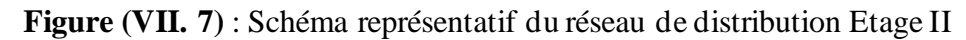

# **VII.12. Dimensionnement du réseau de l'Etage III**

#### **VII.12.1. Description du réseau de distribution de l'étage III**

La distribution se fera par gravité, à partir de réservoir R4 situé à la côte 458 m. L'ossature du réseau sera ramifiée d'un linéaire de 5348.96 m

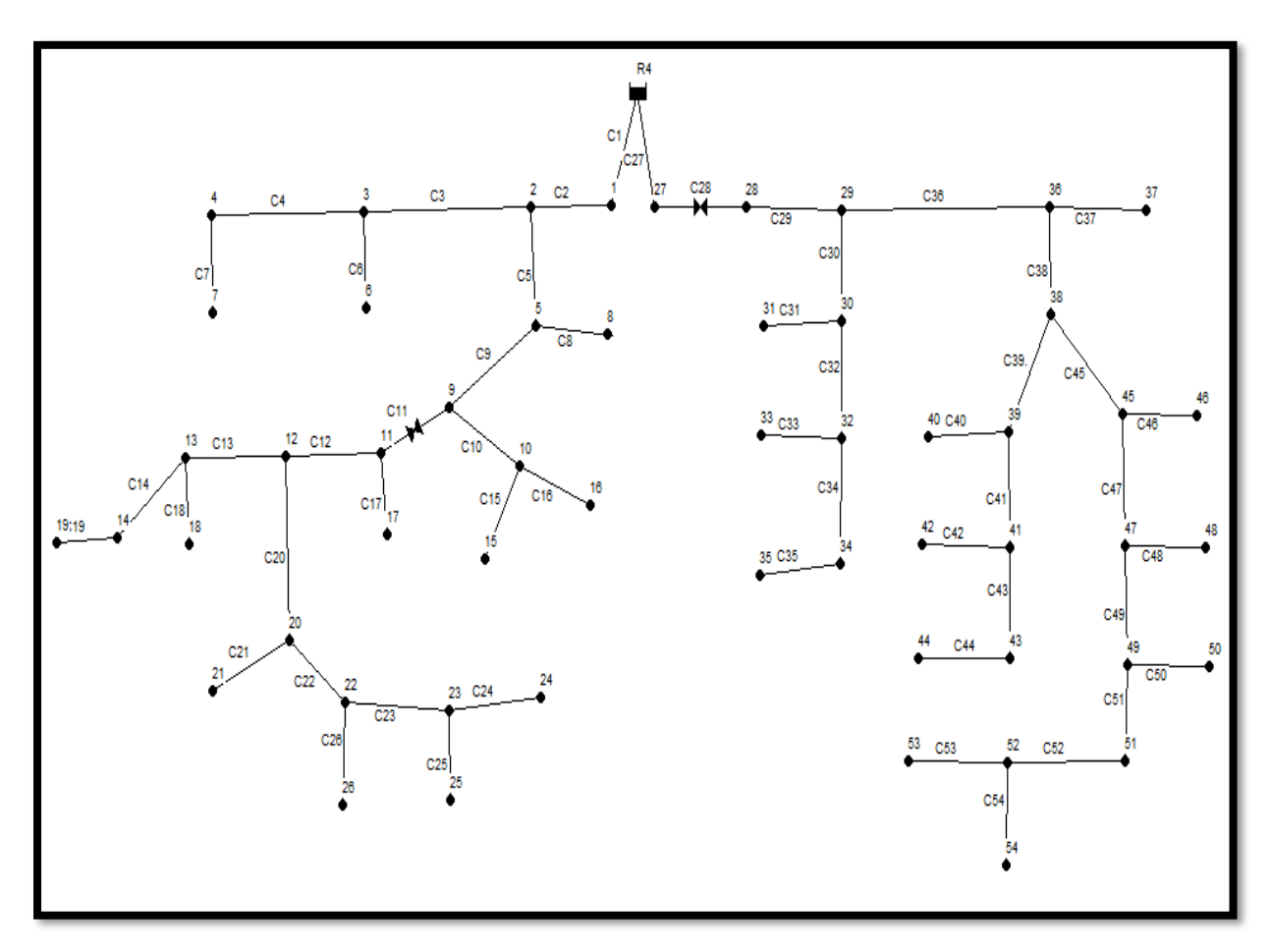

**Figure (VII. 8)** : Schéma représentatif du réseau de distribution Etage III

## **VII.12.2. Résultats de la simulation du réseau avec EPANET**

Les résultats de simulation des arcs (conduites) obtenus pour notre réseau, sont regroupés dans le tableau (VII-7).

| N de tronçon   | Longueur(m) | <b>Diamètre</b><br>intérieur<br>(mm) | <b>Débit</b><br>(1/s) | <b>Vitesse</b><br>$(m^2/s)$ | Pertes de<br>charge<br>unitaires<br>(m/km) |
|----------------|-------------|--------------------------------------|-----------------------|-----------------------------|--------------------------------------------|
| C1             | 154,2       | 352.6                                | 113.79                | 1.17                        | 3.24                                       |
| C2             | 280,89      | 352.6                                | 104.31                | 1.07                        | 2.74                                       |
| C <sub>3</sub> | 212,96      | 176.2                                | 15.63                 | 0.64                        | 2.43                                       |
| C4             | 170,09      | 96.8                                 | 6.20                  | 0.84                        | 8.58                                       |

**Tableau (VII. 7) :** Résultats de la simulation des arcs (conduites).

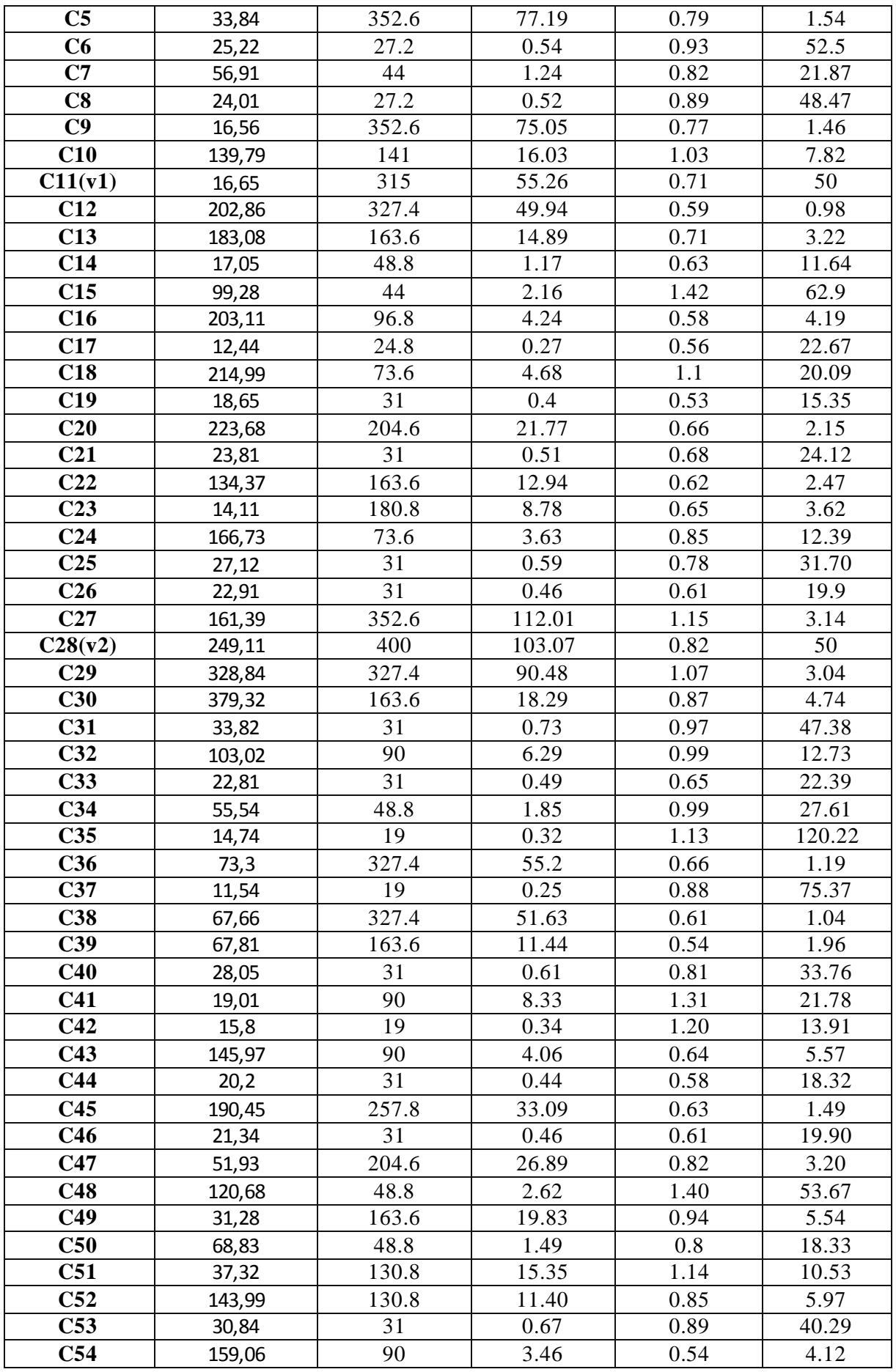
Les résultats de simulation des nœuds sont présentés dans le Tableau (VII-8):

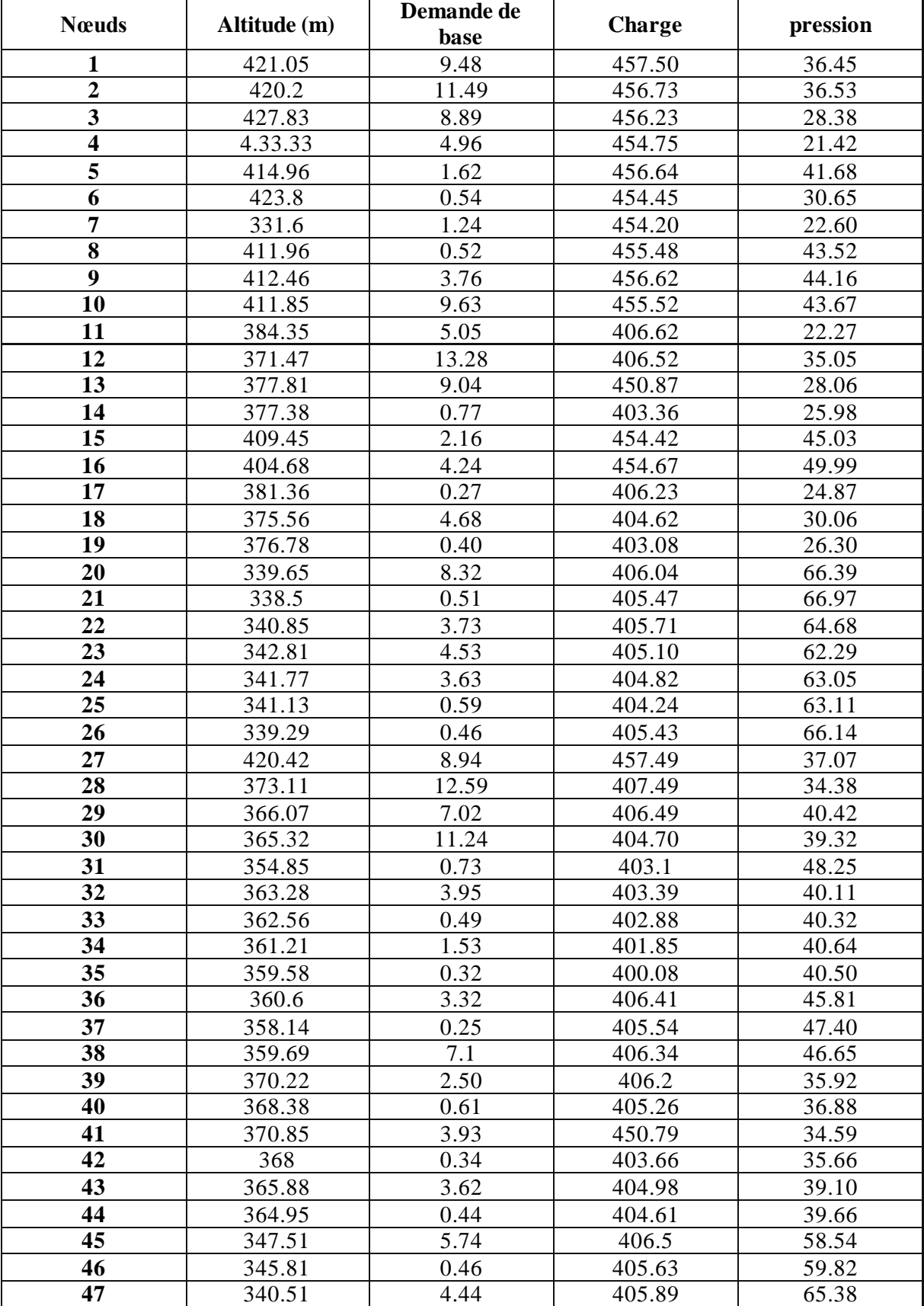

**Tableau (VII. 8) :** Les pressions et les charges au niveau des nœuds du réseau

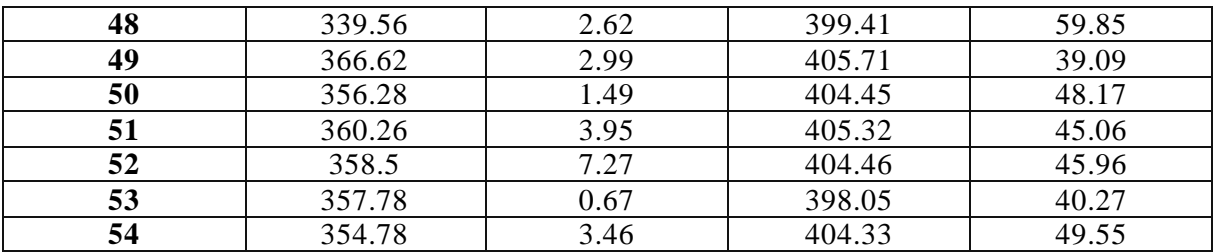

Le schéma du réseau après simulation est présenté dans la figure (VII-9) :

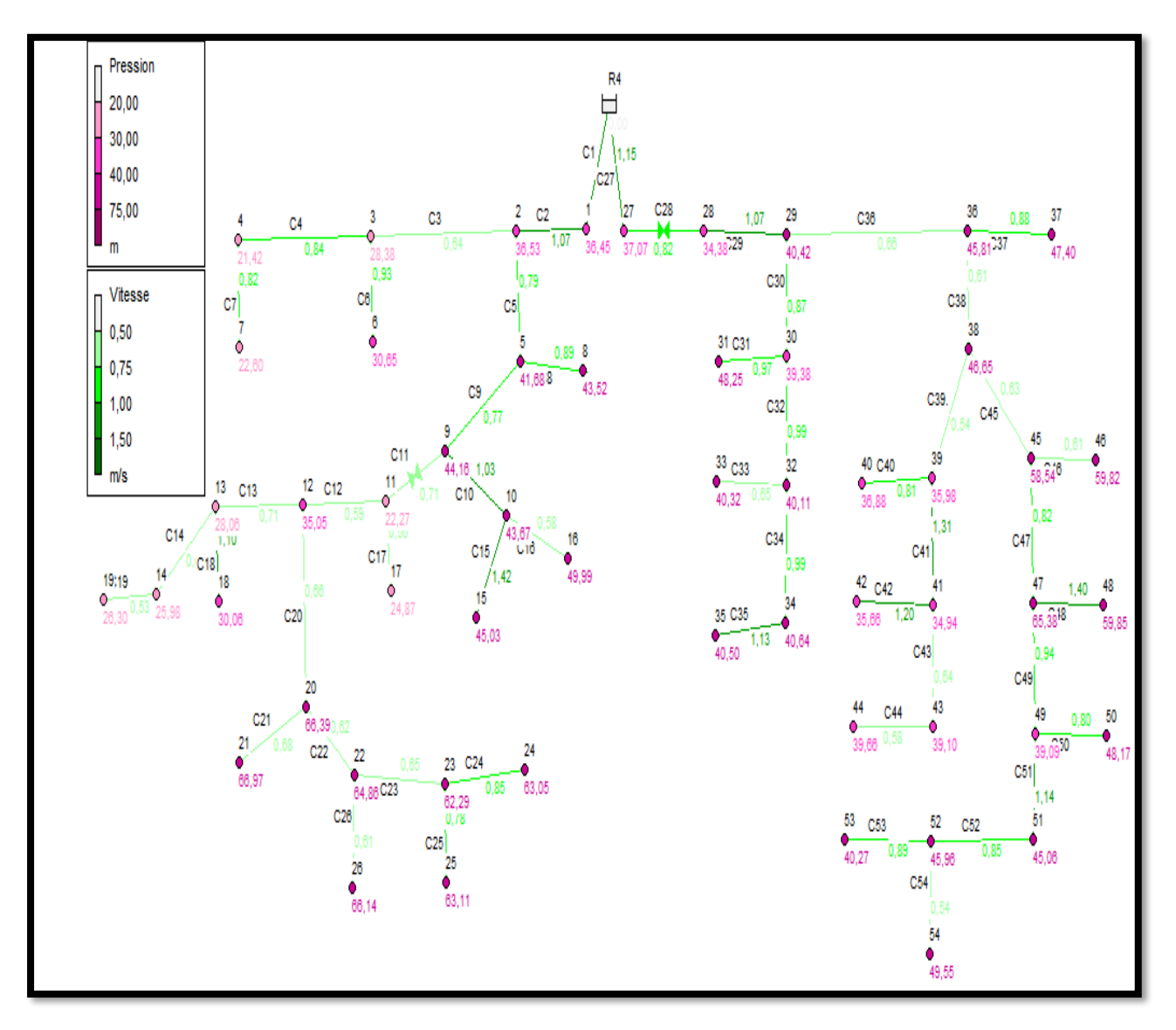

**Figure (VII. 9)** : Schéma représentatif du réseau de distribution Etage III

## **VII.13. Conclusion**

 Pour le dimensionnement de notre réseau de distribution nous avons utilisé le logiciel de informatique EPANET pour déterminer les pressions aux nœuds et les vitesses dans les conduites. Les vitesses sont acceptables , les pressions peuvent être corrigées après l'installation des régulateurs de pression.

#### **Conclusion générale :**

 L'alimentation en eau potable pour une agglomération en générale, repose sur une étude détaillée de la demande totale des besoins en eau, permettant le choix de toutes les composantes du réseau et le bon dimensionnement des ouvrages.

Pour ce qui est du projet de fin d'étude concernant l'AEP de nouveau pôle urbain SIDI BOUDRAHEM, il est réalisé à l'horizon 2052 où la population atteindra 104376 habitants.

Après estimation des besoins futurs, nous avons constaté que les besoins à long terme sont de 27820.194 m3/j soit 321.99 l/s.

Vu le nombre de la population, la consommation moyenne journalière : Qmoy.j = 23183.72 m3/j Soit 268.33 l/s Les besoins en eau de notre zone sont estimés à 321.99 l/s.

Les conduites d'adductions, sont en PEHD (Poly Ethylène Haute Densité), on a donné un petit aperçu sur les moyens de pose et de protection de ces conduites.

Dans le but de la protection de la conduite de refoulement contre le coup de bélier on a effectué des vérifications et calcul à ce propos, les résultats ont prouvé que notre installation n'a pas besoin d'une protection anti-bélier.

Les ouvrages de stockage sont dimensionnés selon les besoins en eau estimés, pour cela nous avons constaté que le réservoir existants 10000 m<sup>3</sup> de distribution est suffisant pour notre région.

Nous avons utilisé le logiciel de modélisation EPANET pour déterminer les pressions aux nœuds, les vitesses dans les conduites ; dans le but de bien dimensionner notre réseau et assurer un bon fonctionnement dans le temps.

Nous espérons que ce modeste travail sera un guide bibliographique pour les promotions futures.

## **Annexes**

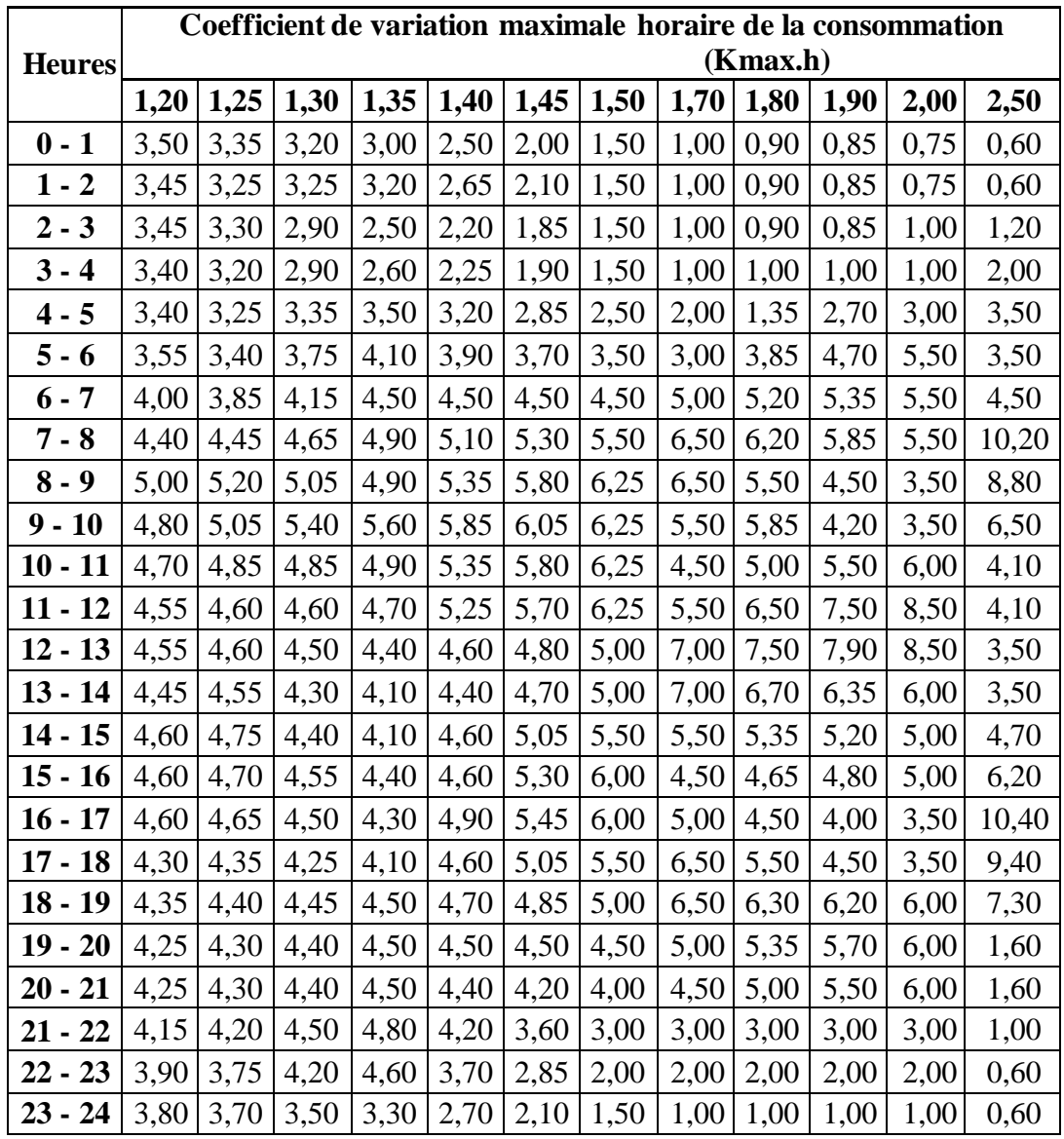

. **Annexe (1) :** Tableau du régime de distribution du débit journalier

| <b>Heures</b> | <b>Nombre d'habitants</b> |                    |                     |         |                      |  |
|---------------|---------------------------|--------------------|---------------------|---------|----------------------|--|
|               | $<$ 10000                 | $10000$ à<br>50000 | $50001$ à<br>100000 | >100000 | Agg.de type<br>rural |  |
| $00 - 1$      | 1.5                       | $\mathbf{1}$       | $\overline{3}$      | 3.35    | 0.75                 |  |
| $1 - 2$       | 1.5                       | $\mathbf{1}$       | 3.2                 | 3.25    | 0.75                 |  |
| $2 - 3$       | 1.5                       | $\mathbf{1}$       | 2.5                 | 3.3     | $\,1\,$              |  |
| $3-4$         | 1.5                       | $\mathbf{1}$       | 2.6                 | 3.2     | $\mathbf{1}$         |  |
| $4 - 5$       | 2.5                       | $\overline{2}$     | 3.5                 | 3.25    | $\overline{3}$       |  |
| $5-6$         | 3.5                       | $\overline{3}$     | 4.1                 | 3.4     | 5.5                  |  |
| $6 - 7$       | 4.5                       | $\overline{5}$     | 4.5                 | 3.85    | 5.5                  |  |
| $7 - 8$       | 5.5                       | 6.5                | 4.9                 | 4.45    | 5.5                  |  |
| $8-9$         | 6.25                      | 6.5                | 4.9                 | 5.2     | 3.5                  |  |
| $9-10$        | 6.25                      | 5.5                | 5.6                 | 5.05    | 3.5                  |  |
| $10 - 11$     | 6.25                      | 4.5                | 4.8                 | 4.85    | 6                    |  |
| $11 - 12$     | 6.25                      | 5.5                | 4.7                 | 4.6     | 8.5                  |  |
| $12 - 13$     | $\overline{5}$            | $\overline{7}$     | 4.4                 | 4.6     | 8.5                  |  |
| 13-14         | 5                         | $\overline{7}$     | 4.1                 | 4.55    | 6                    |  |
| $14 - 15$     | 5.5                       | 5.5                | 4.2                 | 4.75    | 5                    |  |
| $15-16$       | 6                         | 4.5                | 4.4                 | 4.7     | 5                    |  |
| $16-17$       | 6                         | 5                  | 4.3                 | 4.65    | 3.5                  |  |
| $17 - 18$     | 5.5                       | 6.5                | 4.1                 | 4.35    | 3.5                  |  |
| 18-19         | 5                         | 6.5                | 4.5                 | 4.4     | 6                    |  |
| $19 - 20$     | 4.5                       | 5.0                | 4.5                 | 4.3     | 6                    |  |
| $20 - 21$     | $\overline{4}$            | 4.5                | 4.5                 | 4.3     | $6\,$                |  |
| 21-22         | $\overline{3}$            | $\overline{3}$     | 4.8                 | 4.2     | $\overline{3}$       |  |
| 22-23         | $\overline{2}$            | $\overline{2}$     | 4.6                 | 3.75    | $\overline{2}$       |  |
| 23-00         | 1.5                       | $\mathbf{1}$       | 3.3                 | 3.7     | $\mathbf{1}$         |  |
| <b>Total</b>  | 100%                      | 100%               | 100%                | 100%    | 100%                 |  |

**Annexe (2) :** Répartition horaire du débit maximum journalier

| <b>Dext</b> | Dint PN6 | Dint PN10 | Dint PN16 | Dint PN20 |
|-------------|----------|-----------|-----------|-----------|
| 20          | 16       | 16        | 15,4      |           |
| 25          | 21       | 21        | 19        |           |
| 32          | 28       | 27,2      | 24,8      |           |
| 40          | 36       | 34        | 31        |           |
| 50          | 45,2     | 44        | 38,8      |           |
| 63          | 57       | 55,4      | 48,8      |           |
| 75          | 67,8     | 63,8      | 58,2      |           |
| 90          | 83       | 79,2      | 73,6      | 69,8      |
| 110         | 101,6    | 96,8      | 90        | 85,4      |
| 125         | 115,4    | 110,2     | 102,2     | 97        |
| 160         | 147,6    | 141       | 130,8     | 124,2     |
| 200         | 184,6    | 176,2     | 163,6     | 155,2     |
| 250         | 230,8    | 220,4     | 204,6     | 194,2     |
| 315         | 290,8    | 277,6     | 257,8     | 244,6     |
| 400         | 369,4    | 352,6     | 327,4     | 310,6     |
| 500         | 461,8    | 440,6     | 409,2     | 388,4     |
| 630         | 581,8    | 555,2     | 515,6     |           |

**Annexe (1) :** Les Diamètres normalisés du PEHD

**caprari** pumping power

### **Caractéristiques techniques**

**COMPANY WITH INTEGRATED** MANAGEMENT SYSTEM CERTIFIED BY DNV<br>= ISO 9001:2000 = ISO 14001:2004

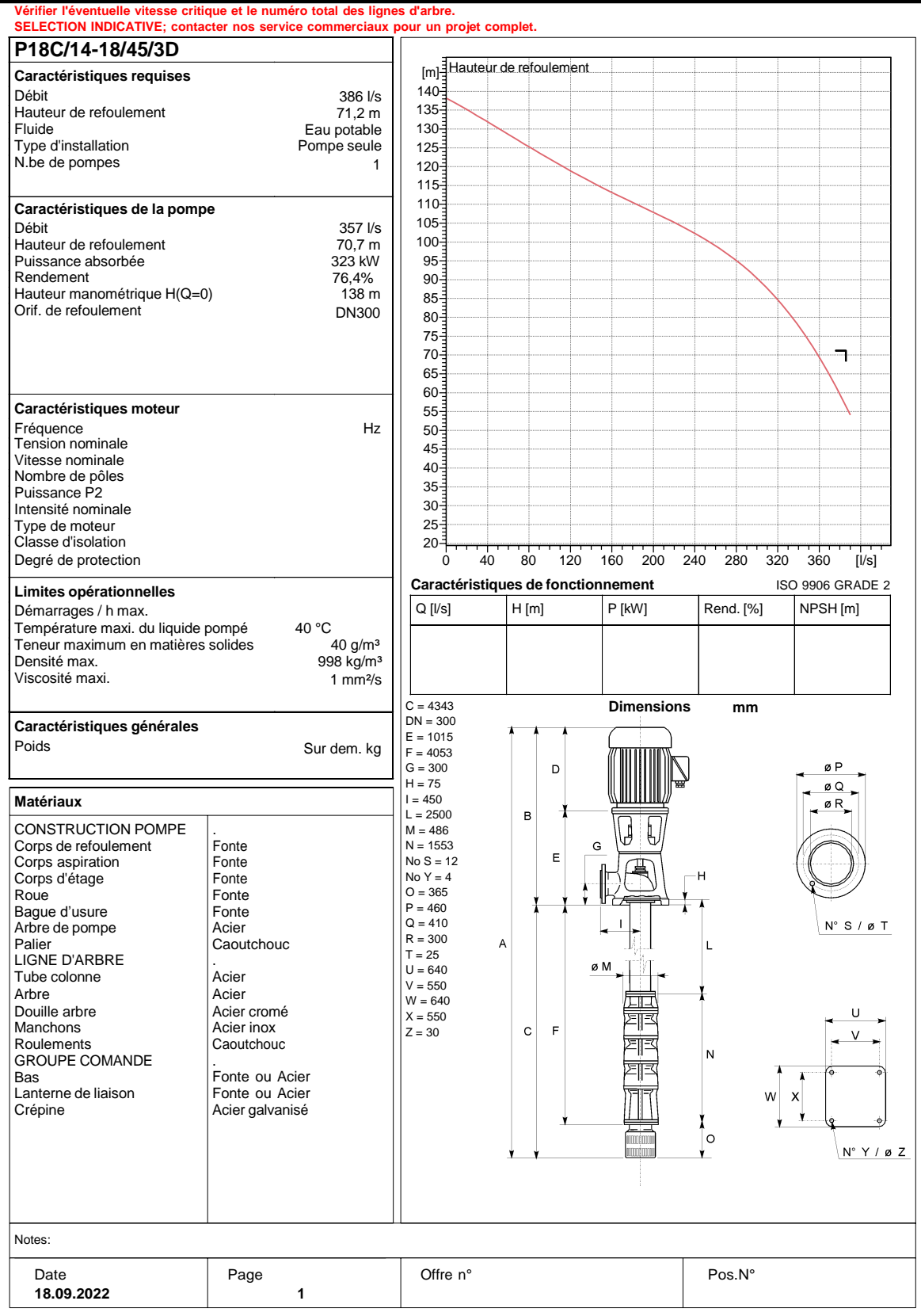

PumpTutor Version 3.5 - 01.06.2011 (Build 25)

**Annexe (2) :** caractéristique de la pompe 1 (réservoir existant –SR1)

## caprari

**Caractéristiques techniques**

**COMPANY WITH INTEGRATED** MANAGEMENT SYSTEM CERTIFIED BY DNV  $= 150 9001:2000 =$ 

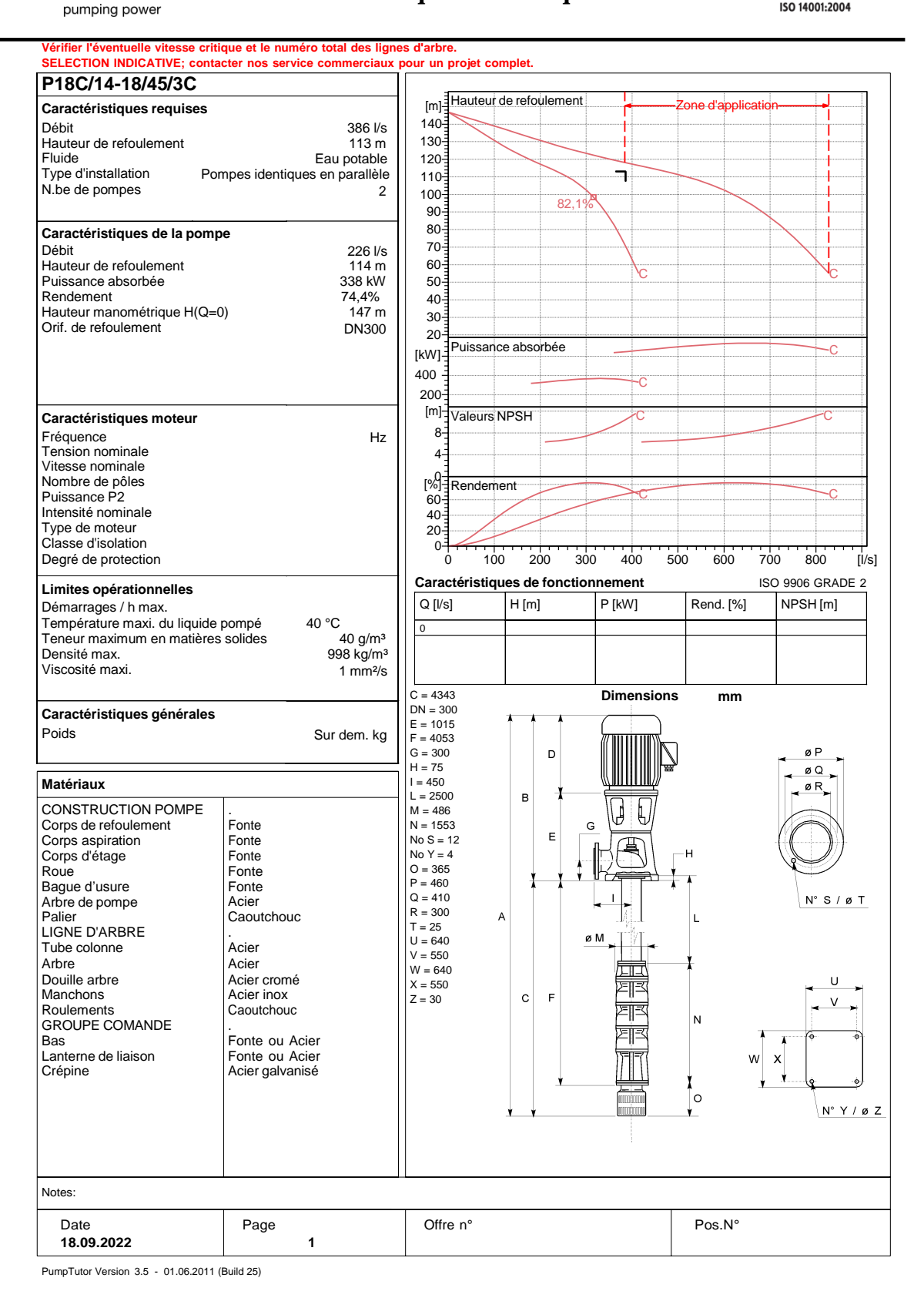

**Annexe (3)** : caractéristique de la pompe 2 (SR1-RT2)

## caprari

**Caractéristiques techniques**

**COMPANY WITH INTEGRATED** MANAGEMENT SYSTEM CERTIFIED BY DNV  $= 150 9001:2000 =$ 

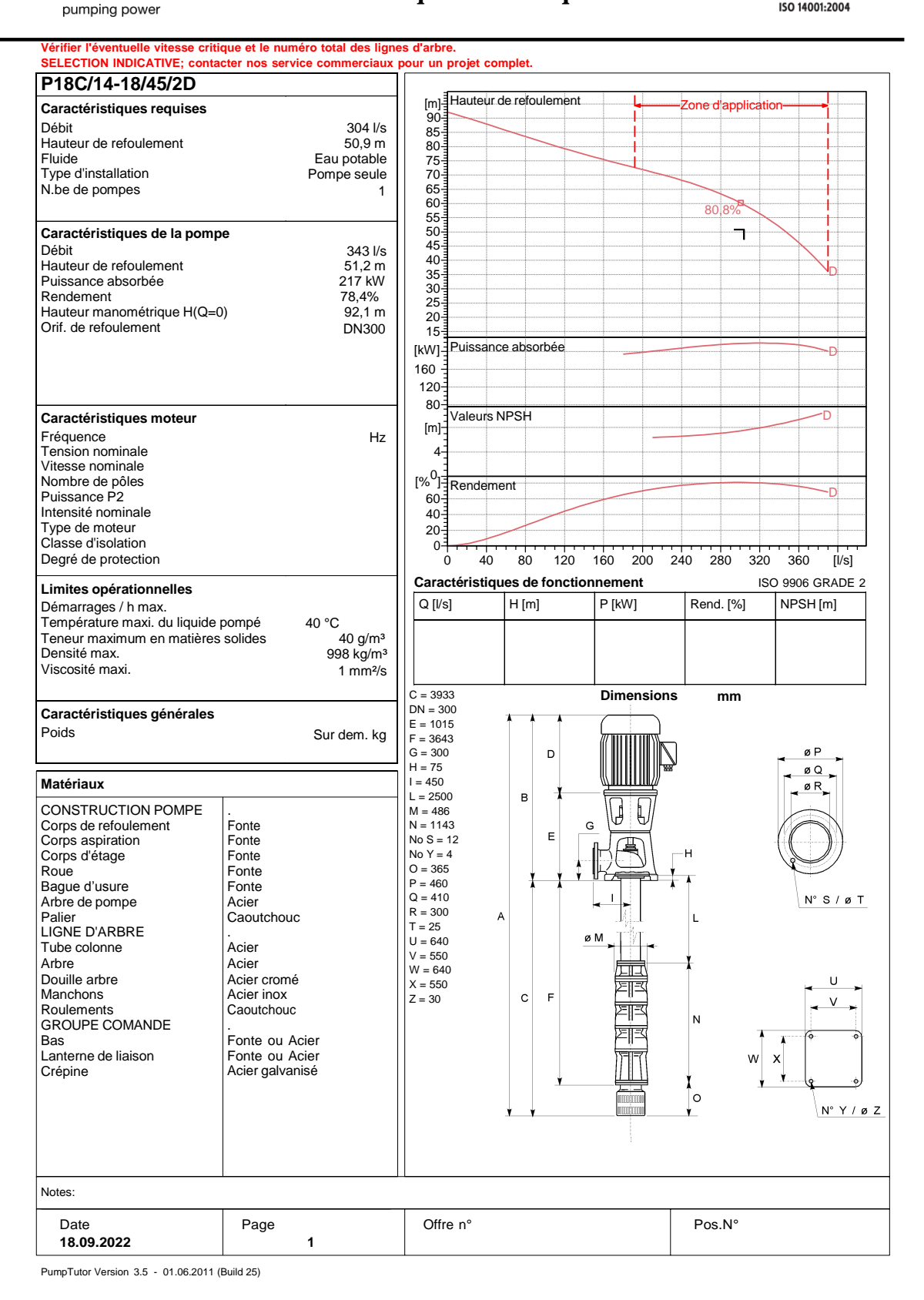

**Annexe (4) :** caractéristique de la pompe 3 (RT2-RT3)

#### caprari pumping power

#### **Caractéristiques techniques**

**COMPANY WITH INTEGRATED** MANAGEMENT SYSTEM CERTIFIED BY DNV  $=$  ISO 9001:2000 = ISO 14001:2004

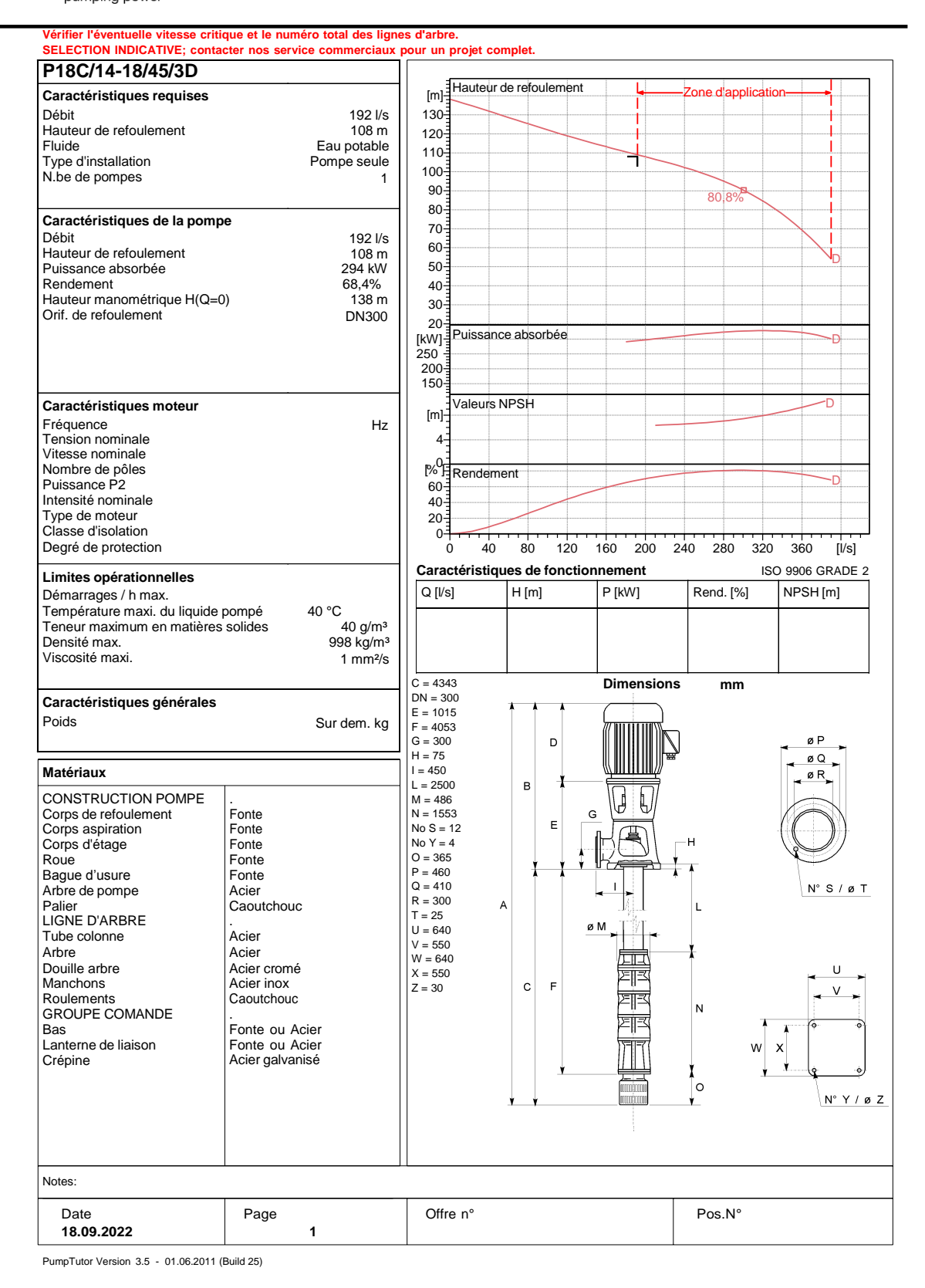

**Annexe (5)** : caractéristique de la pompe 4 (RT3-R4)

# **Références Bibliographiques**

**[1] bureau d'étude URBASE**

**[2] site internet (**www.climatsetvoyage.com )

**[3] Direction Resource en Eau** de la wilaya de Béjaia.

**[4] Annuaire statistique DPAT** de la wilaya de Bejaia.

**[5] DUPONT, A**. « Hydraulique urbaine. Tome II : Ouvrages de transport élévation et distribution des eaux ». Edition Eyrolles, 429 pages, Paris ,1979.

**[6] BONNIN J.** :«Hydraulique urbaine ».collection de la direction des études et recherche d'électricité de France, Edition Eyrolle, 216 page, 1977.

**[7] CARLIER, M**. : Hydraulique générale et appliquée. Edition EYROLLES, 1980.

**[8] LABORDE, J.P**. : "Eléments d'Hydraulique générale". Edition 2000.

**[9] BONIN J**. : Aide-mémoire d'Hydraulique urbaine, Editions Eyrolles Paris 1982.

**[10] RASSOUL YOUCEF**, Etude d'alimentation en eau potable du secteur oussama (WILAYA DE BEJAIA) 2019.

**[11] ALIANE, A. et AMRIOUT, A. :** Diagnostic et étude du réseau d'alimentation en eau de la commune de Tinebder, Wilaya de Bejaia. Mémoire de fin d'études, Université de Bejaia, juin 2016.

**[12] HAMADEN,G. et FEDILA.D**. :Etude de réseau d'aep des villages de boumellal,takorabt et tihouna, commune de chemini wilaya de Béjaia.